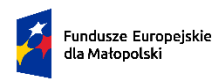

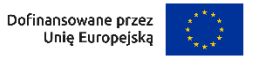

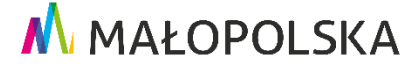

Załącznik nr 1 do Uchwały Nr 1433/23 Zarządu Województwa Małopolskiego z dnia 25 lipca 2023 r. zmieniony Uchwałą Nr 1662/23 Zarządu Województwa Małopolskiego z dnia 5 września 2023 r., zmieniony uchwałą nr 1999/23 Zarządu Województwa Małopolskiego z dnia 17 października 2023 r.

**Fundusze Europejskie dla Małopolski 2021 – 2027**

# **Regulamin wyboru projektów**

**dla Priorytetu 6 Fundusze europejskie dla rynku pracy, edukacji i włączenia społecznego,** 

**Działanie 6.18 Wsparcie podmiotów ekonomii społecznej oraz przedsiębiorstw społecznych**

**typ projektu A. Wsparcie bezpośrednie podmiotów ekonomii społecznej**

## **Konkurs nr FEMP.06.18-IP.01-013/23**

Ogłoszony: **26 lipca 2023 r.**

z terminem składania wniosków

Od **31 lipca 2023 r.** do **8 listopada 2023 r.**

Instytucja prowadząca nabór:

**Małopolskie Centrum Przedsiębiorczości**

ul. Jasnogórska 11, 31-358 Kraków

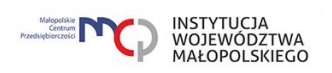

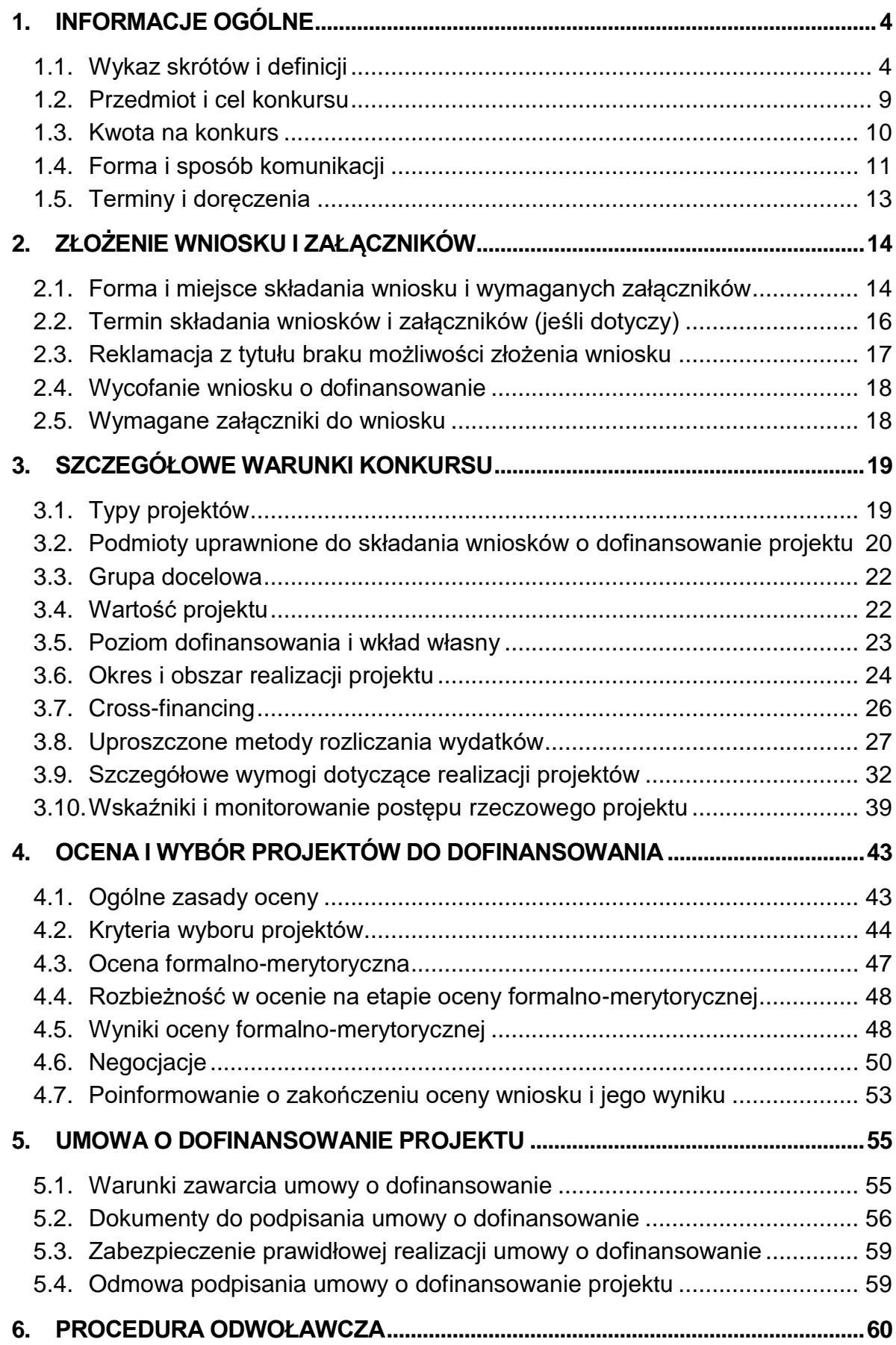

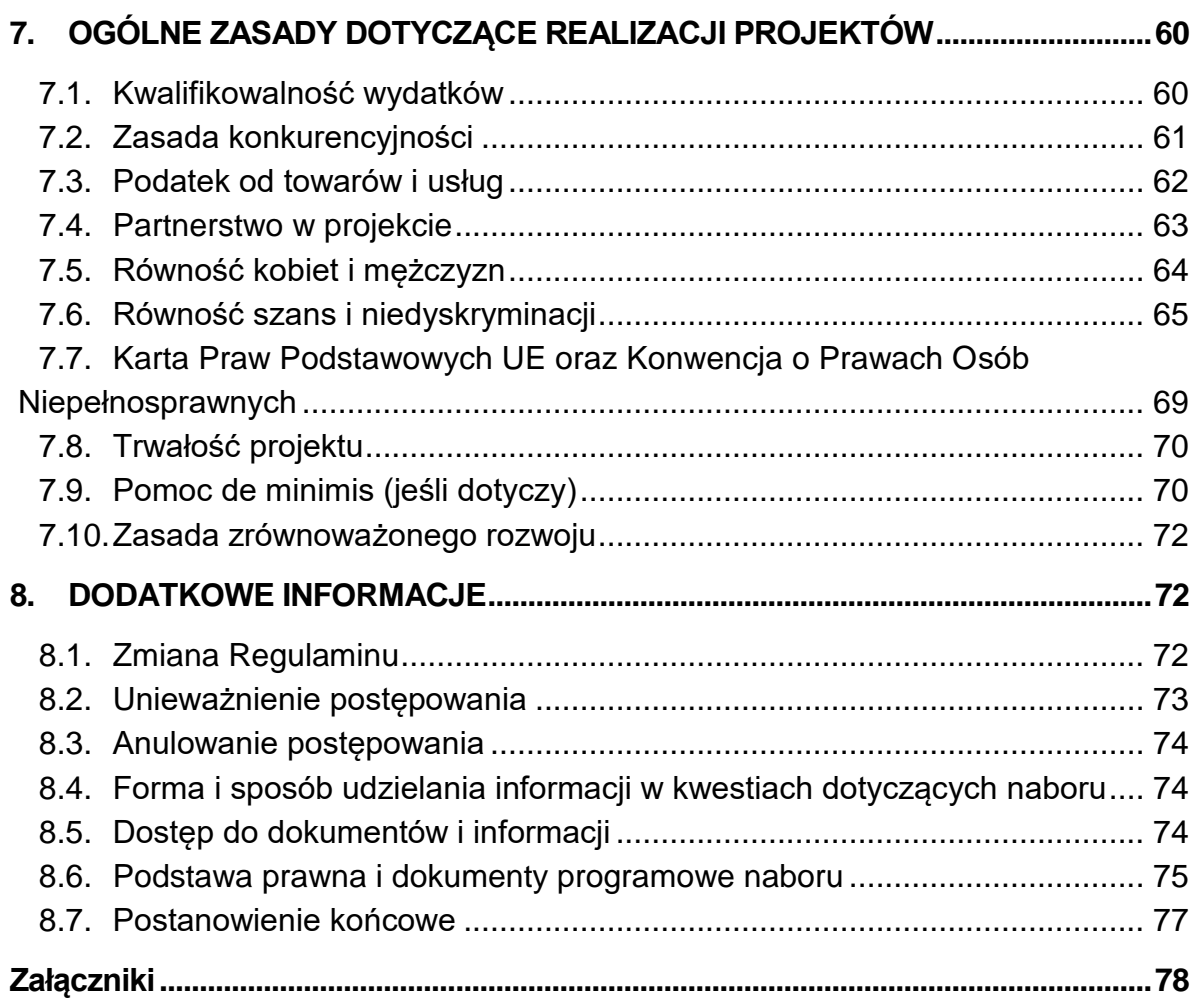

# <span id="page-3-0"></span>**1. INFORMACJE OGÓLNE**

### <span id="page-3-1"></span>**1.1. Wykaz skrótów i definicji**

- 1. Użyte w Regulaminie skróty i definicje oznaczają:
	- 1) **Alokacja** kwota środków Europejskiego Funduszu Społecznego Plus (EFS+) i budżetu państwa (BP) przeznaczonych na dofinansowanie projektów w ramach konkursu.
	- 2) **Beneficjent** Wnioskodawca, którego projekt wybrano do dofinansowania w konkursie przeprowadzonym na podstawie Regulaminu, pozostający stroną umowy o dofinansowanie projektu podpisanej z MCP.
	- 3) **CST2021** centralny system teleinformatyczny, wykorzystywany w procesie rozliczania projektu oraz komunikowania się pomiędzy Beneficjentem a IP, zarządzany przez Ministerstwo Funduszy i Polityki Regionalnej, w którego skład wchodzą m.in. aplikacje SL2021 i SM EFS.
	- 4) **Dofinansowanie**  finansowanie UE lub współfinansowanie krajowe z budżetu państwa, wypłacane na podstawie umowy o dofinansowanie projektu.
	- 5) **Doręczenia elektroniczne** doręczenia w rozumieniu ustawy z dnia 18 listopada 2020 r. o doręczeniach elektronicznych (t.j. Dz. U. z 2023 r. poz. 285).
	- 6) **Dostępność** możliwość korzystania z infrastruktury, transportu, technologii i systemów informacyjno-komunikacyjnych oraz produktów i usług. Pozwala ona w szczególności osobom z niepełnosprawnościami i osobom starszym na korzystanie z nich na zasadzie równości z innymi osobami. W przypadku projektów realizowanych w polityce spójności, dostępność oznacza, że wszystkie ich produkty (w tym także udzielane usługi) mogą być wykorzystywane (używane) przez każdą osobę. Przykładami tych produktów są: strona lub aplikacja internetowa, materiały szkoleniowe, konferencja, wybudowane lub modernizowane<sup>1</sup> obiekty, zakupione środki transportu.
	- 7) **EFS+** Europejski Fundusz Społeczny Plus ustanowiony Rozporządzeniem Parlamentu Europejskiego i Rady (UE) 2021/1057 z dnia 24 czerwca 2021 r.
	- 8) **ePUAP** elektroniczna Platforma Usług Administracii Publicznei.

<sup>1</sup> W przypadku modernizacji dostępność dotyczy co najmniej tych elementów budynku, które były przedmiotem dofinansowania z funduszy unijnych.

- 9) **FEM 2021-2027**  program Fundusze Europejskie dla Małopolski 2021-2027, przyjęty przez Komisję Europejską w porozumieniu z Rzeczpospolitą Polską decyzją Nr C(2022) 8974 z dnia 5 grudnia 2022 r. oraz przyjęty przez Zarząd Województwa Małopolskiego Uchwałą Nr 1455/21 z dnia 12 października 2021 r. z późn. zm.
- 10) **IP** Instytucja Pośrednicząca FEM 2021-2027, której funkcję pełni Małopolskie Centrum Przedsiębiorczości.
- 11) **IZ**  Instytucja Zarządzająca FEM 2021-2027, której funkcję pełni Zarząd Województwa Małopolskiego, w imieniu którego część zadań wynikających z pełnienia roli IZ wykonuje Departament Monitorowania Wdrażania Funduszy Europejskich oraz Departament Rozwoju Regionu.
- 12) **KE** Komisja Europejska.
- 13) **KM** Komitet Monitorujący Program Fundusze Europejskie dla Małopolski 2021-2027, tj. podmiot, o którym mowa w art. 38 Rozporządzenia ogólnego.
- 14) **Konkurs**  konkurs nr **NR FEMP.06.18-IP.01-013/23.**
- 15) **KOP**  Komisja Oceny Projektów, o której mowa w art. 53 ustawy wdrożeniowej, powołana przez MCP do przeprowadzenia oceny spełnienia kryteriów wyboru projektów złożonych w konkursie.
- 16) **KPA** ustawa z dnia 14 czerwca 1960 r. Kodeks postępowania administracyjnego (t.j. Dz. U. z 2023 r. poz. 775 z późn. zm.).
- 17) **Kryteria wyboru projektów** kryteria umożliwiające ocenę projektu, zatwierdzone przez komitet monitorujący, o którym mowa w art. 38 rozporządzenia ogólnego.
- 18) **Krajowy Plan Odbudowy i Zwiększania Odporności (KPO)**  plan rozwojowy, o którym mowa w art. 5 pkt 7aa ustawy z dnia 6 grudnia 2006 r. o zasadach prowadzenia polityki rozwoju (Dz. U. z 2023 r. poz. 225 z późn. zm.)
- 19) **Kwalifikowany podpis elektroniczny**  podpis elektroniczny w rozumieniu art. 3 pkt.12 Rozporządzenia Parlamentu Europejskiego i Rady (UE) Nr 910/2014 z dnia 23 lipca 2014 r. w sprawie identyfikacji elektronicznej i usług zaufania w odniesieniu do transakcji elektronicznych na rynku wewnętrznym oraz uchylającego dyrektywę 1999/93/WE oznacza zaawansowany podpis elektroniczny, który jest składany za pomocą kwalifikowanego urządzenia do składania podpisu elektronicznego i który opiera się na kwalifikowanym certyfikacie podpisu elektronicznego oraz podpis elektroniczny w rozumieniu art. 131 ustawy z dnia 5 września 2016 r. o usługach zaufania oraz identyfikacji elektronicznej (t.j. Dz. U. z 2021 r. poz. 1797), który weryfikowany jest za pomocą ważnego kwalifikowanego certyfikatu.

W przypadku systemu IGA możliwe jest wyłącznie wykorzystanie **kwalifikowanego** podpisu elektronicznego (plik xades - w tej samej lokalizacji, co podpisywany plik, zaświadczający o nieingerencji w treść pliku) z ważnym certyfikatem kwalifikowanym. Jakakolwiek ingerencja w treść pliku źródłowego po jego podpisaniu spowoduje negatywną weryfikację podpisu.

- 20) **MCP**  Małopolskie Centrum Przedsiębiorczości.
- 21) **Oczywista omyłka** omyłka, o której mowa w art. 55 ust. 3 ustawy wdrożeniowej.
- 22) **Oczywisty błąd**  należy przez to rozumieć:
	- a) **oczywisty błąd pisarski** niezamierzoną niedokładność, która może się nasunąć każdemu, bez przeprowadzania dodatkowych ustaleń. Może to być błąd literowy, widoczne niezamierzone opuszczenie wyrazu, czy inny błąd, wynikający z przeoczenia lub innej wady procesu myśloworedakcyjnego, a niespowodowany uchybieniem merytorycznym lub
	- b) **oczywisty błąd rachunkowy** błąd wynikający z błędnej operacji rachunkowej na liczbach. Stwierdzenie błędu może mieć miejsce w sytuacji, w której przebieg działania matematycznego może być prześledzony i na podstawie reguł rządzących tym działaniem możliwe jest stwierdzenie błędu w jego wykonaniu.
- 23) **Osoba z niepełnosprawnością** osoba niepełnosprawna w rozumieniu ustawy z dnia 27 sierpnia 1997 r. o rehabilitacji zawodowej i społecznej oraz zatrudnianiu osób niepełnosprawnych (Dz. U. z 2023 r. poz. 100, z późn. zm.) lub osoba z zaburzeniami psychicznymi w rozumieniu ustawy z dnia 19 sierpnia 1994 r. o ochronie zdrowia psychicznego (Dz. U. z 2022 r. poz. 2123).
- 24) **OWES** ośrodek wsparcia ekonomii społecznej, o którym mowa w art. 36 ust. 1 ustawy z dnia 5 sierpnia 2022 r. o ekonomii społecznej (Dz. U. z 2022 r. poz. 1812, z późn. zm.).
- 25) **Partner**  podmiot w rozumieniu art. 39 ustawy wdrożeniowej, który jest wymieniony w zatwierdzonym wniosku o dofinansowanie projektu, realizujący wspólnie z Beneficjentem (i ewentualnie innymi Partnerami) projekt na warunkach określonych w umowie o dofinansowanie projektu i porozumieniu albo umowie o partnerstwie i wnoszący do projektu zasoby ludzkie, organizacyjne, techniczne lub finansowe, bez którego realizacja projektu nie byłaby możliwa.
- 26) **Podmiot ekonomii społecznej (PES)** podmiot ekonomii społecznej, o którym mowa w art. 2 pkt 5 ustawy z dnia 5 sierpnia 2022 r. o ekonomii społecznej (Dz. U. z 2022 r. poz. 1812 z późn. zm.).
- 27) **Postępowanie**  postępowanie w zakresie wyboru projektów obejmujące nabór i ocenę wniosków o dofinansowanie oraz rozstrzygnięcia w zakresie przyznania dofinansowania.
- 28) **Projekt** przedsięwzięcie zmierzające do osiągnięcia założonego celu określonego wskaźnikami, z określonym początkiem i końcem realizacji, zgłoszone do objęcia albo objęte finansowaniem UE w ramach FEM 2021- 2027, odnośnie do którego Beneficjent złożył za pośrednictwem systemu IGA wniosek o dofinansowanie wraz z wymaganymi załącznikami.
- 29) **Przedsiębiorstwo społeczne (PS)** podmiot ekonomii społecznej, posiadający status przedsiębiorstwa społecznego, zgodnie z art. 3 ust. 1 ustawy z dnia 5 sierpnia 2022 r. o ekonomii społecznej (Dz. U. z 2022 r. poz. 1812 z późn. zm.).
- 30) **PZP**  Ustawa z dnia 11 września 2019 r. Prawo zamówień publicznych (t.j. Dz. U. z 2022 r. poz. 1710 z późn. zm.).
- 31) **Racjonalne usprawnienia (mechanizm racjonalnych usprawnień)<sup>2</sup>** możliwość sfinansowania specyficznych działań dostosowawczych, uruchamianych wraz z pojawieniem się w projekcie realizowanym w ramach polityki spójności osoby z niepełnosprawnością (w charakterze uczestnika/uczestniczki lub personelu projektu). Racjonalne usprawnienie oznacza konieczne i odpowiednie zmiany oraz dostosowania, nie nakładające nieproporcjonalnego lub nadmiernego obciążenia, jeśli jest to potrzebne w konkretnym przypadku.
- 32) **Regulamin**  Regulamin wyboru projektów konkursu nr **FEMP.06.18-IP.01- 013/23**
- 33) **Rozporządzenie ogólne**  Rozporządzenie Parlamentu Europejskiego i Rady (UE) 2021/1060 z dnia 24 czerwca 2021 r. ustanawiające wspólne przepisy dotyczące Europejskiego Funduszu Rozwoju Regionalnego, Europejskiego Funduszu Społecznego Plus, Funduszu Spójności, Funduszu na rzecz Sprawiedliwej Transformacji i Europejskiego Funduszu Morskiego, Rybackiego i Akwakultury, a także przepisy finansowe na potrzeby tych funduszy oraz na potrzeby Funduszu Azylu, Migracji i Integracji, Funduszu Bezpieczeństwa Wewnętrznego i Instrumentu Wsparcia Finansowego na rzecz Zarządzania Granicami i Polityki Wizowej (Dz. Urz. UE L 231 z 30.06.2021, str. 159, z późn. zm.);

<sup>2</sup> Definiowane zgodnie z [Wytycznymi dotyczącymi realizacji zasad równościowych w ramach](https://www.funduszeeuropejskie.gov.pl/strony/o-funduszach/fundusze-na-lata-2021-2027/prawo-i-dokumenty/wytyczne/wytyczne-dotyczace-realizacji-zasad-rownosciowych-w-ramach-funduszy-unijnych-na-lata-2021-2027/)  [funduszy unijnych na lata 2021-2027.](https://www.funduszeeuropejskie.gov.pl/strony/o-funduszach/fundusze-na-lata-2021-2027/prawo-i-dokumenty/wytyczne/wytyczne-dotyczace-realizacji-zasad-rownosciowych-w-ramach-funduszy-unijnych-na-lata-2021-2027/)

- 34) **Rozporządzenie EFS+**  Rozporządzenie Parlamentu Europejskiego i Rady (UE) 2021/1057 z dnia 24 czerwca 2021 r. ustanawiające Europejski Fundusz Społeczny Plus (EFS+) oraz uchylające rozporządzenie (UE) nr 1296/2013 (Dz. Urz. UE L 231 z 30.06.2021, str. 21);
- 35) **SL2021** aplikacja wchodząca w skład systemu CST2021, o której mowa w [Wytycznych dotyczących warunków gromadzenia i przekazywania danych w](https://www.funduszeeuropejskie.gov.pl/strony/o-funduszach/fundusze-na-lata-2021-2027/prawo-i-dokumenty/wytyczne/wytyczne-dotyczace-warunkow-gromadzenia-i-przekazywania-danych-w-postaci-elektronicznej-na-lata-2021-2027/)  [postaci elektronicznej na lata 2021-2027.](https://www.funduszeeuropejskie.gov.pl/strony/o-funduszach/fundusze-na-lata-2021-2027/prawo-i-dokumenty/wytyczne/wytyczne-dotyczace-warunkow-gromadzenia-i-przekazywania-danych-w-postaci-elektronicznej-na-lata-2021-2027/)
- 36) **Standardy dostępności dla polityki spójności 2021-2027** standardy, o których mowa w załączniku nr 2 do [Wytycznych dotyczących zasad](https://www.funduszeeuropejskie.gov.pl/strony/o-funduszach/fundusze-na-lata-2021-2027/prawo-i-dokumenty/wytyczne/wytyczne-dotyczace-realizacji-zasad-rownosciowych-w-ramach-funduszy-unijnych-na-lata-2021-2027/)  [równościowych w funduszach unijnych na lata 2021-2027.](https://www.funduszeeuropejskie.gov.pl/strony/o-funduszach/fundusze-na-lata-2021-2027/prawo-i-dokumenty/wytyczne/wytyczne-dotyczace-realizacji-zasad-rownosciowych-w-ramach-funduszy-unijnych-na-lata-2021-2027/)
- 37) **System IGA** system informatyczny (Internetowy Generator Aplikacyjny) udostępniony przez IZ na [stronie internetowej systemu IGA](https://iga.malopolska.pl/)<sup>3</sup>. System umożliwia Wnioskodawcy samodzielne wykonywanie czynności związanych z aplikowaniem o dofinansowanie projektu w zakresie funkcjonalności systemu.
- 38) **SZOP**  Szczegółowy Opis Priorytetów programu Fundusze Europejskie dla Małopolski 2021-2027, przyjęty Uchwałą Nr 452/23 Zarządu Województwa Małopolskiego z dnia 23 marca 2023 r. z późn. zm. i zamieszczony na [stronie](https://fundusze.malopolska.pl/)  [internetowej FEM 2021-2027](https://fundusze.malopolska.pl/)<sup>4</sup> wraz z datą, od której SZOP FEM 2021-2027 lub jego zmiany są stosowane.
- 39) **TFUE**  Traktat o Funkcjonowaniu Unii Europejskiej.
- 40) **Uniwersalne projektowanie** projektowanie produktów, środowiska, programów i usług w taki sposób, by były użyteczne dla wszystkich, w możliwie największym stopniu, bez potrzeby adaptacji lub specjalistycznego projektowania. Uniwersalne projektowanie nie wyklucza możliwości zapewniania dodatkowych udogodnień dla osób z niepełnosprawnościami, jeżeli jest to potrzebne. W przypadku projektów realizowanych w polityce spójności, koncepcja uniwersalnego projektowania jest realizowana przez zastosowanie co najmniej standardów dostępności dla polityki spójności 2021- 2027.
- 41) **UPO**  urzędowe poświadczenie odbioru w rozumieniu art. 3 pkt 20 ustawy z dnia 17 lutego 2005 r. o informatyzacji działalności podmiotów realizujących zadania publiczne (t.j. Dz. U. z 2023 r. poz. 57).
- 42) **Ustawa wdrożeniowa** ustawa z dnia 28 kwietnia 2022 r. o zasadach realizacji zadań finansowanych ze środków europejskich w perspektywie finansowej 2021-2027 (Dz. U. z 2022 r. poz. 1079).

 $\overline{a}$ <sup>3</sup> [https://iga.malopolska.pl](https://iga.malopolska.pl/)

<sup>4</sup> [https://fundusze.malopolska.pl](https://fundusze.malopolska.pl/)

- 43) **Wkład własny**  środki finansowe lub wkład niepieniężny wniesione przez Beneficjenta, które zostaną przeznaczone na pokrycie wydatków kwalifikowalnych i nie zostaną Beneficjentowi przekazane w formie dofinansowania (różnica między kwotą wydatków kwalifikowalnych a kwotą dofinansowania przekazaną Beneficjentowi, zgodnie ze stopą dofinansowania dla projektu rozumianą jako % dofinansowania wydatków kwalifikowalnych).
- 44) **Wniosek**  wniosek o dofinansowanie projektu, w którym zawarte są informacje na temat Wnioskodawcy oraz opis projektu, na podstawie których dokonuje się oceny spełniania przez ten projekt kryteriów wyboru projektów.
- 45) **Wnioskodawca** podmiot, który złożył wniosek.
- 46) **Wydatek kwalifikowalny** wydatek lub koszt uznany za kwalifikowalny i spełniający kryteria, w szczególności zgodnie z:
	- a) Umową o dofinansowanie projektu,
	- b) rozporządzeniem ogólnym,
	- c) ustawą wdrożeniową,
	- d) SZOP FEM 2021-2027,
	- e) Wytycznymi dotyczącymi kwalifikowalności wydatków na lata 2021-2027,
	- f) pozostałymi Wytycznymi.
- 47) **Wytyczne** instrument prawny wydany przez ministra właściwego ds. rozwoju regionalnego, określający ujednolicone warunki procedury wdrażania funduszy strukturalnych i Funduszu Spójności, wydany na podstawie art. 5 ustawy wdrożeniowej, podany do publicznej wiadomości w szczególności na jego stronie internetowej lub [portalu Funduszy Europejskich](https://www.funduszeeuropejskie.gov.pl/)<sup>5</sup>.
- 48) **ZWM** Zarząd Województwa Małopolskiego.

#### <span id="page-8-0"></span>**1.2. Przedmiot i cel konkursu**

- 1. Instytucją organizującą konkurs jest **Małopolskie Centrum Przedsiębiorczości (MCP)** z siedzibą w Krakowie, ul. Jasnogórska 11, 31-358 Kraków, pełniące jednocześnie rolę IP FEM 2021-2027.
- 2. Regulamin określa przedmiot i zasady konkursu nr **FEMP.06.18-IP.01-013/23**.
- 3. Konkurs dotyczy Priorytetu 6. Fundusze Europejskie dla rynku pracy, edukacji i włączenia społecznego, **Działania 6.18 Wsparcie podmiotów ekonomii społecznej oraz przedsiębiorstw społecznych, typ projektu A. Wsparcie bezpośrednie podmiotów ekonomii społecznej** FEM 2021-2027.
- 4. Projekty składane w konkursie muszą realizować:

 $\overline{a}$ <sup>5</sup> [www.funduszeeuropejskie.gov.pl](https://www.funduszeeuropejskie.gov.pl/)

- a) **Cel polityki 4.** Europa o silniejszym wymiarze społecznym, bardziej sprzyjająca włączeniu społecznemu i wdrażająca Europejski filar praw socjalnych,
- b) **Cel szczegółowy 4 (h)** wspieranie aktywnego włączenia społecznego w celu promowania równości szans, niedyskryminacji i aktywnego uczestnictwa, oraz zwiększanie zdolności do zatrudnienia, w szczególności grup w niekorzystnej sytuacji.
- 5. Ogłoszenie o konkursie oraz Regulamin zamieszczone są na:
	- a) [stronie internetowej FEM 2021-2027](https://fundusze.malopolska.pl/)<sup>6</sup>,
	- b) [portalu Funduszy Europejskich](https://www.funduszeeuropejskie.gov.pl/)<sup>7</sup>.
- 6. **Przystąpienie do konkursu jest równoznaczne z akceptacją przez Państwa postanowień Regulaminu.** Składając wniosek w odpowiedzi na konkurs, oświadczają Państwo (w oparciu o oświadczenie zawarte we wniosku) w imieniu swoim i Partnerów (jeśli dotyczy), że zapoznali się z Regulaminem oraz jego załącznikami i akceptują Państwo postanowienia w nich zawarte. Oświadczenia są składane **pod rygorem odpowiedzialności karnej za składanie fałszywych zeznań**, z wyjątkiem oświadczenia o świadomości skutków niezachowania wskazanej formy komunikacji.

#### <span id="page-9-0"></span>**1.3. Kwota na konkurs**

- 1. Kwota środków przeznaczonych na dofinansowanie projektów w konkursie wynosi **117 553 313,93 PLN**, w tym:
	- a) **wsparcie finansowe EFS+ 99 920 314,08 PLN**
	- b) **wsparcie krajowe** – **17 632 999,85 PLN**.
- 2. Kwota środków EFS+ wynika z [Harmonogramu naboru wniosków o](https://fundusze.malopolska.pl/harmonogram)  [dofinansowanie w programie Fundusze Europejskie dla Małopolski 2021-2027](https://fundusze.malopolska.pl/harmonogram)<sup>8</sup>.
- 3. ZWM przed zakończeniem postępowania może zwiększyć kwotę środków przeznaczonych na dofinansowanie projektów w konkursie. Zmiana ta wymaga zmiany Regulaminu.

 $\overline{a}$ <sup>6</sup> [https://fundusze.malopolska.pl](https://fundusze.malopolska.pl/)

<sup>7</sup> [www.funduszeeuropejskie.gov.pl](https://www.funduszeeuropejskie.gov.pl/)

<sup>8</sup> <https://fundusze.malopolska.pl/harmonogram>

### <span id="page-10-0"></span>**1.4. Forma i sposób komunikacji**

- 1. **Złożenie wniosku** i wymaganych załączników, ich korekty oraz prowadzenie **wszelkiej korespondencji** między MCP (lub IZ) a Państwem od momentu złożenia wniosku do etapu kontraktacji odbywa się **wyłącznie za pośrednictwem systemu IGA.** Wyjątek stanowią:
	- a) wycofanie wniosku wycofanie wniosku odbywa się na zasadach określonych w [Podrozdziale 2.4](#page-17-0) Regulaminu,
	- b) przekazanie informacii o zakończeniu oceny projektu i jej wyniku Wnioskodawcy będącemu podmiotem publicznym posiadającym elektroniczną skrzynkę podawczą w ePUAP – pismo wysyłamy za pośrednictwem e-PUAP,
	- c) procedura odwoławcza zasady opisano w **Załączniku nr 7** do Regulaminu.
- 2. Przesyłana przez Państwa korespondencja w systemie IGA **obligatoryjnie musi być podpisana kwalifikowanym podpisem elektronicznym**, który jest składany za pomocą kwalifikowanego urządzenia do składania podpisu elektronicznego i który opiera się na kwalifikowanym certyfikacie podpisu elektronicznego.
- 3. Kwalifikowany podpis elektroniczny musi być złożony w formacie **XAdES.** Oznacza to, że do każdego ze składanych dokumentów zobowiązani są Państwo do przesłania 2 plików:
	- a) dokumentu źródłowego,
	- b) pliku z kwalifikowanym podpisem elektronicznym w formacie XAdES.
- 4. Odpowiedzialność za prawidłowe podpisanie dokumentów leży po Państwa stronie.
- 5. W przypadku braku poszczególnych funkcjonalności systemu IGA czynności określone w ust. 1, z wyjątkiem złożenia wniosku i jego korekty oraz wyjątków o których mowa w ust. 1 a) – c), odbywać się będą w formie elektronicznej (rozumianej zgodnie z art. 78<sup>1</sup> Kodeksu cywilnego) za pośrednictwem Państwa adresów e-mail wskazanych w polu C.1.13 i C.2.3 wniosku.
- 6. O braku, bądź osiągnięciu funkcjonalności systemu IGA w zakresie komunikacji pomiędzy MCP a Wnioskodawcą poinformujemy za pośrednictwem poczty elektronicznej. Informacja w tej sprawie zostanie wysłana na adres e-mail podany przez Państwa we wniosku (pole C.1.13 i C.2.3) oraz na adres e-mail podany podczas rejestracji w systemie IGA.
- 7. **Skutkiem niezachowania wskazanej formy komunikacji jest pozostawienie danej wersji wniosku i wymaganych załączników lub wszelkiej innej korespondencji bez rozpatrzenia.**
- 8. We wniosku oświadczają Państwo, że są świadomi przedstawionej w Regulaminie formy i sposobu komunikacji oraz skutków jej niezachowania. Oświadczenie w tym zakresie znajduje się we wniosku w sekcji R. Oświadczenia wniosku.
- 9. W przypadku wystąpienia przerw w ciągłości działania systemu IGA wynikających z awarii technicznych (trwających powyżej 48h), leżących po stronie IZ, IZ zamieści na stronie internetowej z ogłoszeniem naboru zasady postępowania.
- 10. W przypadku wystąpienia jakichkolwiek błędów w funkcjonowaniu systemu IGA (w szczególności uniemożliwiających złożenie wniosku lub jego korekty), które nie zostały potwierdzone na stronie internetowej wskazanej w ust. 9, zobowiązani są Państwo niezwłocznie nas powiadomić o zaistniałej sytuacji, aby uzyskać potwierdzenie wystąpienia tych błędów w systemie.
- 11. Awarie, wady i usterki w działaniu systemu IGA należy zgłaszać wyłącznie drogą elektroniczną na adres [e-mail Administratora Lokalnego systemu IGA](mailto:ami.femp@mcp.malopolska.pl)<sup>9</sup>. Usługi pomocy technicznej systemu IGA świadczone są w dniach roboczych od poniedziałku do piątku w godzinach 8.00-16.00.
- 12. Błędy w formularzu wniosku wynikające z wadliwego funkcjonowania systemu IGA, które nie wpływają na możliwość złożenia wniosku lub jego korekty oraz zostały przez nas potwierdzone, nie stanowią przesłanki do negatywnej oceny wniosku.
- 13. Zasady dotyczące użytkowania systemu IGA określa Regulamin korzystania z systemu IGA. Wskazówki dotyczące tworzenia wniosku, w tym skorygowanego wniosku w systemie IGA oraz opis czynności niezbędnych do poprawnego podpisania i wysłania wniosku w systemie IGA określa Instrukcja użytkownika systemu IGA. Dokumenty te dostępne są po zalogowaniu do systemu IGA w zakładce "Dokumenty". Dodatkowo Regulamin korzystania z systemu IGA opublikowany jest na stronie [internetowej systemu IGA](https://iga.malopolska.pl/)<sup>10</sup>.
- 14. Zastrzegamy sobie prawo do:
	- a) okresowego braku dostępu do systemu IGA w celu rozbudowy lub konserwacji systemu przez IZ,
	- b) wysyłania przez IZ na konto Wnioskodawcy komunikatów technicznych związanych z funkcjonowaniem systemu oraz informacji o bieżących zmianach.
- 15. Czasowy brak dostępu do systemu IGA nie może powodować jakichkolwiek roszczeń z Państwa strony.

<sup>&</sup>lt;sup>9</sup> [ami.femp@mcp.malopolska.pl](mailto:ami.femp@mcp.malopolska.pl)

<sup>&</sup>lt;u>10 [https://iga.malopolska.pl](https://iga.malopolska.pl/)</u>

### <span id="page-12-0"></span>**1.5. Terminy i doręczenia**

- 1. Terminy wskazane w Regulaminie, jeśli nie określono inaczej, wyrażone są w **dniach kalendarzowych**.
- 2. Do postępowania w zakresie wyboru projektów do dofinansowania nie stosuje się przepisów KPA, z wyjątkiem przepisów dotyczących wyłączenia pracowników (art. 24) i sposobów obliczania terminów (art. 57 § 1-4), chyba że ustawa wdrożeniowa stanowi inaczej. Oznacza to między innymi, że:
	- a) termin na dokonanie zmian/poprawek o charakterze formalnym oraz termin na podjęcie **negocjacji** liczy się od dnia następnego po dniu wysłania wezwania przekazanego drogą elektroniczną,
	- b) termin na złożenie protestu od negatywnej oceny liczony jest od dnia następnego po dniu doręczenia informacji o zakończeniu oceny i jej wyniku,
	- c) termin na złożenie dokumentów niezbędnych do podpisania umowy o dofinansowanie projektu liczony jest od dnia następnego po dniu doręczenia informacji o zakończeniu oceny i jej wyniku,
	- d) jeżeli ostatni dzień terminu przypada na dzień ustawowo wolny od pracy lub sobotę, za ostatni dzień terminu uważa się następny dzień, który nie jest dniem wolnym od pracy ani sobotą.
- 3. Termin na złożenie przez Państwa wniosku i wymaganych załączników, ich korekty lub związanej z tym korespondencji uważa się za zachowany, jeżeli przed jego upływem wyślą Państwo pismo w formie dokumentu elektronicznego za pośrednictwem systemu IGA i otrzymają UPO automatycznie wygenerowane przez system.
- 4. W celu doręczenia przez nas lub IZ pisma za pośrednictwem systemu IGA na Państwa adresy poczty elektronicznej podane we wniosku (pole C.1.13 i C.2.3) oraz na adres e-mail podany podczas rejestracji w systemie IGA przesyłane jest zawiadomienie zawierające:
	- a) wskazanie, że mogą Państwo odebrać pismo w formie dokumentu elektronicznego,
	- b) wskazanie adresu elektronicznego, z którego adresat może pobrać pismo i pod którym powinien dokonać potwierdzenia doręczenia pisma,
	- c) pouczenie dotyczące sposobu odbioru pisma w systemie IGA.
- 5. Państwa obowiązkiem jest wskazanie we wniosku **prawidłowych adresów poczty elektronicznej**, a także **zapewnienie możliwości odbioru wiadomości ze skrzynki elektronicznej**, której adres podano. Wskazana skrzynka pocztowa powinna być w pełni dostępna (np. poprzez odpowiednie ustawienia filtra antyspam, regularne pobieranie korespondencji, aby skrzynka nie była przepełniona, itp.). Zalecamy również sprawdzanie zawartości folderu wiadomości-śmieci (SPAM) skrzynki pocztowej.
- 6. Doręczenie na adresy e-mail wskazane we wniosku (pole C.1.13 i C.2.3) oraz na adres e-mail podany podczas rejestracji w systemie IGA ma skutek prawny.
- 7. **Doręczenie informacji o zakończeniu oceny i jej wyniku** skierowanej do Wnioskodawcy **niebędącego podmiotem publicznym** uznaje się za skuteczne, jeżeli Wnioskodawca potwierdzi odbiór pisma zgodnie z pouczeniem dotyczącym sposobu odbioru pisma w systemie IGA, o którym mowa w ust. 4 lit. c).

W przypadku, gdy Wnioskodawca niebędący podmiotem publicznym nie odbiorze pisma w formie dokumentu elektronicznego w sposób, o którym mowa w zdaniu pierwszym, po upływie 7 dni, licząc od dnia wysłania zawiadomienia, prześlemy powtórne zawiadomienie o możliwości odebrania tego pisma. W przypadku nieodebrania pisma doręczenie uważa się za dokonane po upływie 14 dni, licząc od dnia przesłania pierwszego zawiadomienia.

8. **Doręczenie informacji o zakończeniu oceny i jej wyniku** skierowanej do Wnioskodawcy będącego **podmiotem publicznym** posiadającym elektroniczną skrzynkę podawczą w ePUAP uznaje się za skuteczne w momencie wpływu korespondencji na elektroniczną skrzynkę podawczą ePUAP podmiotu publicznego. Potwierdza to UPO.

# <span id="page-13-0"></span>**2. ZŁOŻENIE WNIOSKU I ZAŁĄCZNIKÓW**

## <span id="page-13-1"></span>**2.1. Forma i miejsce składania wniosku i wymaganych załączników**

- 1. **Wniosek i wymagane załączniki do wniosku składają Państwo wyłącznie za pośrednictwem systemu IGA.** System IGA dostępny jest za pośrednictwem [strony internetowej systemu IGA.](https://iga.malopolska.pl/)<sup>11</sup>
- 2. **Każdy użytkownik systemu musi posiadać aktywne konto użytkownika.**  Zasady dotyczące użytkowania systemu IGA, w tym zakładania konta określa Regulamin korzystania z systemu IGA. Dokument ten dostępny jest na [stronie](https://iga.malopolska.pl/)  **[internetowej systemu IGA.](https://iga.malopolska.pl/)<sup>12</sup>**

 $\overline{a}$ <sup>11</sup> [https://iga.malopolska.pl](https://iga.malopolska.pl/)

<sup>12</sup> [https://iga.malopolska.pl](https://iga.malopolska.pl/)

- 3. W ramach konkursu obowiązuje Wzór formularza wniosku o dofinansowanie, który stanowi **Załącznik nr 2** do Regulaminu.
- 4. Wniosek wypełniają Państwo zgodnie z Instrukcją wypełniania wniosku o dofinansowanie projektu, która stanowi **Załącznik nr 3** do Regulaminu.
- 5. **Do wniosku dołączają Państwo odrębne załączniki**, o których mowa w Podrozdziale 2.5 Regulaminu.
- 6. Formularz wniosku należy wypełnić w systemie IGA. Wymagane załączniki do wniosku należy wgrać do systemu IGA. **Całość podpisanej dokumentacji przesyłają Państwo w systemie IGA**. W tym celu należy:
	- a) w systemie IGA wypełnić cały formularz wniosku, zweryfikować poprawność danych, zatwierdzić wniosek i wygenerować plik PDF. Wygenerowany plik PDF musi posiadać sumę kontrolną,
	- b) poza systemem IGA przygotować wymagane załączniki,
	- c) poza systemem IGA podpisać wygenerowany plik PDF wniosku z sumą kontrolną oraz wymagane załączniki do wniosku,
	- d) w systemie IGA wgrać i wysłać podpisany wygenerowany plik PDF wniosku z sumą kontrolną oraz podpisane wymagane załączniki wraz z ich podpisem kwalifikowanym.
- 7. Wniosek i wymagane załączniki muszą być opatrzone kwalifikowanym podpisem elektronicznym, który jest składany za pomocą kwalifikowanego urządzenia do składania podpisu elektronicznego i który opiera się na kwalifikowanym certyfikacie podpisu elektronicznego. Do każdego ze składanych dokumentów muszą Państwo przesłać 2 pliki:
	- a) dokument źródłowy,
	- b) plik z kwalifikowanym podpisem elektronicznym w formacie XAdES.
- 8. Techniczne wskazówki dotyczące tworzenia wniosku oraz jego poprawnego podpisania i wysłania w systemie IGA określa Instrukcja użytkownika systemu IGA. Dokument ten dostępny jest po zalogowaniu do systemu IGA w zakładce "Dokumenty".
- 9. Za złożony uznaje się wniosek, dla którego zarejestrowano formularz wniosku opatrzony kwalifikowanym podpisem elektronicznym, który jest składany za pomocą kwalifikowanego urządzenia do składania podpisu elektronicznego i który opiera się na kwalifikowanym certyfikacie podpisu elektronicznego. Wnioski złożone poza systemem IGA nie beda podlegały ocenie.
- 10. Wniosek i wymagane załączniki do wniosku muszą być podpisane przez osoby uprawnione do reprezentowania Wnioskodawcy.
- 11. Wniosek i wymagane załączniki wypełniają Państwo w języku polskim.

### <span id="page-15-0"></span>**2.2. Termin składania wniosków i załączników (jeśli dotyczy)**

- 1. Wniosek i wymagane załączniki do wniosku składają Państwo w terminie **od 31 lipca 2023 r. do 8 listopada 2023 r. do godz. 15:00**.
- 2. Istnieje możliwość skorzystania z pomocy technicznej obsługi systemu IGA w dniach roboczych od poniedziałku do piątku w godzinach 8:00-16:00. Nie zapewniamy asysty technicznej po godzinach pracy urzędu.
- 3. Datą wpływu wniosku jest data i godzina zarejestrowania wniosku w systemie IGA (zgodnie z datą i godziną określoną przez serwer systemu IGA).
- 4. Potwierdzeniem zarejestrowania wniosku w systemie IGA jest otrzymanie, na wskazane przez Państwa w formularzu wniosku adresy e-mail (pola C.1.13 i C.2.3) oraz na adresy e-mail podane podczas rejestracji w systemie IGA, **UPO wygenerowanego przez system IGA**.
- 5. Wysłanie wniosku po terminie naboru wniosków nie będzie możliwe. Zostaną Państwo o tym automatycznie poinformowani za pośrednictwem systemu IGA oraz poprzez komunikat wysłany na adresy e-mail wskazane podczas rejestracji konta oraz w Państwa wniosku (pola C.1.13 i C.2.3). Tym samym wniosek nie zostanie zarejestrowany. Wnioski złożone poza terminem wskazanym w ust. 1, nie będą podlegały ocenie.
- 6. W przypadku błędów/awarii systemu IGA leżących po stronie IZ i uniemożliwiających złożenie wniosku w terminie naboru wniosków przysługuje Państwu możliwość złożenia reklamacji z tytułu braku możliwości złożenia i zarejestrowania wniosku w systemie IGA. Reklamację zgłaszają Państwo zgodnie z zapisami Podrozdziału 2.3.
- 7. **ZWM może skrócić lub wydłużyć termin naboru wniosków**. Do okoliczności, które mogą wpływać na datę zakończenia naboru należą:
	- a) awaria systemu IGA leżąca po stronie IZ i uniemożliwiająca złożenie wniosku o dofinansowanie projektu w terminie ustalonym w ust. 1,
	- b) zwiększenie kwoty przewidzianej na dofinansowanie projektów w ramach konkursu,
	- c) większa niż przewidywana pierwotnie liczba składanych wniosków lub złożenie w konkursie wniosków na kwotę dofinansowania znacznie przekraczającą alokację w konkursie,
	- d) małe zainteresowanie Wnioskodawców aplikowaniem o środki,
	- e) zmiana zapisów Regulaminu lub zmiana zapisów załączników do Regulaminu,

f) zmiana kryteriów wyboru projektów. Zmiany kryteriów w trwających już postępowaniu można dokonać jedynie wtedy, gdy nie złożono w nim jeszcze żadnego wniosku. Zmiana kryteriów wymaga wydłużenia terminu naboru wniosków.

W przypadku wystąpienia awarii systemu IGA, w sytuacji, gdy ze względu na termin nie jest możliwe podjęcie uchwały przez ZWM, decyzję w sprawie zmiany terminu naboru wniosków podejmuje Dyrektor MCP.

- 8. O zmianie terminu naboru wniosków poinformujemy na stronie internetowej FEM [2021-2027](https://fundusze.malopolska.pl/)<sup>13</sup> oraz na [portalu Funduszy Europejskich](https://www.funduszeeuropejskie.gov.pl/)<sup>14</sup>.
- 9. Nabór wniosków nie może zostać zakończony wcześniej niż 3 dni robocze od daty opublikowania informacji o jego skróceniu.

### <span id="page-16-0"></span>**2.3. Reklamacja z tytułu braku możliwości złożenia wniosku**

- 1. Reklamacja z tytułu braku możliwości złożenia i zarejestrowania wniosku w systemie IGA przysługuje Państwu wyłącznie w przypadku błędów/awarii systemu IGA leżących po stronie IZ i uniemożliwiających złożenie wniosku w terminie naboru wniosków.
- 2. Reklamację wnoszą Państwo w terminie 7 dni od daty zakończenia naboru wniosków, liczy się data wpływu do MCP.
- 3. **Reklamację składają Państwo do MCP poprzez elektroniczną skrzynkę podawczą ePUAP<sup>15</sup> lub w formie papierowej na adres korespondencyjny MCP.** Zgłoszenie reklamacji za pomocą innej formy (np. poprzez adres e-mail) pozostawimy bez rozpatrzenia.
- 4. Reklamacja musi zawierać informacje na temat wystąpienia przyczyn leżących po stronie systemu IGA uniemożliwiających złożenie i rejestrację wniosku. W przypadku posiadania obiektywnych dowodów (np. print screen ekranu z widoczną datą i godziną wystąpienia błędu lub awarii) wskazujących na wystąpienie błędów/awarii uniemożliwiających złożenie i rejestrację wniosku w systemie IGA, należy je dołączyć do reklamacji.
- 5. Złożoną reklamację zweryfikujemy pod kątem wystąpienia błędów/awarii w niej opisanych. Ocenie podlegać będą, czy wskazany błąd faktycznie wystąpił i czy przyczyna wystąpienia leżała po stronie IZ udostępniającej system IGA.
- 6. O wyniku rozpatrzenia reklamacji poinformujemy Państwa tą samą drogą, którą złożyli Państwo reklamację.

 $\overline{a}$ <sup>13</sup> [https://fundusze.malopolska.pl](https://fundusze.malopolska.pl/)

<sup>14</sup> [www.funduszeeuropejskie.gov.pl](https://www.funduszeeuropejskie.gov.pl/)

<sup>&</sup>lt;sup>15</sup> W wyszukiwarce podmiotu należy wpisać "Małopolskie Centrum Przedsiębiorczości". Elektroniczna skrzynka podawcza: **/MCP/SkrytkaESP**.

- 7. W przypadku pozytywnego rozpatrzenia reklamacji skontaktujemy się z Państwem w sprawie umożliwienia rejestracji wniosku.
- 8. W przypadku negatywnego rozpatrzenia reklamacji, ścieżka reklamacyjna jest zakończona.
- 9. **Zaistnienie innych okoliczności niż błędy/awaria systemu IGA** leżące po stronie IZ i utrudniające lub uniemożliwiające Państwu złożenie wniosku **(np. awaria sprzętu, problemy z podpisem elektronicznym, niekorzystne warunki pogodowe, przerwy w dostępie do sieci Internet) nie stanowi przesłanek uzasadniającychprzedłużenie terminu składania wniosków.** W przypadku zaistnienia tych okoliczności nie przysługują Państwu żadne roszczenia, ani środki odwoławcze, w tym w szczególności nie przysługuje Państwu wniosek o przywrócenie terminu do złożenia wniosku.

### <span id="page-17-0"></span>**2.4. Wycofanie wniosku o dofinansowanie**

- 1. Od momentu złożenia wniosku do podpisania umowy o dofinansowanie, przysługuje Państwu prawo do wycofania wniosku. Wycofanie wniosku oznacza rezygnację z ubiegania się o dofinansowanie w konkursie.
- 2. Wycofanie wniosku na etapie naboru wniosków nie wyklucza możliwości ponownego jego złożenia, o ile zostanie dotrzymany termin przewidziany na składnie wniosków w konkursie.
- 3. Wycofanie wniosku odbywa się na Państwa pisemną prośbę, która jest podpisana przez osobę uprawnioną / osoby uprawnione do reprezentowania Wnioskodawcy.
- 4. Zalecamy, aby pismo o wycofanie wniosku zostało złożone za pośrednictwem systemu IGA. Pismo o wycofanie wniosku składają Państwo w systemie IGA zgodnie z wymogami określonymi w Podrozdziale 1.4 Regulaminu.

### <span id="page-17-1"></span>**2.5. Wymagane załączniki do wniosku**

1. Do wniosku załączają Państwo następujące dokumenty jako odrębne załączniki:

#### **Załącznik dotyczący reprezentowania Wnioskodawcy:**

a) upoważnienie/pełnomocnictwo – wymagane w przypadku podpisania wniosku lub załączników do niego przez osobę, której prawo do reprezentacji Wnioskodawcy nie wynika z dokumentów rejestrowych. Zakres upoważnienia/pełnomocnictwa musi obejmować przynajmniej możliwość złożenia i podpisania wniosku wraz z załącznikami. Proszę pamiętać o wskazaniu tytułu projektu oraz o ewentualnym umocowaniu do składania korekt wniosku i załączników,

#### **Załącznik dotyczący przestrzegania przepisów antydyskryminacyjnych**

b) oświadczenie o przestrzeganiu przepisów antydyskryminacyjnych. Wzór oświadczenia stanowi **Załącznik nr 10** do Regulaminu,

#### **Załącznik dotyczący upoważnienia Wnioskodawcy do składania oświadczeń w imieniu Partnera**

c) upoważnienie dla Wnioskodawcy do składania w imieniu Partnera oświadczeń we wniosku o dofinansowanie projektu

**Załączniki dotyczące pomocy de minimis** (jeśli Wnioskodawca lub Partner będzie beneficjentem pomocy de minimis) tj.:

- d) formularz informacji przedstawianych przy ubieganiu się o pomoc de minimis – na obowiązującym wzorzę<sup>16</sup> oraz
	- wszystkie zaświadczenia o pomocy de minimis, jakie podmiot wnioskujący o pomoc de minimis otrzymał w roku, w którym ubiega się o pomoc, oraz w ciągu 2 poprzedzających go lat, albo
	- oświadczenia o wielkości pomocy de minimis otrzymanej w tym okresie, albo
	- oświadczenia o nieotrzymaniu pomocy de minimis w tym okresie. sprawozdania finansowe za okres 3 ostatnich lat obrotowych, sporządzane zgodnie z przepisami o rachunkowości,

# <span id="page-18-0"></span>**3. SZCZEGÓŁOWE WARUNKI KONKURSU**

### <span id="page-18-1"></span>**3.1. Typy projektów**

- 1. W konkursie mogą Państwo realizować wyłącznie następujący typ projektów:
	- **typ A. Wsparcie bezpośrednie podmiotów ekonomii społecznej.**
- 2. Projekty składane w konkursie są oceniane pod kątem zgodności z zapisami SZOP FEM 2021-2027 dla działania 6.18.
- 3. W ramach działania jako ośrodki wsparcia ekonomii społecznej (OWES) mogą Państwo realizować usługi wsparcia podmiotów ekonomii społecznej obejmujące:
	- 1) animację lokalną polegającą na upowszechnianiu idei i zasad ekonomii społecznej, pobudzaniu aktywności społecznej w społecznościach lokalnych oraz inicjowaniu i rozwoju międzysektorowych partnerstw lokalnych;
	- 2) tworzenie podmiotów ekonomii społecznej i przedsiębiorstw społecznych oraz wspieranie prowadzonej przez nie działalności, a także finansowanie powstawania w nich miejsc pracy;

 $\overline{a}$ <sup>16</sup> UOKiK - Pomoc publiczna - Informacje dodatkowe - [Wzory formularzy i zaświadczeń](https://uokik.gov.pl/wzory_formularzy_pomocy_de_minimis.php)

- 3) wsparcie działań reintegracyjnych podejmowanych przez przedsiębiorstwo społeczne, w tym wsparcie w tworzeniu planów reintegracyjnych oraz finansowania tych działań;
- 4) wsparcie podmiotów ekonomii społecznej i przedsiębiorstw społecznych w postępowaniach o udzielenie zamówienia publicznego;
- 5) wzmacnianie potencjału kadrowego, finansowego i innowacyjnego podmiotów ekonomii społecznej i przedsiębiorstw społecznych oraz udzielania im wsparcia biznesowego.
- 4. Realizowane przez Państwa wsparcie musi być zgodnie z przepisami ustawy z dnia 5 sierpnia 2022 r. o ekonomii społecznej oraz z "Krajowym Programem Rozwoju Ekonomii Społecznej do 2030 roku. Ekonomia solidarności społecznej".
- 5. W realizowanych projektach udział alokacji przeznaczonej na utworzenie i utrzymanie miejsc pracy w przedsiębiorstwach społecznych oraz wsparcie reintegracyjne **będzie wynosić co najmniej 60%**. Wsparcie na utworzenie i utrzymanie miejsc pracy będzie przyznawane w postaci stawek jednostkowych.
- 6. Wsparcie finansowe jest udzielane wyłącznie na tworzenie nowych miejsc pracy dla osób, o których mowa w art. 2 pkt 6 ustawy z dnia 5 sierpnia 2022 r. o ekonomii społecznej.
- 7. Warunkiem realizowania przez Państwa projektu jest posiadanie akredytacji i statusu ośrodka wsparcia ekonomii społecznej przyznanego przez ministra właściwego do spraw zabezpieczenia społecznego, jak również posiadanie siedziby na terenie województwa małopolskiego.
- 8. W celu zapewnienia kompleksowych usług wsparcia ekonomii społecznej w całym regionie, w każdym podregionie (jednostki NUTS 3) funkcjonował będzie wyłącznie jeden OWES obejmujący swym zasięgiem cały podregion.
- 9. Wyłonione zostanie po jednym projekcie w każdym podregionie w ramach jednego naboru.
- 10. W ramach konkursu, Wnioskodawca może złożyć więcej niż 1 wniosek, oddzielnie na każdy podregion.

## <span id="page-19-0"></span>**3.2. Podmioty uprawnione do składania wniosków o dofinansowanie projektu**

- 1. O dofinansowanie projektu w konkursie mogą ubiegać się wyłącznie podmioty wyszczególnione w SZOP, tj. **Ośrodki Wsparcia Ekonomii Społecznej.**
- 2. Wnioskodawca i Partnerzy (jeśli projekt jest realizowany w partnerstwie) **nie mogą być wykluczeni z możliwości otrzymania dofinansowania** na podstawie:
	- a) art. 207 ust. 4 ustawy z dnia 27 sierpnia 2009 r. o finansach publicznych,
- b) art. 12 ust. 1 pkt 1 ustawy z dnia 15 czerwca 2012 r. o skutkach powierzania wykonywania pracy cudzoziemcom przebywającym wbrew przepisom na terytorium Rzeczypospolitej Polskiej,
- c) art. 9 ust. 1 pkt 2a ustawy z dnia 28 października 2002 r. o odpowiedzialności podmiotów zbiorowych za czyny zabronione pod groźbą kary.
- 3. Wnioskodawca i Partnerzy (jeśli dotyczy) nie podlega/nie podlegają wykluczeniu z otrzymania wsparcia, wynikającemu z nałożonych sankcji w związku z agresją Federacji Rosyjskiej na Ukrainę tj.:
	- a) wnioskodawca i partnerzy (jeśli dotyczy) nie są osobami lub podmiotami, względem których stosowane są środki sankcyjne,
	- b) wnioskodawca i partnerzy (jeśli dotyczy) nie są związani z osobami lub podmiotami, względem których stosowane są środki sankcyjne.
- 4. Wnioskodawca i Partnerzy (jeśli dotyczy) przestrzegają przepisów antydyskryminacyjnych, o których mowa w art. 9 ust. 3 Rozporządzenia PE i Rady nr 2021/1060. Pod pojęciem działań dyskryminujących rozumie się podejmowanie w szczególności przez organy stanowiące samorządów terytorialnych różnych szczebli stanowisk światopoglądowych (np. uchwał, rezolucji, deklaracji, apeli, oświadczeń, stanowisk, zaleceń) dyskryminujących osoby ze względu na płeć, rasę lub pochodzenie etniczne, religię lub światopogląd, niepełnosprawność, wiek lub orientację seksualną.
- 5. Z Wnioskodawcą lub którymkolwiek z Partnerów (jeśli dotyczy) w okresie trzech lat poprzedzających datę złożenia wniosku o dofinansowanie projektu żadna z instytucji udzielających wsparcia nie rozwiązała z własnej inicjatywy, umowy o dofinansowanie projektu realizowanego ze środków małopolskiego programu regionalnego na lata 2014-2020 lub 2021-2027 z przyczyn leżących po jego/ich stronie.
- 6. **Wnioskodawca musi posiadać roczny obrót za ostatni zatwierdzony rok obrotowy równy lub wyższy od 75% najwyższych rocznych wydatków w projekcie.** W przypadku podmiotów niebędących jednostkami sektora finansów publicznych jako obroty należy rozumieć wartość przychodów (w tym przychodów osiągniętych z tytułu otrzymanego dofinansowania na realizację projektów) osiągniętych w ostatnim zatwierdzonym roku przez danego Wnioskodawcę na dzień składania wniosku o dofinansowanie. Warunek nie ma zastosowania do projektów, w których Wnioskodawcą jest jednostka sektora finansów publicznych.
- 7. Wnioskodawca i Partnerzy (jeśli projekt jest realizowany w partnerstwie) muszą posiadać **wystarczający potencjał i doświadczenie** zgodnie z kryterium Zdolność do efektywnej realizacji projektu.

#### <span id="page-21-0"></span>**3.3. Grupa docelowa**

#### 1. **Odbiorcami wsparcia wskazanymi we wniosku mogą być wyłącznie:**

- a) podmioty ekonomii społecznej (w tym przedsiębiorstwa społeczne),
- b) pracownicy podmiotów ekonomii społecznej (w tym przedsiębiorstw społecznych),
- c) osoby fizyczne i osoby prawne, które planują założyć podmiot ekonomii społecznej,
- d) otoczenie sektora ekonomii społecznej.
- 2. Wsparcie w ramach projektu może być kierowane do osób, które mieszkają, uczą się lub pracują na terenie podregionu, w którym realizowany jest projekt, a także do podmiotów, które zlokalizowane są (mają siedzibę, filię, delegaturę oddział czy inną formę działalności) na terenie podregionu, w którym realizowany jest projekt, z zastrzeżeniem ust. 7 w Podrozdziale 3.6.
- 3. We wniosku muszą Państwo określić sposób weryfikacji kwalifikowalności uczestników/uczestniczek projektu, aby bezpośrednio przed udzieleniem im wsparcia mieli Państwo pewność, że spełniają kryteria kwalifikowalności. Oznacza to, że kwalifikowalność uczestnika/uczestniczki projektu na etapie rekrutacji do projektu powinna być potwierdzona zaświadczeniem lub innym dokumentem wystawionym przez właściwy podmiot. Dopuszczalną formą jest też potwierdzenie kwalifikowalności uczestników/uczestniczek projektu w postaci złożonych przez nich oświadczeń, ale przed udzieleniem pierwszej formy wsparcia powinni Państwo zweryfikować prawdziwość oświadczeń na podstawie dostępnych źródeł.
- 4. Dodatkowo, w odniesieniu do każdego uczestnika/uczestniczki projektu muszą Państwo zapewnić, że dana osoba nie otrzymuje jednocześnie wsparcia w więcej niż jednym projekcie z zakresu aktywizacji społeczno-zawodowej dofinansowanym ze środków EFS+. Powyższy wymóg weryfikowany jest na podstawie oświadczenia uczestnika/uczestniczki projektu.

#### <span id="page-21-1"></span>**3.4. Wartość projektu**

- 1. Minimalna wartość projektu nie została określona w konkursie.
- 2. Maksymalna wartość projektu **nie może przekroczyć następującej kwoty:**
	- a) maksymalna wartość projektu w Mieście Kraków wynosi: 16 047 896,14 PLN;
	- b) maksymalna wartość projektu w podregionie krakowskim wynosi: 21 976 068,76 PLN;
	- c) maksymalna wartość projektu w podregionie nowosądeckim wynosi: 31 213 717,87 PLN;
- d) maksymalna wartość projektu w podregionie oświęcimskim wynosi: 20 557 337,54 PLN;
- e) maksymalna wartość projektu w podregionie tarnowskim wynosi: 20 160 800,16 PLN;
- f) maksymalna wartość projektu w podregionie nowotarskim wynosi: 7 597 490,21 PLN.

#### <span id="page-22-0"></span>**3.5. Poziom dofinansowania i wkład własny**

- 1. Kwota środków przeznaczonych na dofinansowanie projektów w poszczególnych podregionach wynosi:
	- a) kwota środków przeznaczonych na dofinansowanie projektu w Mieście Kraków wynosi **16 047 896,14 PLN**, w tym:
		- wsparcie finansowe EFS+: **13 640 711,72 PLN**
		- wsparcie krajowe: **2 407 184,42 PLN**
	- b) kwota środków przeznaczonych na dofinansowanie projektu w podregionie krakowskim (powiaty: bocheński, krakowski, miechowski, myślenicki, proszowicki, wielicki) wynosi **21 976 068,76 PLN**, w tym:
		- wsparcie finansowe EFS+: **18 679 658,45 PLN**
		- wsparcie krajowe: **3 296 410,31 PLN**
	- c) kwota środków przeznaczonych na dofinansowanie projektu w podregionie nowosądeckim (powiaty: gorlicki, limanowski, nowosądecki, Miasto Nowy Sącz) wynosi **31 213 717,87 PLN**, w tym:
		- wsparcie finansowe EFS+: **26 531 660,19 PLN**
		- wsparcie krajowe: **4 682 057,68 PLN**
	- d) kwota środków przeznaczonych na dofinansowanie projektu w podregionie oświęcimskim (powiaty: chrzanowski, olkuski, oświęcimski, wadowicki) wynosi **20 557 337,54 PLN**, w tym:
		- wsparcie finansowe EFS+: **17 473 736,91 PLN**
		- wsparcie krajowe: **3 083 600,63 PLN**
	- e) kwota środków przeznaczonych na dofinansowanie projektu w podregionie tarnowskim (powiaty: brzeski, dąbrowski, tarnowski, Miasto Tarnów) wynosi **20 160 800,16 PLN**, w tym:
		- wsparcie finansowe EFS+: **17 136 680,14 PLN**
		- wsparcie krajowe: **3 024 120,02 PLN**
- f) kwota środków przeznaczonych na dofinansowanie projektu w podregionie nowotarskim (powiaty: nowotarski, suski, tatrzański) wynosi **7 597 490,21 PLN**, w tym:
	- wsparcie finansowe EFS+: **6 457 866,68 PLN**
	- wsparcie krajowe: **1 139 623,53 PLN**
- 2. Maksymalny poziom **dofinansowania całkowitego wydatków kwalifikowalnych na poziomie projektu (środki UE + współfinansowanie ze środków krajowych przyznane beneficjentowi przez właściwą instytucję)** wynosi **95%, bez uwzględnienia środków przekazywanych na tworzenie i utrzymanie miejsc pracy w przedsiębiorstwach społecznych, które są dofinansowane w 100%.**
- 3. Maksymalny poziom **finansowania UE** wydatków kwalifikowalnych w projekcie wynosi **85%**.
- 4. Wymagany **Państwa wkład własny** do projektu wynosi **5%** wydatków kwalifikowalnych. Wskazany % dotyczy wyłącznie części budżetu projektu pomniejszonego o środki finansowe na utworzenie i utrzymanie miejsca pracy w przedsiębiorstwie społecznym.
- 5. W przypadku projektów **objętych pomocą de minimis poziom dofinansowania wynikać będzie z przepisów prawnych obowiązujących na dzień udzielania wsparcia**, w tym w szczególności rozporządzeń wydanych przez ministra właściwego do spraw rozwoju regionalnego, z zastrzeżeniem, że poziom dofinansowania nie przekroczy maksymalnego procentowego poziomu dofinansowania UE wydatków kwalifikowanych na poziomie projektu (tj. 85%).
- 6. Umowa o dofinansowanie projektu może zawierać odstępstwa w zakresie maksymalnego poziomu dofinansowania projektu / maksymalnej kwoty dofinansowania projektu.

#### <span id="page-23-0"></span>**3.6. Okres i obszar realizacji projektu**

- 1. Okres realizacji projektu **nie może być krótszy niż 36 miesięcy**. Termin zakończenia realizacji projektu nie może nastąpić później niż **30 czerwca 2029 r.** Przy planowaniu okresu realizacji projektu powinni Państwo wziąć pod uwagę, że w obecnym okresie programowania zakłada się przeprowadzenie 1 naboru wniosków o dofinansowanie w ramach działania 6.18 typ projektu A.
- 2. Przy określaniu daty rozpoczęcia realizacji projektu prosimy uwzględnić czas trwania procedury naborowej określony w [Podrozdziale 4.1](#page-52-0) Regulaminu.
- 3. Koszty związane z realizacją projektu poniesione **przed zawarciem umowy o dofinansowanie projektu ponosicie Państwo na własne ryzyko**. Wydatki poniesione przed podpisaniem umowy o dofinansowanie projektu mogą zostać uznane za kwalifikowalne wyłącznie w przypadku spełnienia warunków kwalifikowalności określonych w Wytycznych dotyczących kwalifikowalności wydatków na lata 2021-2027 i umowie o dofinansowanie projektu. Oznacza to również **konieczność upublicznienia zapytania ofertowego zgodnie z zapisami** [Podrozdziału](#page-60-0) 7.2 **Regulaminu** (jeśli dotyczy).
- 4. Specyfiką konkursu jest wyodrębnienie 6 podregionów, na które została podzielona kwota alokacji środków dofinansowania projektów w konkursie.
- 5. Podział na poszczególne subregiony jest następujący:
	- a) Miasto Kraków
	- b) podregion krakowski obejmuje powiaty: bocheński, krakowski, miechowski, myślenicki, proszowicki, wielicki;
	- c) podregion nowosądecki obejmuje powiaty: gorlicki, limanowski, nowosądecki, Miasto Nowy Sącz;
	- d) podregion oświęcimski obejmuje powiaty: chrzanowski, olkuski, oświęcimski, wadowicki;
	- e) podregion tarnowski obejmuje powiaty: brzeski, dąbrowski, tarnowski, Miasto Tarnów;
	- f) podregion nowotarski obejmuje powiaty: nowotarski, suski, tatrzański.
- 6. Zgodnie z kryterium oceny **Specyficzne warunki wstępne** projekt musi zakładać funkcjonowanie w każdym podregionie jednego ośrodka wsparcia ekonomii społecznej, który obejmie zakresem swoich działań obszar całego podregionu i zapewni dostęp do wsparcia uczestnikom z każdego powiatu tego podregionu.
- 7. W uzasadnionych przypadkach dopuszcza się możliwość udzielania wsparcia dla:
	- osób spoza podregionu właściwego dla danego OWES (zamieszkujących, uczących się lub pracujących na terenie województwa małopolskiego),
	- podmiotów spoza podregionu właściwego dla danego OWES (posiadających siedzibę, filię, delegaturę oddział czy inną formę działalności na terenie województwa małopolskiego).

Odsetek osób/podmiotów spoza podregionu, które otrzymały wsparcie w ramach projektu nie może przekroczyć poziomu 25% osób/podmiotów objętych wsparciem w projekcie.

- 8. Na OWES udzielającym wsparcia dla osób/podmiotów spoza podregionu właściwego dla tego OWES, ciąży obowiązek sprawdzenia czy wsparcie w tym zakresie nie zostało już przyznane danej osobie/podmiotowi przez inny OWES (zgodnie z zakazem podwójnego finansowania).
- 9. W danym podregionie wybrany do dofinansowania zostanie jeden projekt.

### <span id="page-25-0"></span>**3.7. Cross-financing**

- 1. Wydatki w projekcie w ramach **cross-financingu** nie mogą przekroczyć **15%**  finansowania unijnego**.**
- 2. Cross-financing dotyczy wyłącznie takich kategorii wydatków, których poniesienie wynika z potrzeby realizacji danego projektu.

#### 3. **W projektach EFS+ cross-financing może dotyczyć wyłącznie:**

- a) **zakupu gruntu i nieruchomości**, o ile warunki z podrozdziału 3.4 [Wytycznych dotyczących kwalifikowalności wydatków na lata 2021-2027](https://www.funduszeeuropejskie.gov.pl/media/112343/Wytyczne_dotyczace_kwalifikowalnosci_2021_2027.pdf) są spełnione. W przypadku gruntów limit ich zakupu wynosi 10% całkowitych wydatków kwalifikowalnych projektu, a w przypadku terenów poprzemysłowych oraz terenów opuszczonych, na których znajdują się budynki – 15%.
- b) **zakupu infrastruktury<sup>17</sup>** rozumianej jako:
	- **budowa nowej infrastruktury,**
	- **wykonywanie wszelkich prac w ramach istniejącej infrastruktury**, których wynik staje się częścią nieruchomości i które zostają trwale przyłączone do nieruchomości, w szczególności **adaptacja oraz prace remontowe** związane z dostosowaniem nieruchomości lub pomieszczeń do nowej funkcji (np. wykonanie podjazdu do budynku, zainstalowanie windy w budynku, renowacja budynku lub pomieszczeń, prace adaptacyjne w budynku lub pomieszczeniach),
- c) **zakupu mebli, sprzętu i pojazdów**, z wyjątkiem sytuacji, gdy:
	- zakupy te zostaną zamortyzowane w całości w okresie realizacji projektu i spełnione zostaną warunki dla amortyzacji określone w podrozdziale 3.7 [Wytycznych dotyczących kwalifikowalności wydatków](https://www.funduszeeuropejskie.gov.pl/media/112343/Wytyczne_dotyczace_kwalifikowalnosci_2021_2027.pdf)  [na lata 2021-2027,](https://www.funduszeeuropejskie.gov.pl/media/112343/Wytyczne_dotyczace_kwalifikowalnosci_2021_2027.pdf) a równocześnie dany zakup dotyczy kwoty, dla której dokonywana jest jednorazowa amortyzacja (obecnie zgodnie z przepisami jest to 10 000,00 PLN) lub dla której zakup zostanie zamortyzowany w okresie realizacji projektu lub

 <sup>17</sup> Zgodnie z Wytycznymi dotyczącymi kwalifikowalności wydatków na lata 2021-2027 infrastruktura wartość materialna o charakterze trwałym spełniająca poniższe warunki:

ma charakter nieruchomy (jest na stałe przytwierdzona do podłoża lub do nieruchomości),

ma nieograniczoną żywotność przy normalnym użytkowaniu obejmującym standardową dbałość i konserwację,

zachowuje swój oryginalny kształt i wygląd w trakcie użytkowania.

- udowodnią Państwo, że **zakup będzie najbardziej opłacalną opcją**, tj. wymaga mniejszych nakładów finansowych niż inne opcje, np. najem lub leasing, ale jednocześnie jest odpowiedni do osiągnięcia celu projektu. Przy porównywaniu kosztów finansowych związanych z różnymi opcjami ocena powinna opierać się na przedmiotach o podobnych cechach, a uzasadnienie zakupu jako najbardziej opłacalnej opcji powinno być zawarte we wniosku o dofinansowanie projektu. W analizie nie uwzględnia się innych czynników, takich jak trwałość lub możliwość dalszego korzystania przez Państwa z danego przedmiotu po zakończeniu projektu lub
- zakupy te są konieczne dla osiągniecia celów projektu (np. doposażenie pracowni naukowych dla projektu, którego celem jest doposażenie pracowni naukowych). Warunkiem jest, aby zostały one bezpośrednio wskazane we wniosku o dofinansowanie wraz z uzasadnieniem konieczności ich zakupu.

#### <span id="page-26-0"></span>**3.8. Uproszczone metody rozliczania wydatków**

- 1. **Koszty pośrednie** rozliczają Państwo wyłącznie z wykorzystaniem **stawki ryczałtowej**.
- 2. W ramach konkursu nie przewidujemy, aby wartość poszczególnych projektów była mniejsza niż 200 tys. Euro. Wynika to z wartości miejsc pracy, zaplanowanych do utworzenia i utrzymania w poszczególnych podregionach. Nie ma zatem możliwości rozliczania kosztów bezpośrednich kwotami ryczałtowymi. Koszty bezpośrednie należy rozliczać na podstawie rzeczywiście ponoszonych wydatków, z wyjątkiem wydatków, które obowiązkowo muszą zostać rozliczone z wykorzystaniem stawek jednostkowych.
- 3. W ramach konkursu istnieje **obowiązek rozliczania stawkami jednostkowymi kosztów**, które dotyczą **utworzenia nowego miejsca pracy i jego utrzymania** przez 12 miesięcy w PS lub w PES przekształcającym się w PS.
- 4. PES musi przekształcić się w PS (czyli uzyskać status przedsiębiorstwa społecznego zgodnie z ustawą z dnia 5 sierpnia 2022 r. o ekonomii społecznej) przed upływem 6 miesięcy od dnia utworzenia miejsca pracy.
- 5. **Stawki jednostkowe** na utworzenie i utrzymanie miejsca pracy **można wykorzystać tylko łącznie**, tj. PS nie może skorzystać tylko z jednej ze stawek.
- 6. Stawka jednostkowa na utworzenie miejsca pracy w PS wynosi **31 229 PLN**.
- 7. Stawka jednostkowa na utworzenie miejsca pracy w PS obejmuje środki finansowe przyznane PS na utworzenie przez niego miejsca pracy dla osoby, która dzięki temu poprawi swój status na rynku pracy. W ramach wsparcia pokrywane są m.in. koszty składników majątku trwałego, instalacji i uruchomienia oraz ubezpieczenia i ochrony w okresie 12 miesięcy finansowania miejsca pracy, w przypadku, kiedy zachodzi taka konieczność, wyposażenia miejsca pracy wraz z kosztami dostawy, instalacji i uruchomienia, dostosowania lub adaptacji (prace remontowo-wykończeniowe budynków i pomieszczeń), aktywów obrotowych i środków produkcji, zakupu wartości niematerialnych i prawnych, opłat związanych z uruchomieniem leasingu oraz kredytu inwestycyjnego.
- 8. Kwota stawki na utworzenie miejsca pracy jest wypłacana jednorazowo po podpisaniu umowy wsparcia. Miejsce pracy musi zostać utworzone do 3 miesięcy od dnia wypłaty środków, a dla zapewnienia kwalifikowalności musi być następnie utrzymane przez 12 miesięcy w ramach stawki na utrzymanie miejsca pracy. W przypadku braku utworzenia miejsca pracy w terminie do 3 miesięcy od dnia wypłaty środków, stawka utworzenia miejsca pracy jest niekwalifikowalna w całości. Okres ten w uzasadnionych przypadkach może zostać wydłużony o dodatkowe 30 dni<sup>18</sup>.
- 9. Stawka jednostkowa na utworzenie miejsca pracy w PS jest kwalifikowalna, jeżeli osiągnięty zostanie określony dla niej wskaźnik, tj. **liczba miejsc pracy utworzonych w przedsiębiorstwie społecznym**. Wskaźnik ten stanowi wskaźnik własny rezultatu.

Wskaźnik mierzy liczbę nowoutworzonych ze środków EFS+ miejsc pracy dla kwalifikowalnych w ramach projektu osób. Jako miejsce pracy na potrzeby rozliczenia stawki jednostkowej na utworzenie miejsca pracy, należy rozumieć zatrudnienie na podstawie umowy o pracę lub spółdzielczej umowy o pracę w wymiarze co najmniej ½ etatu, a w przypadku osób z niepełnosprawnością sprzężoną lub ze znacznym stopniem niepełnosprawności<sup>19</sup> w wymiarze co najmniej ¼ etatu.

 $\overline{a}$ <sup>18</sup> Za uzasadniony przypadek należy uznać wystąpienie czynników zewnętrznych, niezależnych od PS, które uniemożliwiają mu zatrudnienie osoby w tym terminie np. problem z uzyskaniem pozwoleń, odbiory techniczne.

<sup>19</sup> Zgodnie z art. 4 ust. 1 ustawy z dnia 27 sierpnia 1997 r. o rehabilitacji zawodowej i społecznej oraz zatrudnianiu osób niepełnosprawnych (Dz. U. z 2023 r. poz. 100, z późn. zm.), do znacznego stopnia niepełnosprawności zalicza się osobę z naruszoną sprawnością organizmu, niezdolną do pracy albo zdolną do pracy jedynie w warunkach pracy chronionej i wymagającą, w celu pełnienia ról społecznych, stałej lub długotrwałej opieki i pomocy innych osób w związku z niezdolnością do samodzielnej egzystencji.

Pomiar wskaźnika dokonywany jest do 3 miesięcy od wypłaty wsparcia w celu potwierdzenia faktycznego utworzenia miejsca pracy i tym samym kwalifikowalności stawki utworzenia miejsca pracy. Za dzień utworzenia miejsca pracy uznaje się datę rozpoczęcia pracy nowozatrudnionej osoby. Brak utworzenia miejsca pracy w terminie do 3 miesięcy od dnia podpisania umowy wsparcia oznacza konieczność zwrotu przez PS otrzymanych środków. W uzasadnionych przypadkach istnieje możliwość wydłużenia tego terminu maksymalnie o 30 dni<sup>20</sup>. Do wskaźnika wlicza się każde miejsce pracy, które zostało utworzone w ramach projektu, bez względu na wymiar etatu.

- 10. **Stawka jednostkowa na utrzymanie miejsca pracy w PS** jest kwalifikowalna **tylko łącznie** ze stawką na utworzenie miejsca pracy i wynosi:
	- a) **32 400 PLN** w przypadku utrzymania miejsca pracy **na pełen etat przez 12 miesięcy**;
	- b) **24 300 PLN** w przypadku utrzymania miejsca pracy **na ¾ etatu przez 12 miesięcy**;
	- c) **16 200 PLN** w przypadku utrzymania miejsca pracy na **½ etatu przez 12 miesięcy**.
- 11. **Stawka jest kwalifikowalna po upływie 12 miesięcy utrzymania miejsca pracy**, niemniej jednak środki w ramach stawki są wypłacane PS wcześniej, np. w miesięcznych transzach. Stawka jest **kwalifikowalna tylko łącznie ze stawką na utworzenie miejsca pracy**. Stawka nie jest kwalifikowalna w ogóle, jeżeli miejsce pracy nie zostanie utrzymane przez okres pełnych 12 miesięcy. Spełnienie wymogu utrzymania miejsca pracy przez 12 miesięcy pozwala na rozliczenie we wniosku o płatność stawki jednostkowej na utworzenie miejsca pracy w PS i stawki jednostkowej na utrzymanie miejsca pracy w PS.
- 12. Stawka jednostkowa na utrzymanie miejsca pracy w PS jest kwalifikowalna jeżeli osiągnięty zostanie określony dla niej wskaźnik będący wskaźnikiem własnym rezultatu:
	- a) w przypadku stawki na utrzymanie miejsca pracy na pełen etat przez 12 miesięcy – **liczba miejsc pracy utrzymanych przez 12 miesięcy na pełny etat**;

<sup>20</sup> Uzasadnione przypadki to sytuacje, gdy rozpoczęcie pracy na nowo utworzonych stanowiskach może zostać opóźnione z przyczyn niezależnych od przedsiębiorstwa, np. może dojść do opóźnień w wydawaniu zezwoleń wymaganych na miejsce pracy lub opóźnień w pracach budowlanych, które powodują, że przedsiębiorstwo nie jest w stanie prowadzić działalności gospodarczej. Decyzję o uznaniu przypadku za uzasadniony podejmuje beneficjent.

- b) w przypadku stawki na utrzymanie miejsca pracy na ¼ etatu przez 12 miesięcy – **liczba miejsc pracy utrzymanych przez 12 miesięcy w wymiarze co najmniej ¾ etatu**;
- c) w przypadku stawki na utrzymanie miejsca pracy na **½** etatu przez 12 miesięcy – **liczba miejsc pracy utrzymanych przez 12 miesięcy w wymiarze co najmniej ½ etatu**.
- 13. Wskaźniki służące do rozliczenia stawki jednostkowej na utrzymanie miejsca pracy w PS mierzą liczbę miejsc pracy, które zostały utworzone w PS ze środków EFS+, a następnie utrzymane przez 12 miesięcy.

Jako utrzymanie miejsca pracy należy rozumieć okres co najmniej 12 miesięcy od dnia jego utworzenia w związku z kwalifikowaniem stawki jednostkowej na utworzenie miejsca pracy w PS. Za utrzymanie miejsca pracy w wymiarze pełnego etatu wypłacana jest pełna wysokość stawki na utrzymanie miejsca pracy. Miejsca pracy w wymiarze poniżej pełnego etatu uprawniają odpowiednio do wypłaty ¾ lub ½ stawki na utrzymanie miejsca pracy w zależności od wymiaru etatu miejsca pracy. Dla celu ustalenia wysokości stawki wsparcia wymiar ¼ etatu osób z niepełnosprawnościami sprzężonymi lub ze znacznym stopniem niepełnosprawności uznaje się za równoznaczny z wymiarem ½ etatu innych osób objętych wsparciem.

Pomiar wskaźnika jest dokonywany po 12 miesiącach od dnia utworzenia nowego miejsca pracy. Miejsce pracy uznaje się za utrzymane pod warunkiem nieprzerwanego zatrudnienia na nim osób, o których mowa w Podrozdziale 3.9 ust. 5. Dopuszcza się przerwy w zatrudnieniu nie dłuższe niż łącznie 30 dni kalendarzowe w okresie 12 miesięcy uprawniające do kwalifikowania stawki jednostkowej. Każdy kolejny dzień przerwy (ponad dopuszczalne 30 dni) odpowiednio wydłuża okres utrzymania miejsca pracy. W przypadku braku możliwości zastąpienia osoby z niepełnosprawnością sprzężoną lub ze znacznym stopniem niepełnosprawności, zatrudnionej w wymiarze ¼ etatu, możliwe jest zatrudnienie innej osoby niespełniającej tego kryterium w wymiarze co najmniej ½ etatu pod warunkiem spełnienia przez nią warunku, o którym mowa w podrozdziale 3.9 ust. 5. Po upływie okresu utrzymania miejsca pracy, miejsce pracy wliczane jest do wskaźnika, a stawka jednostkowa jest kwalifikowalna.

- 14. Dokumentami potwierdzającymi kwalifikowalność stawek jednostkowych są:
	- a) dla stawki na utworzenie miejsca pracy w PS wymagane są:
		- podpisana umowa wsparcia wskazująca na liczbę miejsc pracy w danym PS i liczbę miejsc pracy, które tworzone są w oparciu o przyznane stawki wraz z wymiarem etatowym tych miejsc;
		- potwierdzenie przelewu stawki jednostkowej do PS;
- kopia umowy o pracę lub umowy spółdzielczej potwierdzająca utworzenie miejsca pracy;
- w przypadku nowotworzonych PS oraz podmiotów ekonomii społecznej przekształcających się w PS, dokumenty potwierdzające założenie/rejestrację nowego PS;
- orzeczenie o niepełnosprawności lub inny dokument potwierdzający stopień niepełnosprawności – w przypadku utworzenia miejsca pracy dla osób z niepełnosprawnościami sprzężonymi lub ze znacznym stopniem niepełnosprawności w wymiarze co najmniej ¼ etatu;
- b) dla stawki na utrzymanie miejsca pracy w PS wymagane są:
	- kopia umowy o pracę lub umowa spółdzielcza oraz świadectwa pracy (jeśli dotyczy) wszystkich osób zatrudnionych na nowoutworzonych miejscach pracy w okresie 12 miesięcy od ich utworzenia;
	- potwierdzenie opłacania składek ZUS przez 12 miesięcy;
	- potwierdzenie przelewu/przelewów w wysokości odpowiadającej stawce jednostkowej do PS.
- 15. Po okresie utrzymania miejsca pracy wymagane jest zachowanie okresu trwałości, który wynosi 6 miesięcy od zakończenia okresu utrzymania miejsca pracy (mierzone od momentu upływu okresu 12 miesięcy finansowania utrzymania miejsca pracy). W przypadku niezachowania okresu trwałości naliczane będą korekty finansowe proporcjonalnie do okresu niezachowania trwałości. W przypadku wystąpienia siły wyższej $21$  w okresie trwałości nie jest dochodzony zwrot środków a stawka nadal uznawana jest za kwalifikowalną przez IP.
- 16. Utworzenie każdego nowego miejsca pracy w PS oraz utrzymanie miejsca pracy w PS **podlega kontroli**. Kontrola utworzenia miejsca pracy **dokonywana jest przez Beneficjenta**, który przeprowadza ją w PS **co najmniej raz, nie później niż przed złożeniem końcowego wniosku o płatność**. Podczas kontroli beneficjent weryfikuje, czy nowe miejsca pracy zostały faktycznie utworzone i funkcjonują zgodnie z zasadami określonymi w tej sekcji i podrozdziale 3.9. **Beneficjent monitoruje również zachowanie trwałości miejsca pracy po zakończeniu finansowania z EFS+ przez okres 6 miesięcy**.

<sup>&</sup>lt;sup>21</sup> Pojęcie siły wyższej będzie miało zastosowanie w przypadku zaistnienia normalnych i nieprzewidywalnych okoliczności, niezależnych od podmiotu powołującego się na nie, których skutków nie można było uniknąć pomimo zachowania należytej staranności.

- 17. Stawki jednostkowe na utworzenie miejsca pracy w PS i utrzymanie miejsca pracy w PS mogą podlegać indeksacji na zasadach określonych w Wytycznych realizacji projektów z udziałem środków Europejskiego Funduszu Społecznego Plus w regionalnych programach na lata 2021-2027.
- 18. Zindeksowane stawki jednostkowe będą mogły mieć zastosowanie w realizowanych projektach pod warunkiem wyraźnego rozdzielenia części projektu rozliczanej według dotychczasowej i według zindeksowanej stawki (np. zastosowanie zindeksowanej stawki będzie mogło mieć miejsce dla wsparcia udzielanego po opublikowaniu przez OWES nowego naboru na wnioski o wsparcie w zakresie utworzenia i utrzymania miejsca pracy w PS albo w przypadku udzielania wsparcia w sposób ciągły, po ogłoszeniu daty, od której nowa stawka będzie miała zastosowanie). Rozwiązanie to będzie jednak możliwe do przyjęcia **wyłącznie pod warunkiem uzyskania zgody IP na zmianę wniosku o dofinansowanie**, przy czym wyższe koszty w projekcie będą mogły być pokryte w pierwszej kolejności z oszczędności beneficjenta, a jeżeli nie zostaną one zidentyfikowane, poprzez zwiększenie budżetu projektu przez IP, z zastrzeżeniem dostępności alokacji.

### <span id="page-31-0"></span>**3.9. Szczegółowe wymogi dotyczące realizacji projektów**

- 1. Projekty składane w konkursie są oceniane pod kątem zgodności z właściwymi wytycznymi publikowanymi na [stronie internetowej FEM](https://fundusze.malopolska.pl/) 2021-2027<sup>22</sup>.
- 2. Aby projekt był zgodny z **Wytycznymi dotyczącymi realizacji projektów z udziałem środków Europejskiego Funduszu Społecznego Plus w regionalnych programach na lata 2021–2027,** musi spełniać wymogi wskazane poniżej.
- 3. Wsparcie w obszarze ekonomii społecznej jest zgodne z ustawą z dnia 5 sierpnia 2022 r. o ekonomii społecznej oraz z "Krajowym Programem Rozwoju Ekonomii Społecznej do 2030 roku. Ekonomia solidarności społecznej".
- 4. Usługi wsparcia ekonomii społecznej realizowane przez OWES są zgodne z art. 29 ustawy z dnia 5 sierpnia 2022 r. o ekonomii społecznej. Wsparcie finansowe na tworzenie i utrzymanie miejsc pracy w PS jest kwalifikowalne wyłącznie w formie stawek jednostkowych oraz udzielane i rozliczane zgodnie z warunkami określonymi w Podrozdziale 3.8 Regulaminu.
- 5. W ramach FEM 2021-2027 wsparcie finansowe jest udzielane wyłącznie na tworzenie nowych miejsc pracy dla osób, o których mowa w art. 2 pkt 6 ustawy z dnia 5 sierpnia 2022 r. o ekonomii społecznej, tj. dla:

<sup>22</sup> [https://fundusze.malopolska.pl](https://fundusze.malopolska.pl/)

- a) bezrobotnego, o którym mowa w art. 2 ust. 1 pkt 2 ustawy z dnia 20 kwietnia 2004 r. o promocji zatrudnienia i instytucjach rynku pracy (Dz. U. z 2022 r. poz. 690, 830, 1079, 1383 i 1561),
- b) bezrobotnego długotrwale, o którym mowa w art. 2 ust. 1 pkt 5 ustawy z dnia 20 kwietnia 2004 r. o promocji zatrudnienia i instytucjach rynku pracy,
- c) poszukującego pracy, o którym mowa w art. 2 ust. 1 pkt 22 ustawy z dnia 20 kwietnia 2004 r. o promocji zatrudnienia i instytucjach rynku pracy, bez zatrudnienia:
	- w wieku do 30. roku życia oraz po ukończeniu 50. roku życia lub
	- niewykonującego innej pracy zarobkowej, o której mowa w art. 2 ust. 1 pkt 11 ustawy z dnia 20 kwietnia 2004 r. o promocji zatrudnienia i instytucjach rynku pracy,
- d) osoby niepełnosprawnej w rozumieniu art. 1 ustawy z dnia 27 sierpnia 1997 r. o rehabilitacji zawodowej i społecznej oraz zatrudnianiu osób niepełnosprawnych,
- e) absolwenta centrum integracji społecznej oraz absolwenta klubu integracji społecznej, o których mowa w art. 2 pkt 1a i 1b ustawy z dnia 13 czerwca 2003 r. o zatrudnieniu socjalnym,
- f) osoby spełniającej kryteria, o których mowa w art. 8 ust. 1 pkt 1 i 2 ustawy z dnia 12 marca 2004 r. o pomocy społecznej (Dz. U. z 2021 r. poz. 2268, z późn. zm.3),
- g) osoby uprawnionej do specjalnego zasiłku opiekuńczego, o której mowa w art. 16a ust. 1 ustawy z dnia 28 listopada 2003 r. o świadczeniach rodzinnych (Dz. U. z 2022 r. poz. 615 i 1265),
- h) osoby usamodzielnianej, o której mowa w art. 140 ust. 1 i 2 ustawy z dnia 9 czerwca 2011 r. o wspieraniu rodziny i systemie pieczy zastępczej (Dz. U. z 2022 r. poz. 447 i 1700) oraz art. 88 ust. 1 ustawy z dnia 12 marca 2004 r. o pomocy społecznej,
- i) osoby z zaburzeniami psychicznymi, o której mowa w art. 3 pkt 1 ustawy z dnia 19 sierpnia 1994 r. o ochronie zdrowia psychicznego (Dz. U. z 2020 r. poz. 685 oraz z 2022 r. poz. 974 i 1700),
- j) osoby pozbawionej wolności, osoby opuszczającej zakład karny oraz pełnoletniej osoby opuszczającą zakład poprawczy,
- k) osoby starszej, o której mowa w art. 4 pkt 1 ustawy z dnia 11 września 2015 r. o osobach starszych (Dz. U. poz. 1705),
- l) osoby, która uzyskała w Rzeczypospolitej Polskiej status uchodźcy lub ochronę uzupełniającą;
- 6. Preferowane do wsparcia są osoby, o których mowa w ust. 5 lit. b, d, e, g, h, i oraz l. Zgodnie z przyjętymi w konkursie kryteriami wyboru projektów preferencje dotyczące ww. osób mają być stosowene przez OWES w całym okresie realizacji projektu, a udział miejsc pracy utworzonych dla osób preferowanych ma wynosić min. 35%. W przypadku rotacji pracowników konieczne będzie zastąpienie osoby z grupy preferowanej inną osobą z grupy preferowanej, a dopiero w przypadku braku takiej możliwości, OWES będzie mógł wykazywać miejsca proporcjonalnie. Przykładowo, jeżeli miejsce pracy zostało utworzone dla osoby z grupy preferowanej, a po 9 miesiącach na tym miejscu zatrudniono osobę spoza grup objętych preferencjami – OWES może wykazać to miejsce jako 0,5 miejsca pracy.
- 7. Osoby, dla których na stworzenie miejsca pracy udzielono wsparcie finansowe na utworzenie i utrzymanie miejsca pracy w PS, nie mogą wykonywać pracy na podstawie umowy o pracę, spółdzielczej umowy o pracę lub umowy cywilnoprawnej, lub prowadzić działalności gospodarczej w momencie podejmowania zatrudnienia w PS.
- 8. Osoby, zatrudniane na miejscach pracy utworzonych w ramach stawki jednostkowej na utworzenie i utrzymanie miejsca pracy, nie mogą pracować w danym PS lub PES przekształcanym w PS (na podstawie umowy o pracę lub umów cywilnoprawnych) w terminie 12 miesięcy poprzedzających złożenie wniosku o udzielenie wsparcia finansowego. Warunek ten nie dotyczy osób odbywających staż w PS, rozumiany jako nabywanie umiejętności praktycznych dla wykonywania pracy o określonej specyfice bez nawiązania stosunku pracy z pracodawcą, mające za zadanie przygotować osobę wchodzącą, powracającą na rynek pracy, planującą zmianę miejsca zatrudnienia lub podnoszącą swoje kwalifikacje do podjęcia, zmiany lub poprawy warunków zatrudnienia.
- 9. Formą zatrudnienia w ramach miejsc pracy dla osób, o których mowa w ust. 5, jest umowa o pracę lub spółdzielcza umowa o pracę.
- 10. Miejsce pracy w ramach projektu może zostać utworzone przez PS bądź PES przekształcany w PS najwcześniej w dniu złożenia wniosku o wsparcie finansowe na utworzenie miejsca/miejsc pracy.
- 11. Jedno PS może uzyskać wsparcie finansowe na utworzenie i utrzymanie maksymalnie dziesięciu miejsc pracy, o których mowa w ust.5, jako:
	- a) nowotworzone PS lub PES przekształcany w PS;
	- b) istniejące PS, niekorzystające ze wsparcia finansowego na utworzenie i utrzymanie miejsc pracy;
	- c) istniejące PS, korzystające ze wsparcia finansowego na utworzenie i utrzymanie miejsc pracy, po upływie okresu trwałości dla wszystkich stworzonych wcześniej miejsc pracy.
- 12. Wsparcie finansowe na utworzenie i utrzymanie miejsca pracy jest przyznawane na podstawie biznesplanu. Biznesplan umożliwia ocenę opłacalności planowanego przedsięwzięcia, jego racjonalności finansowej oraz efektów ekonomicznych i korzyści społecznych.
- 13. OWES zapewniają konkurencyjny, transparentny i oparty na merytorycznych przesłankach sposób przyznawania wsparcia finansowego na utworzenie miejsca pracy, opierający się na jednolitych zasadach w danym województwie, obejmujących co najmniej regulamin udzielania wsparcia finansowego na utworzenie i utrzymanie miejsca pracy, opracowanych we współpracy z Regionalnym Ośrodkiem Polityki Społecznej w Krakowie (ROPS).
- 14. Przyznawanie wsparcia finansowego na utworzenie i utrzymanie miejsca pracy w PS jest powiązane z usługami wsparcia podmiotów ekonomii społecznej, o których mowa w art. 29 ustawy z dnia 5 sierpnia 2022 r. o ekonomii społecznej.
- 15. Dofinansowanie realizacji indywidualnego planu reintegracyjnego, o którym mowa w art. 6 ust. 1 ustawy z dnia 5 sierpnia 2022 r. o ekonomii społecznej, powiązane jest z **wypłatą wsparcia reintegracyjnego** i w całym okresie realizacji planu wynosi do 300% minimalnego wynagrodzenia za pracę na jednego pracownika, o którym mowa w ust 6.
- 16. Wsparcie reintegracyjne **dotyczy wyłącznie nowych pracowników** i może być świadczone bez przyznawania wsparcia finansowego na utworzenie i utrzymanie miejsca pracy w PS. Usługi finansowane w ramach wsparcia reintegracyjnego dotyczą bezpośrednio pracownika lub zespołu PS i mają na celu zwiększenie możliwości udziału w życiu społecznym i zawodowym osoby objętej planem reintegracyjnym. Wsparcie reintegracyjne może być wypłacane wyłącznie w okresie realizacji indywidualnego planu reintegracyjnego. Wsparcie reintegracyjne w ramach dofinansowania realizacji IPR będzie dokonywane w drodze refundowania przez OWES wydatków przedłożonych przez PS na realizację IPR, zgodnie z właściwym dla danego uczestnika zapotrzebowaniem. Refundacja wydatków będzie dokonywana na bieżąco wraz z realizacją założeń wynikających z IPR, pod warunkiem zapewnienia zgodności z podstawowymi warunkami kwalifikowalności wydatków, w tym ich racjonalności i efektywności oraz zapewnienia podstawy do przekazywania środków na cele związane z realizacją IPR pomiędzy niezależnymi prawnie podmiotami.

Wsparcie reintegracyjne w postaci dofinansowania realizacji indywidualnego planu reintegracyjnego musi wyraźnie wynikać z zapisów indywidualnego planu reintegracyjnego pracownika/zespołu, objętych wsparciem i prowadzić do jego realizacji.

17. Nie może wystąpić podwójne finansowanie wsparcia reintegracyjnego ze wsparciem finansowym na utworzenie i utrzymanie miejsca pracy w PS.

- 18. W wyniku przyznania PS lub PES przekształcanemu w PS wsparcia finansowego na utworzenie i utrzymanie miejsca pracy doszło do zwiększenia ogólnej liczby miejsc pracy w tym podmiocie co najmniej o liczbę miejsc pracy, na którą przyznano dofinansowanie. Moment badania wzrostu liczby miejsc pracy następuje na koniec okresu trwałości ostatniego miejsca pracy, na które przyznano PS wsparcie finansowe. Momentem odniesienia jest data przyznania wsparcia finansowego na utworzenie miejsca pracy.
- 19. Udział alokacji przeznaczonej na wsparcie finansowe tworzenia miejsc pracy w przedsiębiorstwach społecznych w ogólnej alokacji przeznaczonej na projekty OWES będzie wynosić co najmniej 60%. Do 60% wlicza się wsparcie przyznawane w postaci stawek jednostkowych na utworzenie i utrzymanie miejsca pracy w PS oraz alokację przeznaczaną na wsparcie reintegracyjne, w postaci dofinansowania realizacji indywidualnego planu reintegracji.
- 20. OWES sprawuje nadzór nad funkcjonowaniem PS, w tym weryfikują, czy PS są prowadzone zgodnie z regulaminem udzielania wsparcia finansowego na utworzenie i utrzymanie miejsca pracy, umową o udzielenie wsparcia oraz Wytycznymi dotyczące realizacji projektów z udziałem środków Europejskiego Funduszu Społecznego Plus w regionalnych programach na lata 2021–2027.
- 21. OWES zobowiązuje się do wsparcia PES w ubieganiu się o udzielenie zamówień publicznych.
- 22. OWES, w ramach swojej działalności, aktywnie wspiera PES w pozyskiwaniu wsparcia zewnętrznego, w szczególności w zakresie rozwoju umiejętności, kompetencji lub nabycia kwalifikacji przy wykorzystaniu Bazy Usług Rozwojowych (BUR).
- 23. OWES zobowiązuje się do podpisania porozumień o współpracy z operatorami Podmiotowego Systemu Finansowania (PSF), działającymi w ramach BUR, udzielającymi wsparcia na terenie działania OWES, którzy są Beneficjentami projektów w ramach działania 6.6 Rozwój kompetencji kadr i adaptacja do zmian, typ projektu A. finansowanie usług rozwojowych zgodnie z potrzebami zgłaszanymi przez pracodawców i przedsiębiorców oraz w oparciu o system popytowy oraz Bazę Usług Rozwojowych.
- 24. OWES współpracuje z właściwymi terytorialnie Powiatowymi Urzędami Pracy (PUP) w zakresie przyznawania wsparcia finansowego na tworzenie miejsc pracy w nowych i istniejących PS, a obowiązek współpracy dotyczy każdej ze stron w równym stopniu.
- 25. OWES zobowiązuje się do współpracy z pośrednikami finansowymi oferującymi instrumenty finansowe bezpośrednio PES. W ramach tej współpracy OWES przekazuje do pośredników finansowych informacje o PES, u których zidentyfikowano potrzebę rozwojową, której zrealizowanie wymaga skorzystania z instrumentu finansowego oraz uzgadnia zakres doradztwa dla PES niezbędny do skorzystania z instrumentu finansowego i jego spłaty.
- 26. OWES współpracuje z właściwym terytorialnie ROPS w zakresie promocji i rozwoju ekonomii społecznej w regionie, podejmowanej zarówno w ramach projektów OWES jak i zadań koordynacyjnych ROPS, w szczególności poprzez:
	- a) uczestnictwo w działaniach koordynujących rozwój ekonomii społecznej podejmowanych przez ROPS;
	- b) współpracę w zakresie wypracowywania kierunków rozwoju ekonomii społecznej w regionie;
	- c) współpracę w zakresie podejmowanych działań promocyjnych, informacyjnych i edukacyjnych prowadzonych przez ROPS;
	- d) aktywne uczestnictwo w działaniach wpierających PES, mających na celu zwiększenie poziomu ubiegania się PES o zamówienia, w szczególności w trybach określonych w ustawie o działalności pożytku publicznego i o wolontariacie, ustawie prawo zamówień publicznych, ustawie o ekonomii społecznej oraz ustawie o spółdzielniach socjalnych;
	- e) współpracę z ROPS i pozostałymi OWES z danego województwa w zakresie uspójnienia działań wzmacniających sektor ekonomii społecznej w regionie.
- 27. OWES zobowiązany jest do wdrożenia procedur zapewniających brak podwójnego finansowania działań finansowanych z EFS+ ze środkami przeznaczonymi na wsparcie ekonomii społecznej w ramach KPO. Podwójne finansowanie nie wystąpi, jeżeli:
	- a) PES nie wnioskował, ani nie otrzymał środków w ramach KPO na potwierdzenie czego PES składa oświadczenie, że nie wnioskuje, ani nie otrzymał środków KPO;
	- b) PES otrzymał wcześniej środki w ramach KPO lub złożył wniosek o środki w ramach KPO, ale:
		- wnioskuje do OWES o wsparcie finansowe bezzwrotne ze środków EFS+ po upływie 6 miesięcy od dnia zatwierdzenia wniosku o środki w ramach KPO, a wsparcie w ramach KPO zostało rozliczone przez ministra właściwego do spraw zabezpieczenia społecznego – na potwierdzenie czego PES składa zatwierdzony przez ministra wniosek o środki KPO oraz rozliczenie wsparcia z KPO lub
- wnioskuje do OWES o wsparcie finansowe bezzwrotne ze środków EFS+ przed upływem 6 miesięcy od dnia zatwierdzenia wniosku o środki w ramach KPO, lecz zlecony przez PES (na jego koszt) audyt zewnętrzny potwierdzi brak podwójnego finansowania – na potwierdzenie czego przedłoży wyniki audytu zewnętrznego (tj. raport z opinii biegłego rewidenta) w ramach rozliczenia środków KPO i EFS+, pod warunkiem niekwalifikowania wsparcia bezzwrotnego ze środków EFS+.
- 28. OWES jest zobowiązany do weryfikacji dokumentów, o których mowa w ust. 27 Regulaminu, w szczególności prawdziwości składanych przez PES oświadczeń w oparciu o listę beneficjentów KPO prowadzoną przez ministra właściwego do spraw zabezpieczenia społecznego i udostępnioną na stronie internetowej urzędu obsługującego tego ministra.
- 29. OWES prowadzi na swojej stronie internetowej listę podmiotów, które otrzymały wsparcie finansowe na utworzenie i utrzymanie miejsca pracy w PS, wraz z informacją o dacie przyznania tego wsparcia i jego zakresie. OWES informuje ministra właściwego do spraw zabezpieczenia społecznego o adresie strony internetowej. OWES aktualizuje listę ww. podmiotów niezwłocznie, nie później jednak niż do 3 dni roboczych od momentu przyznania wsparcia finansowego na utworzenie i utrzymanie miejsca pracy w PS.
- 30. OWES wydaje niezwłocznie pisemne potwierdzenie o udzielonym w ramach EFS+ wsparciu finansowym, w przypadku wnioskowania przez podmioty wskazane w ust. 29, o środki przeznaczone na wsparcie ekonomii społecznej w ramach KPO.
- 31. Wsparcie świadczone przedsiębiorcom przez OWES udzielane jest wyłącznie w formule pomocy de minimis, zgodnie z z rozporządzeniem Komisji (UE) nr 1407/2013 z dnia 18 grudnia 2013 r. w sprawie stosowania art. 107 i 108 Traktatu o funkcjonowaniu Unii Europejskiej do pomocy de minimis (Dz. Urz. UE L 352 z 24.12.2013, str. 1, z późn. zm.), z zastrzeżeniem zapisów Podrozdziału 7.9 ust. 5 lit. a) niniejszego Regulaminu, na podstawie rozporządzenia Ministra Funduszy i Polityki Regionalnej z dnia 28 grudnia 2022 r. w sprawie udzielania pomocy de minimis oraz pomocy publicznej w ramach programów finansowanych z Europejskiego Funduszu Społecznego Plus (EFS+) na lata 2021–2027 (Dz.U. z 2022, poz. 2782 z późn. zm.).
- 32. OWES zobowiązany jest do spełnienia warunków trwałości zgodnie z warunkami określonymi w Podrozdziale 3.8 ust. 15 i 16 Regulaminu (trwałość miejsc pracy) oraz zapewnienia trwałości PS, tj.:
	- a) utrzymania statusu PS przez okres obowiązywania umowy o udzielenie wsparcia finansowego na utworzenie i utrzymanie miejsca pracy;
- b) w przypadku PES przekształcanych w PS uzyskania statusu PS przed upływem 6 miesięcy od dnia utworzenia miejsca pracy, oraz utrzymania go przez okres obowiązywania umowy o udzielenie wsparcia finansowego na utworzenie i utrzymanie miejsca pracy;
- c) zapewnienia, że przed upływem 3 lat od rozliczenia wsparcia finansowego, podmiot nie przekształci się w podmiot gospodarczy niespełniający definicji PES, a w przypadku likwidacji tego PES – zapewnienia, że majątek zakupiony w związku z udzieleniem wsparcia finansowego na utworzenie i utrzymanie miejsc pracy zostanie ponownie wykorzystany na wsparcie PS, o ile przepisy prawa nie stanowią inaczej.
- 33. Monitoring trwałości, o której mowa w ust. 32, może odbywać się po zakończeniu realizacji projektu OWES. Trwałość podlega kontroli rezultatów zgodnie z postanowieniami umowy o dofinansowanie projektu.

### **3.10. Wskaźniki i monitorowanie postępu rzeczowego projektu**

- 1. W konkursie określone zostały wskaźniki obligatoryjne, które muszą Państwo wskazać we wniosku o dofinansowanie projektu:
	- a) **wskaźniki produktu obligatoryjne**:
		- Liczba podmiotów ekonomii społecznej objętych wsparciem
		- Liczba osób niezatrudnionych objętych wsparciem w programie
		- Liczba osób z niepełnosprawnościami objętych wsparciem w programie

Wnioskodawca jest zobligowany do wyboru wszystkich adekwatnych wskaźników dla planowanych założeń projektowych. Wartości wskaźników produktu powinny być zgodne z celem projektu i grupą docelową objętą wsparciem w ramach projektu, a tym samym ich wartości docelowe nie mogą przyjmować wartości "0". Wskaźniki te są monitorowane i weryfikowane na etapie realizacii projektu.

Dodatkowo we wniosku należy ująć obligatoryjnie następujące wskaźniki produktu (wskaźniki informacyjne):

- Liczba projektów, w których sfinansowano koszty racjonalnych usprawnień dla osób z niepełnosprawnościami
- Liczba obiektów dostosowanych do potrzeb osób z niepełnosprawnościami
- Liczba osób bezrobotnych, w tym długotrwale bezrobotnych, objętych wsparciem w programie
- Liczba osób długotrwale bezrobotnych objętych wsparciem w programie
- Liczba osób biernych zawodowo objętych wsparciem w programie
- Liczba osób obcego pochodzenia objętych wsparciem w programie
- Liczba osób z krajów trzecich objętych wsparciem w programie
- Liczba osób należących do mniejszości, w tym społeczności marginalizowanych takich jak Romowie, objętych wsparciem w programie
- Liczba osób w kryzysie bezdomności lub dotkniętych wykluczeniem z dostępu do mieszkań, objętych wsparciem w programie
- Liczba objętych wsparciem podmiotów administracji publicznej lub służb publicznych na szczeblu krajowym, regionalnym lub lokalnym
- Liczba objętych wsparciem mikro-, małych i średnich przedsiębiorstw (w tym spółdzielni i przedsiębiorstw społecznych)

Wnioskodawca zobligowany jest do monitorowania w/w wskaźników na etapie wdrażania projektu, a wartość docelowa wskaźników informacyjnych może być określona na poziomie "0". Wykonanie wskaźników informacyjnych w projekcie nie stanowi przedmiotu rozliczenia z Beneficjentem.

Wskaźniki wybierają Państwo z listy rozwijanej wyświetlającej się **w polu F.2**  wniosku – "obowiązkowe produktu".

#### b) **wskaźniki rezultatu obligatoryjne**:

- Liczba miejsc pracy utworzonych w przedsiębiorstwach społecznych
- Liczba osób, które uzyskały kwalifikacje po opuszczeniu programu
- Liczba osób pracujących, łącznie z prowadzącymi działalność na własny rachunek, po opuszczeniu programu

Wnioskodawca jest zobligowany do wyboru wszystkich adekwatnych wskaźników dla planowanych założeń projektowych. Wartości wskaźników rezultatu powinny być zgodne z celami projektu i grupą docelową objętą wsparciem w ramach projektu, a tym samym ich wartości docelowe nie mogą przyjmować wartości "0". Wskaźniki te są monitorowane i weryfikowane na etapie realizacji projektu.

Dodatkowo we wniosku należy ująć obligatoryjnie następujące wskaźniki rezultatu (wskaźniki informacyjne):

- Liczba osób poszukujących pracy po opuszczeniu programu
- Liczba osób, których sytuacja społeczna uległa poprawie po opuszczeniu programu

Wnioskodawca zobligowany jest do monitorowania w/w wskaźników na etapie wdrażania projektu, a wartość docelowa wskaźników informacyjnych może być określona na poziomie "0". Wykonanie wskaźników informacyjnych w projekcie nie stanowi przedmiotu rozliczenia z Beneficjentem.

Wskaźniki wybierają Państwo z listy rozwijanej wyświetlającej się **w polu F.3**  wniosku – "obowiązkowe rezultatu".

- c) **wskaźniki produktu i rezultatu specyficzne dla programu** (lista rozwijalna w polu F.4 i F.5 wniosku – dodatkowe produktu, dodatkowe rezultatu) – nie dotyczy.
- d) **wskaźniki specyficzne dla projektu produktu i rezultatu – wskaźniki własne produktu i rezultatu** – są to wskaźniki, które wprowadzają Państwo ręcznie do pola F.6 i F.7 wniosku i obejmują:
- własne wskaźniki specyficzne dla projektu produktu lub rezultatu określane przez Państwa, w sytuacji kiedy wskazane wyżej wskaźniki obligatoryjne nie dają możliwości pełnego monitorowania zakresu i efektów wsparcia w projekcie,
- **wskaźniki, które wynikają z kryteriów wyboru projektów dla danego naboru:**
	- liczba miejsc pracy utworzonych w wyniku działań OWES dla osób, o których mowa w art. 2 pkt 6 ustawy z dnia 5 sierpnia 2022 roku o ekonomii społecznej:
		- m. Kraków: **124**
		- podregion krakowski: **170**
		- podregion nowosądecki: **241**
		- podregion oświęcimski: **159**
		- podregion tarnowski: **156**
		- podregion nowotarski: **59**
	- udział miejsc pracy utworzonych dla osób, o których mowa w art. 2 pkt. 6 lit. b, d, e, g, h, i oraz l ustawy z dnia 5 sierpnia 2022 roku o ekonomii społecznej – **min. 35%,**
	- udział miejsc pracy utworzonych w przedsiębiorstwach społecznych (PS) realizujących usługi społeczne i powołanych z udziałem jednostek samorządu terytorialnego i/lub organizacji pozarządowych – **min. 25%,**
	- udział miejsc pracy powstałych w PS powołanych przez podmiot prowadzący jednostkę reintegracyjną lub absolwentów jednostek reintegracyjnych – **min. 5%,**
	- PS objęte wsparciem doradczym w zakresie zamówień publicznych **min. 75% nowoutworzonych**,
- PS objęte wparciem z zakresu marketingu zgodnie z indywidualnymi potrzebami – **min. 75% nowoutworzonych PS.**
- 2. Dodatkowo na poziomie FEM 2021-2027 monitorowane są **wskaźniki rezultatu długoterminowego,** które odnotowują efekty uzyskane przez uczestników / uczestniczki projektów po upływie pewnego czasu po opuszczeniu przez nich projektu (co najmniej 6 miesięcy po zakończeniu wsparcia). Wskaźniki rezultatu długoterminowego wykazywane są na podstawie badań ewaluacyjnych / analiz realizowanych na reprezentatywnej próbie uczestników / uczestniczek projektu lub na podstawie danych administracyjnych<sup>23</sup> i monitorowane są przez IZ. **Państwo, a także uczestnicy / uczestniczki projektów, są zobowiązani do współpracy z podmiotami realizującymi badania ewaluacyjne.**
- 3. Do weryfikacji czy dany dokument można uznać za potwierdzający kwalifikację (niewłączoną do Zintegrowanego Systemu Kwalifikacji) / kompetencję na potrzeby mierzenia wskaźników dotyczących uzyskiwania kwalifikacji wykorzystują Państwo Listę sprawdzającą wskazaną w załączniku nr 2 do [Wytycznych dotyczących monitorowania postępu rzeczowego realizacji](https://www.funduszeeuropejskie.gov.pl/strony/o-funduszach/fundusze-na-lata-2021-2027/prawo-i-dokumenty/wytyczne/wytyczne-dotyczace-monitorowania-postepu-rzeczowego-realizacji-programow-na-lata-2021-2027/)  [programów na lata 2021-2027.](https://www.funduszeeuropejskie.gov.pl/strony/o-funduszach/fundusze-na-lata-2021-2027/prawo-i-dokumenty/wytyczne/wytyczne-dotyczace-monitorowania-postepu-rzeczowego-realizacji-programow-na-lata-2021-2027/)
- 4. W przypadku wskaźnika rezultatu bezpośredniego dotyczącego osób, które podniosły kwalifikacje, do wskaźnika wliczane są również osoby, które w wyniku realizacji projektu nabyły kompetencje. Fakt nabycia kompetencji jest weryfikowany w ramach następujących etapów:
	- a) ETAP I Zakres zdefiniowanie w ramach wniosku o dofinansowanie (w przypadku projektów) grupy docelowej do objęcia wsparciem oraz wybranie zakresu tematycznego wsparcia, który będzie poddany ocenie,
	- b) ETAP II Wzorzec określony przed rozpoczęciem form wsparcia i zrealizowany w projekcie standard wymagań, tj. efektów uczenia się, które osiągną uczestnicy / uczestniczki w wyniku przeprowadzonych działań (wraz z informacjami o kryteriach i metodach weryfikacji tych efektów). We wniosku wskazują Państwo, gdzie efekty uczenia dla danej kompetencji zostaną określone, np. w programie szkolenia,

 $\overline{a}$ <sup>23</sup> Dane pochodzące ze źródeł spoza sektora statystyki publicznej.

- c) ETAP III Ocena przeprowadzenie weryfikacji na podstawie kryteriów opisanych we wzorcu (etap II) po zakończeniu wsparcia udzielanego danej osobie, przy zachowaniu rozdzielności funkcji pomiędzy procesem kształcenia i walidacji (np. walidacja jest prowadzona przez zewnętrzny podmiot w stosunku do instytucji szkoleniowej lub w jednej instytucji szkoleniowej proces walidacji jest prowadzony przez inną osobę aniżeli proces kształcenia). W przypadku uczniów uczestniczących w zajęciach dodatkowych walidacja może być przeprowadzona przez nauczyciela / osobę prowadzącą zajęcia,
- d) ETAP IV Porównanie porównanie uzyskanych wyników etapu III (ocena) z przyjętymi wymaganiami (określonymi na etapie II efektami uczenia się) po zakończeniu wsparcia udzielanego danej osobie. Nabycie kompetencji potwierdzone jest uzyskaniem dokumentu zawierającego wyszczególnione efekty uczenia się odnoszące się do nabytej kompetencji.
- 5. IZ nie dopuszcza stosowania wiarygodnych szacunków, o których mowa w Wytycznych dotyczących monitorowania postępu rzeczowego realizacji programów na lata 2021-2027, przy wyliczaniu wartości wskaźników, w których definicji wskazano taką ewentualność.
- 6. Szczegółowe informacje dotyczące monitorowania wskaźników zawarte są w [Wytycznych dotyczących monitorowania postępu rzeczowego realizacji](https://www.funduszeeuropejskie.gov.pl/strony/o-funduszach/fundusze-na-lata-2021-2027/prawo-i-dokumenty/wytyczne/wytyczne-dotyczace-monitorowania-postepu-rzeczowego-realizacji-programow-na-lata-2021-2027/)  [programów na lata 2021-2027](https://www.funduszeeuropejskie.gov.pl/strony/o-funduszach/fundusze-na-lata-2021-2027/prawo-i-dokumenty/wytyczne/wytyczne-dotyczace-monitorowania-postepu-rzeczowego-realizacji-programow-na-lata-2021-2027/) oraz w **Załączniku nr 4** do Regulaminu.
- 7. Zarówno Wnioskodawca, jak i Partner oraz uczestnik mogą być poddawani badaniom ewaluacyjnym IZ/IP oraz badaniom zleconym podmiotom zewnętrznym.

# **4. OCENA I WYBÓR PROJEKTÓW DO DOFINANSOWANIA**

### **4.1. Ogólne zasady oceny**

- 1. Wybór projektów do dofinansowania następuje w ramach **konkurencyjnego sposobu wyboru projektów**.
- 2. Ocena w ramach konkursu jest podzielona na:
	- a) etap oceny **formalno-merytorycznej**,
	- b) etap **negocjacji** (jeśli oceniający stwierdzą, że projekty złożone w konkursie wymagają skierowania do tego etapu).
- 3. Celem postępowania jest wybór do dofinansowania projektów spełniających wszystkie obligatoryjne kryteria (z wyjątkiem sytuacji, gdy kryterium nie dotyczy danego projektu), które wśród projektów z wymaganą minimalną liczbą punktów uzyskały kolejno największą liczbę punktów w ramach wyodrębnionych w Regulaminie alokacji.
- 4. **Orientacyjny termin zakończenia postępowania w zakresie wyboru projektów do dofinansowania**, tj. podjęcia uchwały ZWM w sprawie zatwierdzenia wyników oceny z etapu negocjacji zaplanowano na **luty 2024 r**. Termin ten uwzględnia również czas potrzebny Państwu na uzupełnienie lub poprawę wniosku na etapie negocjacji.
- 5. Ocena jest dokonywana w systemie IGA. W przypadku nieosiągnięcia funkcjonalności systemu IGA w tym zakresie wnioski będą oceniane w sposób alternatywny, np. w formie papierowej.
- 6. Ocenę spełnienia kryteriów przez dany projekt dokonuje się na podstawie wniosku i wymaganych załączników oraz ich korekty (jeśli kryteria wyboru projektów dopuszczają taką możliwość). Nie wyklucza to wykorzystania w ocenie wyjaśnień przekazanych przez Państwa w systemie IGA lub uzyskanych w inny sposób informacji dotyczących Wnioskodawcy lub projektu, np. na podstawie ogólnodostępnych baz lub rejestrów. Uzyskiwanie przez osoby oceniające informacji w inny sposób nie zwalnia Państwa z obowiązku przedstawienia wymaganych informacji za pośrednictwem systemu IGA. Uzyskanie i wykorzystanie wyjaśnień i informacji spoza wniosku/załączników jest dokumentowane oraz wymaga wezwania Wnioskodawcy do wyjaśnień lub ewentualnego uzupełnienia wniosku w tym zakresie.
- 7. Osoby oceniające uzasadniają:
	- a) negatywną ocenę kryterium zero-jedynkowego, wskazując wszystkie okoliczności, które doprowadziły do jego negatywnej oceny,
	- b) ocenę kryterium punktowego, wskazując wszystkie okoliczności, które doprowadziły do przyznania określonej liczby punktów.
- 8. Możliwe jest skierowanie projektu do korekty oczywistych błędów i uchybień w dowolnym momencie procedury oceny oraz przed podpisaniem umowy o dofinansowanie. Korekta jest dokonywana w terminie przez nas wskazanym.

### **4.2. Kryteria wyboru projektów**

- 1. Ocena projektów prowadzona jest w oparciu o kryteria przyjęte uchwałą KM nr 29/23 z dnia 15 czerwca 2023 r.
- 2. W konkursie przyjęto następujące rodzaje kryteriów:
	- a) formalno-merytoryczne zero-jedynkowe,
	- b) punktowe:
		- obligatoryjne,
		- premiujące,
	- c) kryterium negocjacyjne oceniane w systemie zero-jedynkowym.
- 3. Kryteria wskazane w ust 2 lit. a i b oceniane są na etapie oceny formalnomerytorycznej. Kryterium etapu negocjacji oceniane jest na etapie negocjacji.
- 4. Ocena spełniania **kryteriów formalno-merytorycznych zero-jedynkowych** polega na przypisaniu im wartości logicznych "tak", "nie" lub wskazaniu, że projekt powinien zostać skierowany do uzupełnienia lub poprawy w części dotyczącej spełniania kryteriów wyboru projektów na etapie negocjacji. Możliwe jest również stwierdzenie, że kryterium nie dotyczy danego projektu. Spełnienie ww. kryteriów lub skierowanie ich do negocjacji jest konieczne do przyznania dofinansowania.
- 5. W konkursie stosowane są następujące kryteria formalno-merytoryczne zerojedynkowe:
	- a) Prawidłowość złożonych podpisów;
	- b) Kwalifikowalność wnioskodawcy i partnerów (jeśli dotyczy);
	- c) Rzetelność wnioskodawcy;
	- d) Kwalifikowalność projektu;
	- e) Wpływ projektu na zasadę równości szans i niedyskryminacji;
	- f) Zgodność projektu z Kartą Praw Podstawowych Unii Europejskiej;
	- g) Zgodność projektu z Konwencją o Prawach Osób Niepełnosprawnych;
	- h) Zgodność projektu ze standardem minimum realizacji zasady równości kobiet i mężczyzn;
	- i) Wpływ projektu na zasadę zrównoważonego rozwoju;
	- j) Specyficzne warunki wstępne;
	- k) Adekwatność celu projektu i poprawność przyjętych wskaźników;
	- l) Sposób zarządzania projektem oraz zadania zlecone i rola partnerów (jeśli dotyczy);
	- m) Poprawność montażu finansowego projektu i sporządzenia tabel finansowych;
	- n) Zgodność z zasadami pomocy publicznej / pomocy de minimis;
	- o) Kwalifikowalność wydatków;
	- p) Wskaźniki efektywnościowe;
	- q) Preferencje dla grup w najtrudniejszej sytuacji na rynku pracy.
- 6. Ocena spełniania **obligatoryjnych kryteriów punktowych** polega na przyznaniu im liczby punktów w ramach określonej skali punktowej. Liczba punktów przyznawana jest adekwatnie do spełnienia przez projekt zakresu, który określony jest w danym kryterium. Spełnienie kryterium w minimalnym zakresie oznacza uzyskanie wymaganej minimalnej liczby punktów. Dodatkowo możliwe jest również skierowanie kryterium do negocjacji. Możliwość skierowania do negocjacji uwarunkowana jest uzyskaniem wymaganej minimalnej liczby punktów określonej dla danego kryterium. Spełnienie każdego kryterium w minimalnym zakresie jest konieczne do uzyskania dofinasowania. Wymagana minimalna liczba punktów dla każdego kryterium wskazana została w **Załączniku nr 1** do Regulaminu.
- 7. W konkursie stosowane są następujące obligatoryjne kryteria punktowe:
	- a) Adekwatność doboru grupy docelowej;
	- b) Adekwatność doboru zadań;
	- c) Zdolność do efektywnej realizacji projektu.
- 8. Ocena spełniania **kryterium punktowego premiującego** polega na:
	- a) przyznaniu 0 punktów, jeśli projekt nie spełnia kryterium albo
	- b) przyznaniu określonej liczby punktów, jeśli projekt spełnia kryterium.

Kryterium premiujące nie podlega uzupełnieniu lub poprawie na etapie negocjacji. Powinni Państwo przedstawić we wniosku uzasadnienie spełnienia kryterium w sposób jednoznaczny i niepozostawiający wątpliwości dla oceniających. Spełnienie kryterium premiującego nie jest jednak obowiązkowe. Określona liczba punktów dla kryterium została wskazana w **Załączniku nr 1** do Regulaminu.

9. W konkursie stosowane jest następujące kryterium premiujące:

#### **Wpływ projektu na Obszary Strategicznej Interwencji**.

W ramach kryterium ocenie podlega, czy w projekcie przewidziano działania premiujące tworzenie nowych miejsc pracy w przedsiębiorstwach społecznych na terenie miast średnich tracących funkcje społeczno-gospodarcze lub gmin zmarginalizowanych wskazanych w krajowych i regionalnych dokumentach strategicznych: Krajowej Strategii Rozwoju Regionalnego (KSRR) oraz Strategii Rozwoju Województwa "Małopolska 2030" (SRWM). Lista miast średnich tracących funkcje społeczno-gospodarcze oraz gmin zmarginalizowanych została wskazana w **Załączniku na 12** do Regulaminu.

10. W sytuacji, gdy więcej niż jeden wniosek będzie miał tę samą liczbę punktów o miejscu na liście decydują **kryteria rozstrzygające**. Wyższe miejsce na liście zajmą wnioski z większą liczbą punktów przyznanych za kryteria rozstrzygające w następującej kolejności (**kryteria rozstrzygające**):

- **Adekwatność doboru grupy docelowej** kolejność zastosowania 1;
- **Zdolność do efektywnej realizacji projektu**  kolejność zastosowania 2;
- **Adekwatność doboru zadań**  kolejność zastosowania 3.
- 11. **Ocena spełnienia kryterium negocjacyjnego** polega na przypisaniu mu wartości logicznych "tak" albo "nie". Jeśli projekt został zakwalifikowany do etapu negocjacji, **spełnienie kryterium jest konieczne do przyznania dofinansowania.**
- 12. Kryteria szczegółowo opisano w **Załączniku nr 1** do Regulaminu.
- 13. Wszystkie kryteria mają charakter indywidualny, tj. są oceniane w odniesieniu do danego projektu.
- 14. **Treść wniosku musi pozwalać na jednoznaczne stwierdzenie, czy dane kryterium jest spełnione.**
- 15. Maksymalna liczba punktów, jaką może uzyskać wniosek wynosi **32**, w tym:
	- a) **30** punktów za spełnienie obligatoryjnych kryteriów merytorycznych,
	- b) **2** punkty za spełnienie kryterium premiującego.

#### **4.3. Ocena formalno-merytoryczna**

- 1. Ocenie podlega każdy wniosek złożony w konkursie (o ile nie został wycofany lub pozostawiony bez rozpatrzenia).
- 2. Ocena formalno-merytoryczna dokonywana jest niezależnie przez dwie osoby oceniające wybrane w drodze losowania spośród Członków/Członkiń KOP. W uzasadnionych przypadkach możemy odstąpić od losowania. Dotyczy to w szczególności sytuacji, gdy przez tego samego Wnioskodawcę został złożony więcej niż jeden wniosek w ramach konkursu.
- 3. Ocenie podlegają wszystkie kryteria formalno-merytoryczne. Ocenę punktową ocenający przedstawiają w karcie oceny w postaci liczb całkowitych (bez części ułamkowych).
- 4. Osoby oceniające mają możliwość, bez uszczerbku dla zasady zachowania samodzielności dokonywanej oceny, konsultowania oceny w ramach pary oceniającej, w tym uzgodnienia uwag do Państwa kierowanych.
- 5. Jeśli Państwa projekt jednoznacznie nie spełnia danego kryterium ocenianego na etapie oceny formalno-merytorycznej i nie jest zasadne, ze względu na wagę i/lub skalę uchybień skierowanie go do uzupełnienia lub poprawy na etapie negocjacji w części dotyczącej spełnienia kryteriów formalnych i merytorycznych w tym zakresie, **zostanie odrzucony i nie zostanie skierowany do negocjacji.**
- 6. Projekt może zostać wybrany do dofinansowania bez skierowania do negocjacji, jeśli spełnia obligatoryjne kryteria i przyznana na etapie oceny formalnomerytorycznej przez osoby oceniające liczba punktów pozwala na jego dofinansowanie w ramach alokacji wyodrębnionej w danym podregionie, a oceniający stwierdzą, że projekt nie wymaga skierowania do etapu negocjacji.
- 7. Wniosek i wymagane załączniki mogą zostać skierowane do uzupełnienia lub poprawy w zakresie spełnienia kryteriów wyboru projektów na etapie negocjacji. Przez uzupełnienie lub poprawę wniosku lub załączników należy rozumieć również złożenie wyjaśnień.

# **4.4. Rozbieżność w ocenie na etapie oceny formalnomerytorycznej**

- 1. W przypadku zidentyfikowania rozbieżności w ocenie przekażemy projekt do oceny przez trzecią osobę oceniającą. Ocena trzeciej osoby oceniającej polega na weryfikacji spełnienia kryteriów, w których występuje rozbieżność. Trzeci oceniający/trzecia oceniająca dokonuje własnej oceny kryterium, w którym wystąpiła rozbieżność w ocenie oraz ocenia elementy projektu, które były przedmiotem rozbieżności.
- 2. Rozbieżność w ocenie kryteriów z przypisanymi wartościami TAK/NIE/DO NEGOCJACJI to sytuacja, w której jedna osoba oceniająca ocenia dane kryterium negatywnie (wskazuje "NIE"), a druga ocenia to samo kryterium pozytywnie (wskazuje "TAK") lub kieruje kryterium do negocjacji. Ocena dokonana przez trzecią osobę oceniającą jest oceną rozstrzygającą.
- 3. Rozbieżność w ocenie obligatoryjnych kryteriów punktowych to sytuacja, w której jedna z osób oceniających ocenia dane kryterium punktowe negatywnie, tj. przyznaje liczbę punktów mniejszą od wymaganego minimum punktowego dla danego kryterium, a druga z osób oceniających ocenia to samo kryterium pozytywnie, tj. przyznaje liczbę punktów co najmniej równą wymaganemu minimum punktowemu dla danego kryterium. Ocenę kryterium przyznaną przez trzecią osobę oceniającą zestawia się z tą z ocen danego kryterium, która jest najbardziej zbliżona w rozstrzygnięciu (pozytywna ocena kryterium, negatywna ocena kryterium) do jej oceny.
- 4. Rozbieżność w ocenie kryterium premiującego oznacza, że punktacja w kryterium premiującym przyznana przez jedną osobę oceniającą nie jest tożsama z punktacia drugiej osoby oceniającej w tym samym kryterium. Ocenę przyznaną przez trzecią osobę oceniającą zestawia się z tą z ocen danego kryterium, która jest tożsama z jej oceną.

### **4.5. Wyniki oceny formalno-merytorycznej**

1. Po uzyskaniu wszystkich prawidłowo wypełnionych Kart oceny formalnomerytorycznej od dwóch oceniających i od trzeciej osoby oceniającej, jeśli wniosek był skierowany do trzeciej oceny, sporządzimy listę z wynikami ocen na etapie oceny formalno-merytorycznej z wyróżnieniem projektów zakwalifikowanych do etapu negocjacji.

- 2. Lista z wynikami ocen na etapie oceny formalno-merytorycznej, z wyróżnieniem projektów zakwalifikowanych do etapu negocjacji uszeregowana jest od projektów, które uzyskały największą liczbę punktów do projektów ocenionych najniżej.
- 3. Końcową punktację projektu stanowi suma:
	- a) średniej arytmetycznej punktów ogółem z dwóch ocen za spełnianie obligatoryjnych kryteriów punktowych oraz
	- b) premii punktowej przyznanej projektowi za spełnienie kryterium premiującego.
- 4. W sytuacji, gdy więcej niż jeden wniosek będzie miał tę samą liczbę punktów, o miejscu na liście decydują **kryteria rozstrzygające** wskazane w podrozdziale 4.2. Regulaminu.
- 5. Wnioski, które uzyskały tę samą liczbę punktów i znalazły się na tej samej pozycji na Liście ocenionych projektów po zastosowaniu kryteriów rozstrzygających, mogą zostać wybrane do dofinansowania tylko w sytuacji, gdy alokacja na podregion jest wystarczająca, aby objąć dofinansowaniem wszystkie te projekty.
- 6. W wyniku oceny formalno-merytorycznej projekt może być:
	- a) rekomendowany do dofinansowania,
	- b) skierowany do etapu negocjacji, jeśli w zakresie kryteriów oceny formalnomerytorycznej osoby oceniające stwierdziły taką konieczność,
	- c) oceniony negatywnie.
- 7. Na [stronie internetowej FEM 2021-2027](https://fundusze.malopolska.pl/)<sup>24</sup> oraz na [portalu Funduszy](https://www.funduszeeuropejskie.gov.pl/)  [Europejskich](https://www.funduszeeuropejskie.gov.pl/)<sup>25</sup> zamieścimy Listę projektów zakwalifikowanych do etapu negocjacji.

 $\overline{a}$ <sup>24</sup>[https://fundusze.malopolska.pl](https://fundusze.malopolska.pl/)

<sup>25</sup>[www.funduszeeuropejskie.gov.pl](http://www.funduszeeuropejskie.gov.pl/)

## **4.6. Negocjacje**

- 1. Negocjacje są prowadzone w formie pisemnej, co do zasady do wyczerpania kwoty przeznaczonej na dofinansowanie projektów w poszczególnych podregionach – poczynając od projektu, który uzyskał najlepszą ocenę. Negocjacje mogą dotyczyć projektów, których wartość jest większa niż kwota przeznaczona na dofinansowanie projektów, co w konsekwencji oznacza, że nie wszystkie projekty skierowane do etapu negocjacji będą mogły otrzymać dofinasowanie.
- 2. Projekt podlega na etapie negocjacji uzupełnieniu lub poprawie w części dotyczącej spełnienia kryteriów formalno-merytorycznych, tylko w sytuacji gdy spełnia warunki zakwalifikowania do etapu negocjacji.
- 3. Warunkiem zakwalifikowania projektu do etapu negocjacji jest, aby:
	- a) żadne obligatoryjne kryterium oceny wyboru projektów nie zostało ocenione negatywnie,
	- b) przynajmniej jedno kryterium oceny wyboru projektów, w których przewidziano taką możliwość, zostało skierowane do negocjacji,
	- c) projekt mieścił się w kwocie, o której mowa w ust. 1.
- 4. Projekt może być skierowany do negocjacji przez jedną lub dwie osoby oceniające. Negocjacje obejmują wszystkie kwestie wskazane przez oceniających w Kartach oceny formalno-merytorycznej oraz ewentualne dodatkowe kwestie wskazane przez Przewodniczącego/Przewodniczącą KOP.
- 5. Kryteria, które mogą zostać skierowane do negocjacji, wskazane są w **Załączniku nr 1** do Regulaminu.
- 6. Jeżeli wniosek zostanie zakwalifikowany do etapu negocjacji, niezwłocznie po zatwierdzeniu wyników oceny formalno-merytorycznej przekażemy Państwu pismo z konkretnym zakresem negocjacji. Pismo zostanie przesłane za pośrednictwem systemu IGA. W trakcie negocjacji zapewniamy równe traktowanie Wnioskodawców
- 7. Zakres negocjacji może dotyczyć w szczególności:
	- a) zmniejszenia wartości projektu w związku ze zidentyfikowaniem wydatków niekwalifikowalnych, nieracjonalnych lub nieefektywnych, np. niezgodnych ze stawkami rynkowymi lub zbędnych z punktu widzenia realizacji celu projektu,
	- b) zmian dotyczących zakresu merytorycznego projektu,
	- c) zakresu informacji wymaganych od Państwa, wyjaśniających treść wniosku lub zasadność, wysokość wydatków, jeżeli w trakcie oceny jakieś kategorie lub pozycje wydatków budziły wątpliwości.
- 8. Dopuszczalny zakres negocjacji w zakresie spełnienia kryteriów formalnomerytorycznych zero-jedynkowych wyboru projektów obejmuje błędne, niespójne, niejasne, niekompletne lub sprzeczne informacje, które **nie wymagają kompleksowej zmiany całego projektu.** Stwierdzenie, czy zakres negocjacji związany jest z kompleksową zmianą całego projektu należy do osób oceniających.
- 9. Uzupełnić lub poprawić wniosek mogą Państwo tylko na nasze wezwanie. Wniosek i wymagane załączniki mogą Państwo uzupełnić lub poprawić w zakresie szerszym niż wskazany przez nas w piśmie pod warunkiem, że zmiany te są konsekwencją korekt dokonanych zgodnie z otrzymanym wezwaniem. Jednocześnie we wniosku powinni Państwo przedstawić stosowne i wystarczające wyjaśnienia w tym zakresie. Zmiany i wyjaśnienia te podlegają ocenie osób oceniających.
- 10. Wniosek uzupełniają lub poprawiają Państwo w systemie IGA. Załączniki do wniosku korygowane są poza systemem IGA. Całość podpisanej, uzupełnionej lub poprawionej dokumentacji przesyłana jest w systemie IGA. W tym celu należy:
	- a) w systemie IGA wygenerować kopię wniosku, wprowadzić wymagane zmiany do wygenerowanej kopii wniosku, zweryfikować poprawność wprowadzonych zmian, zatwierdzić wniosek i wygenerować plik pdf. Wygenerowany plik pdf musi posiadać sumę kontrolną,
	- b) poza systemem IGA skorygować wymagane załączniki (jeśli załączniki były kierowane do uzupełnienia lub poprawy),
	- c) poza systemem IGA podpisać podpisem kwalifikowanym w formacie XAdES wygenerowany plik pdf skorygowanego wniosku z sumą kontrolną oraz skorygowane załączniki do wniosku (jeśli dotyczy),
	- d) w systemie IGA wgrać i wysłać podpisany wygenerowany plik pdf skorygowanego wniosku z sumą kontrolną wraz z podpisem kwalifikowanym oraz podpisane skorygowane załączniki wraz z ich podpisem kwalifikowanym (jeśli dotyczy).
- 11. Przez **podjęcie przez Państwa negocjacji należy rozumieć przesłanie uzupełnionego lub poprawionego wniosku** i wymaganych załączników (jeśli dotyczy) wraz z pismem zawierającym zestawienie wprowadzonych zmian i/lub uzasadnieniem podtrzymania swojego stanowiska.
- 12. **Termin na podjęcie przez Państwa negocjacji** będzie adekwatny do zakresu uzupełnień lub poprawy wniosku,może wynosić od **3 do 5 dni roboczych** i liczy się od dnia następnego po dniu wysłania przez nas wezwania w systemie IGA. Na Państwa wniosek możemy przedłużyć ten termin o kolejne dni. Pismo o wydłużenie terminu muszą Państwo złożyć przed upływem terminu wyznaczonego na negocjacje. Łączny okres przedłużeń nie może przekroczyć 10 dni roboczych.
- 13. Niepodjęcie **negocjacji w wyznaczonym terminie oznacza negatywną ocenę kryterium negocjacyjnego i brak możliwości przyznania dofinansowania.**
- 14. **W trakcie negocjacji mają Państwo możliwość co do zasady jednokrotnego uzupełnienia / jednokrotnej poprawy wniosku.**
- 15. Negocjacje kończą się oceną zero-jedynkowego kryterium dotyczącego spełnienia warunków postawionych Państwu przez osoby oceniające lub Przewodniczącego/Przewodniczącą KOP.
- 16. Liczba **punktów przyznana przez osoby oceniające na etapie oceny formalno-merytorycznej nie ulega zmianie na etapie negocjacji.**
- 17. Negocjacje projektów prowadzą osoby powołane do składu KOP. Co do zasady są to Pracownicy/Pracowniczki MCP. Mogą to być inne osoby oceniające niż te, które dokonały oceny formalno-merytorycznej danego projektu. Wnioski do oceny są przekazywane osobie oceniającej poprzez przydzielenie przez Przewodniczącego KOP.Jeżeli w trakcie negocjacji:
	- a) do wniosku nie zostaną wprowadzone korekty wskazane przez oceniających lub przez Przewodniczącego/Przewodniczącą KOP lub inne zmiany wynikające z ustaleń dokonanych podczas negocjacji lub
	- b) osoba oceniająca nie uzyska od Państwa informacji i wyjaśnień dotyczących określonych zapisów we wniosku, wskazanych przez osoby oceniające lub Przewodniczącego/Przewodniczącą KOP lub
	- c) do wniosku zostały wprowadzone zmiany nieuprawnione, tj. zmiany inne niż wynikające z zakresu negocjacji,

#### **negocjacje kończą się z wynikiem negatywnym. Oznacza to, że projekt nie spełnia kryterium negocjacyjnego, czego efektem będzie negatywna ocena projektu i brak możliwości przyznania dofinansowania.**

18. Osoba oceniająca uzasadnia negatywną ocenę kryterium negocjacyjnego, wskazując wszystkie okoliczności, które doprowadziły do jego negatywnej oceny.

### <span id="page-52-0"></span>**4.7. Poinformowanie o zakończeniu oceny wniosku i jego wyniku**

- 1. Po zakończeniu oceny Państwa wniosku na etapie oceny formalnomerytorycznej albo na etapie negocjacji, przekażemy pisemną informację o wyniku oceny, tj. o:
	- a) pozytywnej ocenie projektu oraz wybraniu go do dofinansowania albo
	- b) negatywnej ocenie projektu i niewybraniu go do dofinansowania.
- 2. Projekt uzyskuje **ocenę pozytywną** i umieszczony zostaje na Liście podstawowej, gdy:
	- a) żadne z obligatoryjnych formalno-merytorycznych kryteriów zerojedynkowych nie zostało uznane za niespełnione oraz
	- b) dwie osoby oceniające przyznały co najmniej minimalną liczbę punktów wymaganą w każdym obligatoryjnym kryterium punktowym oraz
	- c) spełnia lub nie spełnia kryterium premiujące oraz
	- d) spełnia kryterium negocjacyjne, jeśli został skierowany do etapu negocjacji oraz
	- e) alokacja wyodrębniona w danym podregionie wystarcza na wybranie projektu do dofinansowania.
- 3. Projekt uzyskuje **ocenę negatywną** w sytuacji, gdy:
	- a) dwie osoby oceniające uznały przynajmniej jedno (to samo) formalnomerytoryczne kryterium zero-jedynkowe za niespełnione, albo jedna osoba oceniająca uznała kryterium negocjacyjne za niespełnione (jeśli projekt został skierowany do negocjacji) lub
	- b) dwie osoby oceniające nie przyznały co najmniej minimalnej liczby punktów wymaganych w danym (tym samym) obligatoryjnym kryterium punktowym oraz
	- c) spełnia lub nie spełnia kryterium premiujące.
- 4. Projekt uzyskuje **ocenę negatywną** również w sytuacji, gdy:
	- a) żadne z obligatoryjnych formalno-merytorycznych kryteriów zerojedynkowych nie zostało uznane za niespełnione oraz dwie osoby oceniające przyznały co najmniej minimalną liczbę punktów wymaganą w danym merytorycznym obligatoryjnym kryterium punktowym oraz
	- b) spełnia lub nie spełnia kryterium premiujące oraz
	- c) spełnia kryterium negocjacyjne, jeśli został skierowany do etapu negocjacji oraz
- d) alokacja wyodrędniona w danym podregionie **nie wystarcza na wybranie projektu do dofinansowania**.
- 5. Po zatwierdzeniu przez ZWM ostatniego projektu, który mieści się w ramach dostępnej w danym podregione alokacji, dla kolejnych projektów, o których mowa w ust. 4, może zostać utworzona Lista rezerwowa. Decyzja w zakresie utworzenia Listy rezerwowej podjęta zostanie na etapie rozstrzygania postępowania.
- 6. Pismo z wynikiem oceny wyślemy w terminie do 21 dni od daty zatwierdzenia przez Dyrektora MCP Listy z wynikami ocen na etapie oceny formalnomerytorycznej, z wyróżnieniem projektów zakwalifikowanych do etapu negocjacji lub od daty zatwierdzenia przez ZWM Listy ocenionych projektów, z wyróżnieniem projektów wybranych do dofinansowania – w zależności od tego, na którym etapie ocena danego wniosku zostanie zakończona.
- 7. O wyniku oceny poinformujemy Państwa za pośrednictwem:
	- a) Elektronicznej Platformy Usług Administracji Publicznej w przypadku Wnioskodawców będących podmiotem publicznym posiadającym elektroniczną skrzynkę podawczą w ePUAP,
	- b) systemu IGA w przypadku pozostałych Wnioskodawców.
- 8. Pismo dotyczące negatywnego wyniku oceny zawiera uzasadnienie wyniku oceny i pouczenie o możliwości wniesienia protestu.
- 9. W piśmie w sprawie wyboru do dofinansowania poprosimy Państwa o dostarczenie dokumentów niezbędnych do zawarcia umowy o dofinansowanie projektu.
- 10. Przekazując Państwu kopie Kart oceny formalno-merytorycznej oraz karty negocjacji (w przypadku projektów skierowanych do negocjacji), zachowamy zasadę anonimowości osób dokonujących oceny.
- 11. W terminie do 7 dni od zakończenia postępowania w zakresie wyboru projektów do dofinansowania, zamieścimy na [stronie internetowej FEM](https://fundusze.malopolska.pl/) 2021-2027<sup>26</sup> oraz na [Portalu Funduszy Europejskich](http://www.funduszeeuropejskie.gov.pl/)<sup>27</sup> listę projektów, które zostały wybrane do dofinansowania oraz listę projektów, które otrzymały ocenę negatywną.

 $\overline{a}$ 

<sup>26</sup> [https://fundusze.malopolska.pl](https://fundusze.malopolska.pl/)

<sup>27</sup> [www.funduszeeuropejskie.gov.pl](http://www.funduszeeuropejskie.gov.pl/)

- 12. Informację, o której mowa w ust. 11 zaktualizujemy w terminie 7 dni od zaistnienia przesłanki do jej dokonania. Przesłanką aktualizacji informacji są przykładowo ostateczne rozstrzygnięcia procedury odwoławczej lub wybór projektów po zakończeniu postępowania. Decyzja o dofinansowaniu kolejnego wniosku wynikająca z wyżej wymienionych przesłanek zostanie podjęta zgodnie z kolejnością zamieszczenia wniosków na liście.
- 13. Równolegle do informacji, o której mowa w ust. 11, umieścimy na [stronie](https://fundusze.malopolska.pl/)  [internetowej FEM 2021-2027](https://fundusze.malopolska.pl/)<sup>28</sup> informację o składzie KOP z wyróżnieniem osób, które uczestniczyły w ocenie projektów jako Eksperci/Ekspertki.

# **5. UMOWA O DOFINANSOWANIE PROJEKTU**

### **5.1. Warunki zawarcia umowy o dofinansowanie**

- 1. W przypadku wybrania projektu do dofinansowania podpiszemy z Państwem Umowę o dofinansowanie projektu.
- 2. Wzór umowy o dofinansowanie projektu stanowi **Załącznik nr 5** do Regulaminu. Przed złożeniem wniosku powinni Państwo zapoznać się ze wzorem umowy, aby znać prawa i obowiązki z niej wynikające.
- 3. Umowa o dofinansowanie projektu zostanie zawarta, jeżeli<sup>29</sup>:
	- a) projekt został umieszczony na Liście projektów wybranych do dofinansowania,
	- b) projekt spełnia wszystkie kryteria, na podstawie których został wybrany do dofinansowania,
	- c) Wnioskodawca dostarczył wszystkie wymagane dokumenty niezbędne do podpisania umowy,
	- d) brak jest negatywnych przesłanek zawarcia umowy o dofinansowanie, o których mowa w [Podrozdziale 5.4](#page-58-0) Regulaminu.
- 4. W piśmie w sprawie wyniku oceny i wyboru do dofinansowania poprosimy Państwa o dostarczenie dokumentów niezbędnych do zawarcia umowy o dofinansowanie projektu, o których mowa w [Podrozdziale 5.2](#page-55-0) Regulaminu **w terminie 10 dni od doręczenia pisma w sprawie wyniku oceny.**
- 5. Dokumenty niezbędne do podpisania umowy o dofinansowanie projektu dostarczają Państwo za pośrednictwem systemu IGA.
- 6. Wszystkie dokumenty, które są załącznikami do umowy o dofinansowaniu projektu powinny być podpisane zgodnie ze sposobem reprezentacji Wnioskodawcy.

 $\overline{a}$ 

<sup>28</sup> [https://fundusze.malopolska.pl](https://fundusze.malopolska.pl/)

<sup>29</sup> Z zastrzeżeniem ust. 10.

- 7. Umowę o dofinansowanie projektu przygotujemy co do zasady w ciągu 30 dni od daty dostarczenia przez Państwa kompletnych dokumentów, niezbędnych do podpisania umowy.
- 8. Jeśli nie dostarczą Państwo kompletnych i poprawnych dokumentów niezbędnych do podpisania umowy lub złożą te dokumenty po terminie możemy odmówić podpisania umowy o dofinansowanie projektu.
- 9. Umowa o dofinansowanie projektu powinna zostać zawarta w terminie do 2 miesięcy od zakończenia postępowania w zakresie wyboru projektów do dofinansowania. Termin ten możemy przedłużyć na Państwa uzasadniony wniosek.
- 10. Zawarcie umowy o dofinansowanie uzależnione jest od dostępności środków w miesiącu, w którym dana umowa jest zawierana. Dostępność środków na etapie zawierania umów określa się na podstawie algorytmu wyrażającego w PLN miesięczny limit środków możliwych do zakontraktowania. W przypadku wyczerpania kwoty przeznaczonej na dofinansowanie projektów przed podpisaniem wszystkich umów o dofinansowanie, wstrzymamy zawarcie umów z Wnioskodawcami, dla których w danym miesiącu zabraknie środków z dostępnej kwoty, do czasu pojawienia się wolnych środków.
- 11. Umowa o dofinansowanie projektu zawierana w wersji papierowej zostanie sporządzona w dwóch egzemplarzach.
- 12. Z momentem podpisania umowy o dofinansowanie projektu Wnioskodawca staje się Beneficjentem.
- 13. Od momentu podpisania Umowy o dofinansowanie projektu zobowiązani są Państwo do wykorzystywania systemu CST2021 w procesie rozliczania Projektu oraz komunikowania się z MCP. Szczegółowe wymogi w tym zakresie reguluje umowa o dofinansowanie projektu.
- 14. W przypadku braku dostępności środków istnieje ryzyko, że środki te nie zostaną wypłacone Państwu w całości lub w części lub zostaną wypłacone z opóźnieniem. Beneficjent przyjmuje do wiadomości to ryzyko i akceptuje je.
- 15. Decyzję o przeznaczeniu oszczędności wygenerowanych w ramach postępowania, po zakontraktowaniu wszystkich projektów z Listy podstawowej oraz Listy rezerwowej (jeśli ta została utworzona) podejmie ZWM. Środki te mogą zostać przesunięte na inne działania w ramach tego samego lub innego Priorytetu. Zaistnienie powyższej sytuacji nie wymaga zmiany Regulaminu.

### <span id="page-55-0"></span>**5.2. Dokumenty do podpisania umowy o dofinansowanie**

1. Do zawarcia umowy o dofinansowanie projektu wymagamy złożenia przez Państwa poniższych dokumentów:

- a) **oświadczenie, że dane wskazane w punkcie C.1. wniosku nie uległy zmianie**. W przypadku jakiejkolwiek zmiany należy wskazać aktualne dane;
- b) informacja dotycząca **osób upoważnionych do podpisania umowy** o dofinansowanie projektu (imię i nazwisko, stanowisko, sposób reprezentacji - np. łączna, indywidualna, kontrasygnata);
- c) kopie **aktualnych dokumentów stwierdzających umocowanie do zawarcia** umowy ze strony Wnioskodawcy. Należy je złożyć w osobnym pliku opatrzonym podpisem kwalifikowanym;

Pełnomocnictwo powinno mieć charakter szczególny. Zalecamy, aby w treści pełnomocnictwa wskazać następujące informacje: tytuł projektu, numer konkursu, nazwę i numer działania. W treści dokumentu należy dokładnie określić zakres udzielanego pełnomocnictwa, np. podpisania wniosku o dofinansowanie projektu, potwierdzania za zgodność z oryginałem kopii dokumentów związanych z realizacją projektu, podpisania umowy o dofinansowanie projektu, podpisywania aneksów do umowy o dofinansowanie projektu, składania wniosków o płatność. W przypadku zabezpieczenia w formie weksla wymagamy dodatkowej klauzuli dotyczącej udzielenia pełnomocnictwa do podpisania weksla in blanco i deklaracji wystawcy weksla in blanco;

- d) **oświadczenie o kwalifikowalności podatku od towarów i usług** (zgodnie ze wzorem do Umowy – załącznik nr 5). Należy je złożyć w osobnym pliku opatrzonym podpisem kwalifikowanym. Tożsamy wymóg dotyczy Partnerów;
- e) **harmonogram płatności** (zgodnie ze wzorem do Umowy załącznik nr 4)*.*  Należy go złożyć w osobnym pliku opatrzonym podpisem kwalifikowanym;
- f) **zasady przetwarzania danych osobowych** (zgodnie ze wzorem do Umowy – załącznik nr 3). Należy go złożyć w osobnym pliku opatrzonym podpisem kwalifikowanym;
- g) potwierdzenie otwarcia wyodrębnionego **rachunku bankowego** oświadczenie Wnioskodawcy zawierające:
	- nazwę właściciela rachunku,
	- nazwę i adres banku,
	- numer rachunku bankowego;
- h) **wniosek o dodanie osoby zarządzającej projektem** dla osoby uprawnionej do obsługi CST2021 (zgodnie z załącznikiem nr 5 do Wytycznych dotyczących warunków gromadzenia i przekazywania danych w postaci elektronicznej na lata 2021-2027), który stanowi **załącznik nr 6** do Umowy o dofinansowanie projektu;

i) oświadczenie **o zgodności skanów** dokumentów złożonych w systemie IGA z oryginałem;

oraz jeśli dotyczy:

- j) oświadczenie **o jednostce organizacyjnej** Beneficjenta realizującej projekt ze wskazaniem adresu (dotyczy w szczególności jednostek samorządu terytorialnego);
- k) oświadczenie, w jakiej formie wniosą Państwo **zabezpieczenie prawidłowej realizacji** umowy np. w formie weksla in blanco lub innej formie (należy podać jakiej, zgodnie z § 8 umowy o dofinansowanie projektu) (nie dotyczy jednostek sektora finansów publicznych, fundacji, której jedynym fundatorem jest Skarb Państwa oraz Banku Gospodarstwa Krajowego);
- l) W przypadku, gdy Wnioskodawcą jest osoba fizyczna prowadząca działalność gospodarczą (w tym wspólnicy spółki cywilnej):
	- oświadczenie o adresie zamieszkania,
	- oświadczenie o niepozostawaniu w związku małżeńskim albo
	- kserokopia aktu notarialnego o rozdzielności majątkowej albo
	- oświadczenie małżonka Wnioskodawcy o wyrażeniu zgody na zawarcie umowy o dofinansowanie projektu oraz ustanowienie zabezpieczenia należytego wykonania zobowiązań wynikających z umowy o dofinansowanie projektu wraz z Oświadczeniem małżonka Wnioskodawcy o wyrażeniu zgody na przetwarzanie danych osobowych do celów związanych z realizacją projektu. Wzór oświadczenia stanowi **Załącznik nr 9** do Regulaminu;
- m) **porozumienie/umowa o partnerstwie** na rzecz realizacji projektu (dotyczy projektów realizowanych w partnerstwie projektowym);
- n) informacja potwierdzająca **posiadanie wkładu własnego** do projektu jeśli informacja w tym zakresie nie została nam przedstawiona;
- o) **zaświadczenia/oświadczenia o otrzymanej pomocy zgodnie z aktualnym stanem faktycznym** – jeśli w projekcie zaplanowali Państwo pomoc de minimis. Nie dotyczy sytuacji, gdy od czasu złożenia wniosku/oceny projektu jedno przedsiębiorstwo nie otrzymało żadnej dodatkowej pomocy. W tym przypadku składają Państwo jedynie oświadczenie o nieotrzymaniu dodatkowej pomocy de minimis.
- 2. Możemy wymagać złożenia także innych niewymienionych wyżej dokumentów, jeżeli są niezbędne do ustalenia stanu faktycznego i prawnego lub spełnienia obowiązków prawnych związanych z aplikowaniem o środki z FEM 2021-2027.

## **5.3. Zabezpieczenie prawidłowej realizacji umowy o dofinansowanie<sup>30</sup>**

- 1. Gwarancją prawidłowej realizacji projektu i warunkiem przekazania dofinansowania jest wniesienie przez Państwa zabezpieczenia prawidłowej realizacji projektu.
- 2. **Termin, formę i warunki wniesienia zabezpieczenia określa umowa o dofinansowanie projektu.**
- 3. Wzór weksla in blanco wraz z deklaracją wekslową stanowi **Załącznik nr 8** do Regulaminu.
- 4. W uzasadnionych przypadkach możemy nie zaakceptować zabezpieczenia w przedłożonej przez Państwa formie (np. gdy nie spełnia wymogów formalnoprawnych).

### <span id="page-58-0"></span>**5.4. Odmowa podpisania umowy o dofinansowanie projektu**

- 1. Jeżeli po wybraniu projektu do dofinansowania, a przed zawarciem umowy o dofinansowanie projektu pozyskamy wiedzę o okolicznościach mogących mieć negatywny wpływ na wynik oceny projektu, skierujemy projekt do ponownej oceny w stosownym zakresie, o czym Państwa poinformujemy za pośrednictwem systemu IGA. O wyniku ponownej oceny poinformujemy zgodnie z zapisami [Podrozdziału 4.5](#page-52-0) Regulaminu.
- 2. W uzasadnionych przypadkach możemy odmówić zawarcia umowy o dofinansowanie projektu, jeżeli zachodzi obawa wyrządzenia szkody w mieniu publicznym w następstwie zawarcia umowy o dofinansowanie projektu, w szczególności gdy w stosunku do Wnioskodawcy będącego osobą fizyczną lub członka/członkini organów zarządzających Wnioskodawcy niebędącego osobą fizyczną toczy się postępowanie karne lub karne skarbowe za przestępstwo składania fałszywych zeznań, przekupstwa, przeciwko mieniu, wiarygodności dokumentów, obrotowi pieniędzmi i papierami wartościowymi, obrotowi gospodarczemu, systemowi bankowemu albo inne związane z wykonywaniem działalności gospodarczej lub popełnione w celu osiągnięcia korzyści majątkowych, w związku z dofinansowaniem, które zostało udzielone ze środków publicznych na realizację projektu temu Wnioskodawcy, podmiotowi powiązanemu z nim osobowo lub kapitałowo lub członkowi/członkini organów zarządzających tego Wnioskodawcy lub podmiotu.
- 3. O podjęciu decyzji o odmowie podpisania umowy o dofinansowanie projektu poinformujemy Państwa niezwłocznie za pośrednictwem systemu IGA.

 $\overline{a}$ 

<sup>&</sup>lt;sup>30</sup> Nie dotyczy jednostek sektora finansów publicznych, fundacji, której jedynym fundatorem jest Skarb Państwa oraz Banku Gospodarstwa Krajowego.

# **6. PROCEDURA ODWOŁAWCZA**

- 1. Od **negatywnej oceny** projektu przysługuje Państwu prawo wniesienia **protestu** w celu ponownego sprawdzenia złożonego wniosku w zakresie spełnienia kryteriów wyboru projektów, w tym w zakresie ewentualnych naruszeń proceduralnych.
- 2. Protest jest składany do IZ, za pośrednictwem MCP. Zalecamy, aby protest składali Państwo za pośrednictwem systemu IGA.
- 3. **Protest należy wnieść w formie pisemnej w terminie 14 dni od dnia doręczenia informacji o negatywnej ocenie projektu.** W ramach procedury odwoławczej zastosowanie mają przepisy KPA dotyczące wyłączenia pracownika (art. 24 KPA) oraz przepisy dotyczące doręczeń i sposobu obliczania terminów.
- 4. Protest stanowi etap przedsądowy. Środkami odwoławczymi przysługującymi Wnioskodawcy na etapie sądowym jest skarga, składana do Wojewódzkiego Sądu Administracyjnego oraz skarga kasacyjna składana do Naczelnego Sądu Administracyjnego.
- 5. Szczegółowe zasady dotyczące procedury odwoławczej w ramach FEM 2021- 2027 opisane zostały w **Załączniku nr 7** do Regulaminu.

# **7. OGÓLNE ZASADY DOTYCZĄCE REALIZACJI PROJEKTÓW**

### **7.1. Kwalifikowalność wydatków**

- 1. Początkiem okresu kwalifikowalności wydatków jest 1 stycznia 2021 r. Końcową datą kwalifikowalności wydatków jest 31 grudnia 2029 r.
- 2. Po zakończeniu projektu, możliwe jest kwalifikowanie wydatków poniesionych po dniu wskazanym jako dzień jego zakończenia, o ile wydatki te odnoszą się do zadań realizowanych w okresie trwania projektu oraz zostały uwzględnione we wniosku o płatność końcową (np. składki ZUS z tytułu wynagrodzeń personelu projektu poniesione na końcowym etapie realizacji projektu). Postanowienie to nie dotyczy wydatków rozliczanych za pomocą kwot ryczałtowych i stawek jednostkowych i wymaga zgody MCP.
- 3. Dofinansowania nie może uzyskać projekt, który został fizycznie ukończony (w przypadku robót budowlanych) lub w pełni wdrożony (w przypadku dostaw i usług) przed przedłożeniem wniosku, niezależnie od tego, czy wszystkie dotyczące tego projektu płatności zostały dokonane.
- 4. Wydatki związane z realizacją projektu są oceniane pod kątem kwalifikowalności zgodnie z zasadami określonymi w dokumentach wymienionych w [Podrozdziale](#page-74-0)  [8.6](#page-74-0) Regulaminu, w szczególności z SZOP FEM 2021-2027 oraz z Wytycznymi dotyczącymi kwalifikowalności wydatków na lata 2021-2027. **Realizacja projektu niezgodnie z tymi zasadami skutkować będzie odmową uznania wydatków za kwalifikowalne.**
- 5. Na etapie oceny wniosku o dofinansowanie dokonywana jest ocena kwalifikowalności planowanych wydatków. Zatwierdzenie projektu do dofinansowania i podpisanie z Państwem umowy o dofinansowanie projektu nie oznacza jednak, że wszystkie wydatki, które przedstawią Państwo we wniosku o płatność w trakcie realizacji projektu, zostaną poświadczone, zrefundowane lub rozliczone (w przypadku systemu zaliczkowego). **Ocena kwalifikowalności poniesionego wydatku dokonywana jest przede wszystkim w trakcie realizacji projektu poprzez weryfikację wniosków o płatność oraz w trakcie kontroli projektu, w szczególności kontroli w miejscu realizacji projektu lub siedzibie Beneficjenta.** Ocena kwalifikowalności poniesionych wydatków jest prowadzona także po zakończeniu realizacji projektu w zakresie obowiązków nałożonych na Państwa umową o dofinansowanie projektu oraz wynikających z przepisów prawa.
- 6. Z poniesionych wydatków rozliczają się Państwo za pomocą wniosków o płatność.

# **7.2. Zasada konkurencyjności**

- 1. Udzielanie zamówienia w ramach projektu następuje zgodnie z ustawą PZP (jeśli dotyczy) albo zasadą konkurencyjności, o której mowa w [Wytycznych](https://www.funduszeeuropejskie.gov.pl/strony/o-funduszach/fundusze-na-lata-2021-2027/prawo-i-dokumenty/wytyczne/wytyczne-dotyczace-kwalifikowalnosci-2021-2027/)  [dotyczących kwalifikowalności wydatków na lata 2021-2027.](https://www.funduszeeuropejskie.gov.pl/strony/o-funduszach/fundusze-na-lata-2021-2027/prawo-i-dokumenty/wytyczne/wytyczne-dotyczace-kwalifikowalnosci-2021-2027/)
- 2. Zgodnie z Wytycznymi, o których mowa w ust. 1, jeśli zapisy tych Wytycznych nie stanowią inaczej, zobowiązani są Państwo do przygotowania i przeprowadzenia postępowania o udzielenie zamówienia w sposób zapewniający zachowanie uczciwej konkurencji oraz równe traktowanie wykonawców, a także do działania w sposób przejrzysty i proporcjonalny – zgodnie z procedurami określonymi w Podrozdziale Zasada konkurencyjności tych Wytycznych. Zakres wyłączeń spod zasady konkurencyjności przedstawiono w sekcji Wyłączenia tych Wytycznych.
- 3. Oznacza to między innymi, że mają Państwo obowiązek zamieszczania zapytań ofertowych zgodnie z zasadą konkurencyjności w **Bazie Konkurencyjności (BK2021).** 31

 $\overline{a}$ <sup>31</sup> <https://bazakonkurencyjnosci.funduszeeuropejskie.gov.pl/>

4. **Obowiązek korzystania z BK2021 dotyczy również sytuacji, w której rozpoczynają Państwo realizację projektu na własne ryzyko przed podpisaniem Umowy o dofinansowanie projektu.**

### **7.3. Podatek od towarów i usług**

- 1. Zgodnie z Wytycznymi dotyczącymi kwalifikowalności wydatków na lata 2021 2027 podatek VAT w projekcie, którego **całkowity koszt**:
	- a) jest **mniejszy niż 5 mln EUR** (włączając VAT) jest **kwalifikowalny**,
	- b) wynosi **co najmniej 5 mln EUR** (włączając VAT) **może być kwalifikowalny**, gdy brak jest prawnej możliwości odzyskania podatku VAT zgodnie z przepisami prawa krajowego.

Do przeliczenia całkowitego kosztu projektu stosuje się miesięczny obrachunkowy kurs wymiany walut stosowany przez KE <sup>32</sup>, aktualny w dniu zawarcia umowy o dofinansowanie projektu.

- 2. Brak prawnej możliwości odzyskania podatku VAT, o którym mowa ust. 1 lit. b) oznacza, iż zapłacony podatek VAT może być uznany za wydatek kwalifikowalny wyłącznie wówczas, gdy Wnioskodawcy ani żadnemu innemu podmiotowi zaangażowanemu w realizację projektu lub wykorzystującemu do działalności opodatkowanej produkty będące efektem realizacji projektu, zarówno w fazie realizacyjnej jak i operacyjnej, ani uczestnikowi projektu, czy innemu podmiotowi otrzymującemu wsparcie z EFS+, zgodnie z obowiązującym prawodawstwem krajowym, nie przysługuje prawo do obniżenia kwoty podatku należnego o kwotę podatku naliczonego lub ubiegania się o zwrot podatku VAT.
- 3. Posiadanie wyżej wymienionego prawa (potencjalnej prawnej możliwości) wyklucza uznanie wydatku za kwalifikowalny, nawet jeśli faktycznie zwrot nie nastąpił, np. ze względu na niepodjęcie przez podmiot czynności zmierzających do realizacji tego prawa.
- 4. Zmiana łącznego kosztu projektu na etapie realizacji projektu skutkuje ponowną oceną kwalifikowalności podatku od towarów i usług VAT. Do przeliczenia łącznego kosztu projektu stosuje się miesięczny obrachunkowy kurs wymiany walut stosowany przez KE, aktualny w dniu zawarcia aneksu do umowy wynikającego ze zmiany łącznego kosztu projektu.

 $\overline{a}$ 

<sup>32</sup> [https://commission.europa.eu/funding-tenders/procedures-guidelines-tenders/information](https://commission.europa.eu/funding-tenders/procedures-guidelines-tenders/information-contractors-and-beneficiaries/exchange-rate-inforeuro_en)[contractors-and-beneficiaries/exchange-rate-inforeuro\\_en](https://commission.europa.eu/funding-tenders/procedures-guidelines-tenders/information-contractors-and-beneficiaries/exchange-rate-inforeuro_en)

## **7.4. Partnerstwo w projekcie**

- 1. Projekt może być realizowany samodzielnie przez Wnioskodawcę lub w **partnerstwie.** W przypadku projektów partnerskich, Wnioskodawcą ubiegającym się o dofinansowanie projektu w partnerstwie z pozostałymi podmiotami wchodzącymi w skład OWES (wskazanymi we wniosku jako Partnerzy) jest podmiot wskazany jako wnioskodawca we wniosku o przyznanie akredytacji i statusu ośrodka wsparcia ekonomii społecznej.
- 2. W sytuacji, kiedy projekt realizowany będzie w formule partnerskiej wszyscy Partnerzy muszą być wskazani we wniosku.
- 3. Wnioskodawca pełni rolę Partnera wiodącego (Lidera). Partnerem wiodącym w projekcie partnerskim może być wyłącznie podmiot inicjujący projekt partnerski.
- 4. **Partnerem wiodącym w projekcie partnerskim musi być podmiot o potencjale ekonomicznym zapewniającym prawidłową realizację projektu partnerskiego.** Przez potencjał ekonomiczny zapewniający prawidłową realizację projektu partnerskiego rozumie się sytuację, w której roczny obrót Wnioskodawcy jest równy lub wyższy od **75%** najwyższych rocznych wydatków w projekcie złożonym przez Wnioskodawcę w odpowiedzi na konkurs. Warunek nie ma zastosowania do projektów, w których Wnioskodawcą jest jednostka sektora finansów publicznych.
- 5. Wybór partnerów jest dokonywany przed złożeniem wniosku o dofinansowanie.
- 6. Podmiot, o którym mowa w art. 4, art. 5 ust. 1 i art. 6 ustawy z dnia 11 września 2019 r. Prawo zamówień publicznych, inicjujący projekt partnerski, dokonuje wyboru partnerów spośród podmiotów innych niż wymienione w art. 4 tej ustawy, z zachowaniem zasady przejrzystości i równego traktowania, zgodnie z zapisami ustawy wdrożeniowej. Podmiot ten, dokonując wyboru, jest obowiązany w szczególności do:
	- a) ogłoszenia otwartego naboru Partnerów na swojej stronie internetowej wraz ze wskazaniem co najmniej 21-dniowego terminu na zgłaszanie się Partnerów,
	- b) uwzględnienia przy wyborze Partnerów zgodności działania potencjalnego partnera z celami partnerstwa, deklarowanego wkładu potencjalnego partnera w realizację celu partnerstwa oraz doświadczenia w realizacji projektów o podobnym charakterze,
	- c) podania do publicznej wiadomości na swojej stronie internetowej informacji o podmiotach wybranych do pełnienia funkcji Partnera.
- 7. **Partner musi wnieść do projektu zasoby ludzkie, organizacyjne, techniczne lub finansowe.** Zapewnienie wkładu po stronie jednego z Partnerów bez jego dalszego udziału w realizacji projektu nie jest warunkiem wystarczającym dla uznania partnerstwa projektowego. **Partner musi uczestniczyć w projekcie partnerskim na każdym jego etapie.** Oznacza to wspólne przygotowanie projektu, wspólną realizację zadań merytorycznych oraz wspólne zarządzanie projektem. Partner może uczestniczyć w realizacji tylko części zadań merytorycznych w projekcie.
- 8. Udział Partnera w realizacji projektu musi być celowy, jednocześnie nie może mieć charakteru symbolicznego czy pozornego.
- 9. Zadania realizowane przez poszczególnych Partnerów w ramach projektu partnerskiego nie mogą polegać na oferowaniu towarów, świadczeniu usług lub wykonywaniu robót budowlanych na rzecz pozostałych partnerów.
- 10. Niezależnie od podziału zadań i obowiązków w ramach partnerstwa odpowiedzialność za prawidłową realizację projektu ponosi Beneficjent.
- 11. Ogólne zasady realizacji projektów partnerskich oraz zasady wyboru partnerów określono w art. 39 ustawy wdrożeniowej. Warunki realizacji projektu partnerskiego określone są w porozumieniu albo umowie o partnerstwie. Minimalny wzór umowy o partnerstwie stanowi **Załącznik nr 6** do Regulaminu.
- 12. W naborze nie ma możliwości realizacji projektów w partnerstwie ponadnarodowym.

### **7.5. Równość kobiet i mężczyzn**

- 1. Projekt musi być zgodny z zasadą równości kobiet i mężczyzn. Zasada równości kobiet i mężczyzn to wdrożenie działań mających na celu osiągnięcie stanu, w którym kobietom i mężczyznom przypisuje się taką samą wartość społeczną, równe prawa i równe obowiązki. To również stan, w którym kobiety i mężczyźni mają równy dostęp do korzystania z zasobów (np. środki finansowe, szanse rozwoju). Zasada ta ma gwarantować możliwość wyboru drogi życiowej bez ograniczeń wynikających ze stereotypów płci.
- 2. Zgodność projektu z zasadą równości kobiet i mężczyzn ocenimy na podstawie Standardu minimum.
- 3. Standard minimum to 5 kryteriów oceny kwestii równościowych w ramach analizy barier w projekcie, zaplanowanych działań, wskaźników oraz w ramach działań prowadzonych na rzecz zespołu projektowego.
- 4. **Zgodnie z umową o dofinansowanie projektu zobowiązani są Państwo do stosowania zasady równości kobiet i mężczyzn na wszystkich etapach wdrażania projektu.**

5. Szczegółowe zasady dotyczące zasady równości kobiet i mężczyzn znajdują się w Załączniku nr 1 do [Wytyczne dotyczące realizacji zasad równościowych w](https://www.funduszeeuropejskie.gov.pl/strony/o-funduszach/fundusze-na-lata-2021-2027/prawo-i-dokumenty/wytyczne/wytyczne-dotyczace-realizacji-zasad-rownosciowych-w-ramach-funduszy-unijnych-na-lata-2021-2027/)  [ramach funduszy unijnych na lata 2021-2027.](https://www.funduszeeuropejskie.gov.pl/strony/o-funduszach/fundusze-na-lata-2021-2027/prawo-i-dokumenty/wytyczne/wytyczne-dotyczace-realizacji-zasad-rownosciowych-w-ramach-funduszy-unijnych-na-lata-2021-2027/)

### **7.6. Równość szans i niedyskryminacji**

- 1. Wnioskodawca przestrzega przepisy antydyskryminacyjne, o których mowa w art. 9 ust. 3 Rozporządzenia ogólnego.
- 2. We wniosku o dofinasowanie powinna być zawarta informacja o braku działań dyskryminacyjnych jak również do wniosku o dofinansowanie powinno być złożone Oświadczenie o przestrzeganiu przepisów antydyskryminacyjnych. Wzór oświadczenia stanowi **Załącznik nr 10** do Regulaminu. Oświadczenie składa Beneficjent, Podmiot realizujący projekt jak również Partnerzy (o ile występują w projekcie).
- 3. W przypadku, gdy wnioskodawca podjął działania dyskryminujące, sprzeczne z zasadami, o których mowa w art. 9 ust. 3 Rozporządzenia ogólnego, a następnie podjął skuteczne działania naprawcze, podjęte działania naprawcze powinny być opisane we wniosku o dofinansowanie.
- 4. Brak oświadczenia lub przedstawienie oświadczenia wskazującego na brak przestrzegania przepisów antydyskryminacyjnych, lub negatywna weryfikacja oświadczenia spowoduje negatywną ocenę projektu.
- 5. Stwierdzenie, iż wnioskodawca nie przestrzega przepisów antydyskryminacyjnych, o których mowa w art. 9 ust. 3 Rozporządzenia ogólnego skutkuje negatywną ocena projektu.
- 6. Projekt musi mieć pozytywny wpływ na **zasadę równości szans i niedyskryminacji**, w tym dostępność dla osób z niepełnosprawnościami. Zasada równości szans i niedyskryminacji nie jest tożsama z zasadą równości kobiet i mężczyzn.
- 7. Przez pozytywny wpływ na zasadę równości szans i niedyskryminacji należy rozumieć zapewnienie wsparcia bez jakiejkolwiek dyskryminacji ze względu na przesłanki określone w art. 9 Rozporządzenia ogólnego, w tym:
	- zapewnienie dostępności do oferowanego w projekcie wsparcia dla wszystkich jego uczestników / uczestniczek oraz
	- zapewnienie dostępności wszystkich produktów projektu (w tym także usług), które nie zostały uznane za neutralne, dla wszystkich ich użytkowników / użytkowniczek,

zgodnie ze standardami dostępności, stanowiącymi załącznik nr 2 do Wytycznych dotyczących realizacji zasad równościowych w ramach funduszy unijnych na lata 2021-2027.

- 8. Na [Portalu Funduszy Europejskich](https://www.funduszeeuropejskie.gov.pl/)<sup>33</sup>, zarządzanym przez Ministerstwo Funduszy i Polityki Regionalnej, w zakładce [Standardy i wytyczne](https://www.funduszeeuropejskie.gov.pl/strony/o-funduszach/fundusze-europejskie-bez-barier/dostepnosc-plus/poradniki-standardy-wskazowki/standardy/)<sup>34</sup>, zostały zgromadzone modele i standardy zapewniania dostępności, opracowane w perspektywie 2014- 2020. Znajdują się tam między innymi model dostępnej szkoły, standard dostępności szpitali jak również **modele usług społecznych obejmujące pięć modeli tj. opieka, opieka wytchnieniowa, opieka nad dziećmi, rehabilitacja i turystyka społeczna**. Jeśli planowany projekt odpowiada zakresowi opracowanych modeli, wówczas model ma pierwszeństwo zastosowania wobec standardów dostępności, stanowiących załącznik nr 2 do Wytycznych dotyczących realizacji zasad równościowych w ramach funduszy unijnych na lata 2021-2027.
- 9. Ważne jest zapewnienie równego dostępu dla wszystkich osób, w tym w szczególności dla osób z niepełnosprawnościami lub innych osób o cechach, które mogą stanowić przesłanki dyskryminacji.
- 10. Dostępność powinna być zapewniona również w odniesieniu do personelu projektu.
- 11. Dyskryminacja to różnicowanie, wykluczanie lub ograniczanie ze względu na jakiekolwiek przesłanki w szczególności **płeć, rasę, kolor skóry, pochodzenie etniczne lub społeczne, cechy genetyczne, język, religię lub przekonania, poglądy polityczne lub wszelkie inne poglądy, przynależność do mniejszości narodowej, majątek, urodzenie, niepełnosprawność, wiek lub orientacie seksualna**. Celem lub skutkiem dyskryminacii jest naruszenie lub brak uznania możliwości korzystania z wszelkich praw człowieka i podstawowych wolności oraz ich wykonywania na zasadzie równości z innymi osobami.
- 12. Dostępność dla osób z niepełnosprawnościami oznacza, że wszystkie produkty projektu, w tym usługi (np. strona lub aplikacja internetowa, materiały szkoleniowe, konferencja, szkolenie, wybudowane lub zmodernizowane obiekty) mogą być wykorzystywane (używane) przez osoby z niepełnosprawnościami. Projekt powinien być w pełni dostępny dla osób z różnymi rodzajami niepełnosprawności.
- 13. Projekty składane w konkursie mają charakter ogólnodostępny. Założenie, że do projektu ogólnodostępnego nie zgłoszą się osoby z niepełnosprawnościami lub zgłoszą się wyłącznie osoby z określonymi rodzajami niepełnosprawności **jest dyskryminacją.** Dostępność dla osób z niepełnosprawnościami w projektach nie dotyczy tylko uczestników projektu. Dostępność powinna być zapewniona również innym osobom, a także personelowi projektu.

 $\overline{a}$ <sup>33</sup> <https://www.funduszeeuropejskie.gov.pl/>

<sup>34</sup> [https://www.funduszeeuropejskie.gov.pl/strony/o-funduszach/fundusze-europejskie-bez](https://www.funduszeeuropejskie.gov.pl/strony/o-funduszach/fundusze-europejskie-bez-barier/dostepnosc-plus/poradniki-standardy-wskazowki/standardy/)[barier/dostepnosc-plus/poradniki-standardy-wskazowki/standardy/](https://www.funduszeeuropejskie.gov.pl/strony/o-funduszach/fundusze-europejskie-bez-barier/dostepnosc-plus/poradniki-standardy-wskazowki/standardy/)

- 14. W Wytycznych dotyczących realizacji zasad równościowych w ramach funduszy unijnych na lata 2021-2027 wskazano **5 standardów:**
	- szkoleniowy (szkolenia, kursy, warsztaty, doradztwo),
	- informacyjno-promocyjny,
	- cyfrowy,
	- architektoniczny,
	- transportowy.
- 15. Standardy uwzględniają potrzeby osób z różnymi rodzajami niepełnosprawności, w szczególności osób:
	- z niepełnosprawnością ruchową,
	- niewidomych i słabowidzących,
	- głuchych i słabosłyszących,
	- z niepełnosprawnością intelektualną,
	- z zaburzeniami lub chorobami psychicznymi,
	- z trudnościami komunikacyjnymi.
- 16. Projekt powinien być w pełni dostępny dla osób z różnymi rodzajami niepełnosprawności. Oznacza to przede wszystkim:
	- zapewnienie równego dostępu do informacji o projekcie,
	- możliwość zgłoszenia się do udziału w projekcie przez osoby z różnymi niepełnosprawnościami,
	- realizację wsparcia w pomieszczeniach dostępnych dla osób z niepełnosprawnościami,
	- dostępność wszystkich produktów projektu dla wszystkich osób, w tym osób z niepełnosprawnościami,
	- zgodność z koncepcją uniwersalnego projektowania.
- 17. Poszczególne rodzaje wsparcia mogą wymagać zastosowania więcej niż jednego standardu. Na przykład w przypadku kompleksowego projektu zakładającego tworzenie klubów rozwoju cyfrowego, może być konieczne zastosowanie standardu architektonicznego (wyposażenie), szkoleniowego (o ile realizowane są szkolenia lub doradztwo), cyfrowego (stworzenie strony internetowej, zakup sprzętu) czy informacyjno-promocyjnego.
- 18. Wszystkie działania świadczone w projekcie powinny odbywać się w pomieszczeniach i budynkach (miejscach) dostępnych dla osób z różnym rodzajem niepełnosprawności. Dotyczy to zarówno **miejsc realizacji wsparcia**, jak również **biura projektu** oraz **miejsc rekrutacji**, w których będą przyjmowani uczestnicy/uczestniczki projektu.
- 19. We wniosku powinna być zawarta informacja o dostępności pomieszczeń i budynku, w którym realizowane będzie wsparcie oraz o dostępności biura projektu i miejsc rekrutacji. Ogólne sformułowanie, że pomieszczenie/budynek/biuro projektu będzie dostępne dla osób z niepełnosprawnościami jest niewystarczające. **Muszą Państwo przedstawić opis sposobu zapewnienia dostępności.** Zapewnienie dostępności pomieszczeń i budynków będzie podlegało kontroli.
- 20. Działania informacyjno-promocyjne powinny być przygotowane w sposób dostępny. Dobrą praktyką jest, aby informacje o projekcie zostały przetłumaczone na język migowy i umieszczone na stronie internetowej projektu, jak również przekazane organizacjom zrzeszającym osoby z niepełnosprawnościami. Powinni Państwo zapewnić osobie z niepełnosprawnością słuchu możliwość swobodnej rekrutacji, np. poprzez instalację w biurze projektu pętli indukcyjnej i zapewnienie tłumaczenia na język migowy online np. poprzez wideotłumacza.
- 21. Podmioty publiczne zobligowane są do stosowania przepisów Ustawy o dostępności cyfrowej oraz Ustawy o zapewnianiu dostępności. Do stosowania ustawy z dnia 4 kwietnia 2019 r. o dostępności cyfrowej stron internetowych i aplikacji mobilnych podmiotów publicznych zobligowani są także Beneficienci mający status organizacji pozarządowej, którzy posiadają strony internetowe lub aplikacje mobilne oraz prowadzą statutową działalność pożytku publicznego na rzecz: ochrony i promocji zdrowia, osób z niepełnosprawnościami lub osób w wieku emerytalnym. Ze względu na funkcjonalny charakter przepisów ww. ustaw, są one stosowane łącznie z wymaganiami określonymi w standardach dostępności dla polityki spójności 2021–2027.
- 22. Niedopuszczalna jest sytuacja, w której odmawia się dostępu do uczestnictwa w projekcie osobie z niepełnosprawnościami ze względu na bariery np.: architektoniczne, komunikacyjne, cyfrowe.
- 23. Mają Państwo możliwość określenia w projekcie wydatków przeznaczonych na zapewnienie dostępności. Jeżeli w ramach projektu będą Państwo ponosić wydatki związane z zapewnieniem dostępności w szczególności dla osób z niepełnosprawnościami i osób starszych powinny zostać wyodrębnione w postaci osobnego kosztu (np. zakup usług tłumacza języka migowego, budowa podjazdu, zakup i montaż planów tyflograficznych, zakup i montaż pętli indukcyjnej) oraz oznaczone jako "Wydatki na dostępność.
- 24. Standardy dostępności kładą największy nacisk na zapewnienie, by wszelkie działania finansowane z EFS+ mogły służyć, czy umożliwiać swobodne z nich korzystanie także osobom z niepełnosprawnościami. Nie oznacza to, że ocenie podlegać będzie tylko kwestia zapewnienia braku dyskryminacji ze względu na niepełnosprawność. Projekt ocenimy pod kątem zapewnienia wsparcia bez jakiejkolwiek dyskryminacji także ze względu na przesłanki inne niż niepełnosprawność.
- 25. W przypadku rażących lub notorycznych naruszeń Standardów dostępności lub uchylania się Beneficjenta od realizacji działań naprawczych, możemy uznać część wydatków projektu za niekwalifikowalne.
- 26. **Zgodnie z umową o dofinansowanie projektu zobowiązani są Państwo do stosowania zasady równości szans i niedyskryminacji na wszystkich etapach wdrażania projektu.**

# **7.7. Karta Praw Podstawowych UE oraz Konwencja o Prawach Osób Niepełnosprawnych**

- 1. Państwa projekt musi być zgodny z:
	- a) Kartą Praw Podstawowych Unii Europejskiej<sup>35</sup> (dalej KPP UE) z dnia 26 października 2012 r.,
	- b) Konwencją o Prawach Osób Niepełnosprawnych, sporządzoną w Nowym Jorku dnia 13 grudnia 2006 r. (dalej KPON)

w zakresie odnoszącym się do sposobu realizacji, zakresu projektu i Wnioskodawcy.

- 2. **Zgodnie z umową o dofinansowanie projektu zobowiązani są Państwo do stosowania adekwatnych artykułów i zasad KPP oraz KPON na wszystkich etapach wdrażania projektu.**
- 3. Istnieje możliwość wniesienia zgłoszenia o podejrzeniu niezgodności z KPP lub KPON:
	- projektów (operacji) realizowanych przez IP lub działań IP związanych z wdrażaniem programu,
	- projektów (operacji) realizowanych przez IZ lub działań IZ związanych z wdrażaniem programu,
	- projektu (operacji) lub działań Beneficjenta związanych z realizacją projektu,

na adres mailowy: [KPP\\_KPON@umwm.malopolska.pl.](mailto:KPP_KPON@umwm.malopolska.pl)

 $\overline{a}$ <sup>35</sup> <https://eur-lex.europa.eu/legal-content/PL/TXT/?uri=celex%3A12012P%2FTXT>

- 4. Ponadto, zobligowani są Państwo do poinformowania uczestników projektu o możliwości zgłoszenia podejrzenia o niezgodności realizowanego projektu lub Państwa działań jako Beneficjenta z KPP lub KPON do IZ na adres mailowy [KPP\\_KPON@umwm.malopolska.pl.](mailto:KPP_KPON@umwm.malopolska.pl)
- 5. Szczegółowa procedura wnoszenia zgłoszeń w zakresie zgodności z KPP/KPON oraz sposób ich rozpatrywania zostaną określone odpowiednio przez IZ/IP oraz umieszczone na stronie programu z chwilą opublikowania aktualizowanych obecnie Wytycznych Ministra Funduszy i Polityki Regionalnej dotyczących realizacji zasad równościowych w ramach funduszy unijnych na lata 2021-2027, w tym zakresie.
- 6. W zakresie badania zgodności z zapisami KPP pomocny jest załącznik III do [Wytycznych dotyczących zapewnienia poszanowania Karty](https://eur-lex.europa.eu/legal-content/PL/TXT/?uri=CELEX%3A52016XC0723%2801%29) praw podstawowych [Unii Europejskiej przy wdrażaniu europejskich funduszy strukturalnych i](https://eur-lex.europa.eu/legal-content/PL/TXT/?uri=CELEX%3A52016XC0723%2801%29)  [inwestycyjnych](https://eur-lex.europa.eu/legal-content/PL/TXT/?uri=CELEX%3A52016XC0723%2801%29)<sup>36</sup>.

### **7.8. Trwałość projektu**

- 1. **Obowiązek zachowania trwałości** dotyczy projektów, które:
	- a) obejmują wydatki ponoszone jako **cross-financing** lub
	- b) obejmują działania, dla których określono trwałość operacji/rezultatów/produktów w Podrozdziale 3.9 Regulaminu lub w kryteriach oceny.
- **2. We wniosku należy wskazać, w jaki sposób planują Państwo zachować trwałość oraz jakie dokumenty będą potwierdzały utrzymanie trwałości.**
- 3. Zgodność zakresu i terminu faktycznego utrzymania trwałości projektu z zakresem i terminem deklarowanym we wniosku będzie podlegać przez nas kontroli.

# **7.9. Pomoc de minimis (jeśli dotyczy)**

- 1. W przypadku projektów kwalifikujących się do objęcia pomocą de minimis wsparcie udzielane będzie zgodnie z właściwymi przepisami prawa dotyczącymi zasad udzielania tej pomocy, obowiązującymi na dzień udzielania wsparcia.
- 2. Pomoc de minimis stanowi szczególną kategorię wsparcia udzielanego przez państwo, gdyż uznaje się, że ze względu na swą małą wartość nie powoduje ona zakłócenia konkurencji w wymiarze unijnym.
- 3. Na gruncie orzecznictwa Trybunału Sprawiedliwości pojęcie przedsiębiorcy jest interpretowane bardzo szeroko, a przez działalność gospodarczą należy rozumieć oferowanie dóbr i usług na danym rynku. Oznacza to, że:

 $\overline{a}$ <sup>36</sup> <https://eur-lex.europa.eu/legal-content/PL/TXT/?uri=CELEX%3A52016XC0723%2801%29>

- a) status podmiotu na podstawie prawa krajowego nie jest decydujący. Na przykład podmiot zaklasyfikowany zgodnie z prawem krajowym jako stowarzyszenie lub klub sportowy może zostać uznany za przedsiębiorstwo w rozumieniu art. 107 ust. 1 Traktatu. Jedynym istotnym kryterium jest fakt, czy podmiot ten prowadzi działalność gospodarczą,
- b) o stosowaniu zasad pomocy państwa nie decyduje to, czy dany podmiot utworzono po to, aby przynosił zyski. Podmioty nienastawione na zysk również mogą oferować na rynku towary i usługi,
- c) klasyfikacja podmiotu jako przedsiębiorstwa zawsze odnosi się do konkretnej działalności. Podmiot prowadzący jednocześnie działalność gospodarczą i działalność o charakterze niegospodarczym powinien być traktowany jako przedsiębiorstwo jedynie w odniesieniu do działalności gospodarczej.
- 4. W przypadku projektów objętych regułami pomocy de minimis za kwalifikowalne mogą być uznane tylko wydatki, które spełniają łącznie warunki określone w SZOP FEM 2021-2027 oraz Wytycznych dotyczących kwalifikowalności wydatków na lata 2021-2027 i warunki wynikające z odpowiednich regulacji w zakresie pomocy de minimis na poziomie unijnym lub krajowym.
- 5. Beneficjent jest zobowiązany do stosowania w szczególności następujących przepisów:
	- a) Rozporządzenie Komisji (UE) nr 1407/2013 z dnia 18 grudnia 2013 r. w sprawie stosowania art. 107 i 108 Traktatu o funkcjonowaniu Unii Europejskiej do pomocy de minimis (Dz. U. UE. L. z 2013 r. Nr 352, str. 1),

Rozporządzenie Komisji (UE) nr 1407/2013 z dnia 18 grudnia 2013 r. w sprawie stosowania art. 107 i 108 Traktatu o funkcjonowaniu Unii Europejskiej do pomocy de minimis stosuje się do 31 grudnia 2023 r., z zastrzeżeniem art. 7 ust. 4 tego Rozporządzenia. Projektowane, nowe Rozporządzenie Komisji (UE) w sprawie stosowania art. 107 i 108 Traktatu o funkcjonowaniu Unii Europejskiej do pomocy de minimis zakłada wprowadzenie zmian warunków przyznawania pomocy, w tym wysokości dostępnego limitu, jak również sposobu jego obliczania. W przypadku pomocy de minimis przyznawanej od 1 stycznia 2024 r. może zostać dokonana ponowna ocena projektu na warunkach określonych w Podrozdziale 5.4 ust 1 Regulaminu.

- b) Ustawa z dnia 30 kwietnia 2004 r. o postępowaniu w sprawach dotyczących pomocy publicznej (t.j. Dz. U. z 2021 r. poz. 743 z późn. zm.),
- c) Rozporządzenie Rady Ministrów z dnia 29 marca 2010 r. w sprawie zakresu informacji przedstawianych przez podmiot ubiegający się o pomoc de minimis (Dz. U. z 2010 r., Nr 53, poz. 311 z późn. zm.),

d) Rozporządzenie Ministra Funduszy i Polityki Regionalnej z dnia 20 grudnia 2022 r. w sprawie udzielania pomocy de minimis oraz pomocy publicznej w ramach programów finansowanych z Europejskiego Funduszu Społecznego Plus (EFS+) na lata 2021–2027 (Dz. U. z 2022 r. poz. 2782 z późn. zm.).

### **7.10. Zasada zrównoważonego rozwoju**

- 1. Projekt musi spełniać zasadę zrównoważonego rozwoju.
- 2. Projekt powinien charakteryzować się naturalnym lub pozytywnym wpływem na realizację zasady zrównoważonego rozwoju poprzez zastosowania w nim rozwiązań proekologicznych (takich jak oszczędność energii i wody, powtórne wykorzystanie zasobów, ograniczenie wpływu na bioróżnorodność).
- 3. Projekt musi spełniać zasadę "nie czyń poważnych szkód" (ang. "Do No Significant Harm", dalej DNSH).
- 4. Zasada DNSH jest "zasada dotyczącą niewspierania ani nieprowadzenia działalności gospodarczej, która powoduje znaczące szkody dla któregokolwiek z celów środowiskowych, w stosownych przypadkach, w rozumieniu art. 17 Rozporządzenia Parlamentu Europejskiego i Rady (UE) 2020/852 z dnia 18 czerwca 2020 r. w sprawie ustanowienia ram ułatwiających zrównoważone inwestycje, zmieniające rozporządzenie (UE) 2019/2088 (Dz. U. UE. L. z 2020 r. Nr 198, str. 13 z późn. zm.).
- 5. Ustalenia dla wyszczególnionych typów działań FEM 2021-2027 dotyczące oceny spełnienia zasady DNSH na poziomie projektu wskazane zostały w Załączniku Nr 6 do Uchwały Nr 1827/22 Zarządu Województwa Małopolskiego z dnia 20 października 2022 r.

# **8. DODATKOWE INFORMACJE**

### **8.1. Zmiana Regulaminu**

- 1. ZWM może **zmieniać Regulamin**. Regulamin nie może zostać zmieniony po zakończeniu postępowania. Nie wyklucza to możliwości wybierania do dofinansowania projektów, które zostały negatywnie ocenione z uwagi na wyczerpanie kwoty przeznaczonej na dofinansowanie projektów w naborze, pod warunkiem dostępności kwoty przeznaczonej na dofinansowanie projektów w ramach działania albo kategorii regionu.
- 2. Zmienione warunki prowadzenia postępowania muszą być stosowane jednakowo wobec wszystkich Wnioskodawców. Zasada ta nie dotyczy zmian, które wynikają bezpośrednio z przepisów powszechnie obowiązującego prawa.
- 3. Informację o zmianie Regulaminu, jego aktualną treść, uzasadnienie zmiany oraz termin, od którego zmiana obowiązuje zamieścimy na [stronie internetowej FEM](https://fundusze.malopolska.pl/)  [2021-2027](https://fundusze.malopolska.pl/)<sup>37</sup> oraz na [portalu Funduszy Europejskich](https://www.funduszeeuropejskie.gov.pl/)<sup>38</sup>. Dodatkowo o zmianie Regulaminu poinformujemy za pośrednictwem systemu IGA każdy podmiot, który w ramach trwającego naboru złożył już wniosek.
- 4. Termin stosowania zmienionego Regulaminu nie może być wcześniejszy od dnia zatwierdzenia zmienionego Regulaminu.
- 5. Zmiany w zakresie wzoru Regulaminu przyznawania środków finansowych w formie stawek jednostkowych na utworzenie i utrzymanie miejsca pracy w przedsiębiorstwie społecznym oraz wsparcia reintegracyjnego, stanowiącego **Załącznik nr 11** do Regulaminu, nie wymagają zmiany niniejszego Regulaminu.

## **8.2. Unieważnienie postępowania**

- 1. ZWM może unieważnić postępowanie. ZWM **unieważnia postępowanie,** jeśli:
	- a) w terminie składania wniosków nie złożono żadnego wniosku lub
	- b) wystąpiła istotna zmiana okoliczności powodująca, że wybór projektów do dofinansowania nie leży w interesie publicznym, czego nie można było wcześniej przewidzieć lub
	- c) postępowanie obarczone jest niemożliwą do usunięcia wadą prawną.
- 2. Unieważnienie postępowania może nastąpić w jego trakcie, gdy zaistnieje co najmniej jedna z trzech przesłanek z ust. 1.
- 3. Unieważnienie postępowania może nastąpić po jego zakończeniu w wyniku zaistnienia przesłanek z ust. 1 lit. b) lub c).
- 4. Informację o unieważnieniu postępowania oraz wyjaśnienie przyczyn unieważnienia zamieścimy na [stronie internetowej FEM 2021-2027](https://fundusze.malopolska.pl/)<sup>39</sup> oraz na [portalu Funduszy Europejskich](https://www.funduszeeuropejskie.gov.pl/)<sup>40</sup>w terminie 7 dni od unieważnienia.
- 5. Informacja o unieważnieniu postępowania nie może być powodem złożenia przez Państwa protestu, o którym mowa w art. 63 ustawy wdrożeniowej.
- 6. Zawarcie w konkursie przynajmniej jednej umowy o dofinansowanie projektu oznacza, że nie można już unieważnić postępowania.

 $\overline{a}$ 

<sup>37</sup> [https://fundusze.malopolska.pl](https://fundusze.malopolska.pl/)

<sup>38</sup> [www.funduszeeuropejskie.gov.pl](https://www.funduszeeuropejskie.gov.pl/)

<sup>39</sup> [https://fundusze.malopolska.pl](https://fundusze.malopolska.pl/)

<sup>40</sup> [www.funduszeeuropejskie.gov.pl](https://www.funduszeeuropejskie.gov.pl/)

## **8.3. Anulowanie postępowania**

- 1. Jeśli z naboru wycofane zostaną wszystkie wnioski, ZWM **anuluje postępowanie**.
- 2. O anulowaniu postępowania poinformujemy na [stronie internetowej FEM 2021-](https://fundusze.malopolska.pl/) [2027](https://fundusze.malopolska.pl/)<sup>41</sup> i na [portalu Funduszy Europejskich](https://www.funduszeeuropejskie.gov.pl/)<sup>42</sup> w terminie 7 dni od anulowania.

## **8.4. Forma i sposób udzielania informacji w kwestiach dotyczących naboru**

1. Informacji w zakresie konkursu udzielają Punkty Informacyjne Funduszy Europejskich w Małopolsce, w godzinach pracy: pon. 8:00 – 18:00, wt. – pt. 8:00  $-16:00:$ 

#### **Infolinia: (12) 616 06 16**,

- a) Punkt Informacyjny Funduszy Europejskich w Krakowie, ul. Wielicka 72B, 30- 552 Kraków, e-mail: [PIFE.KRAKOW@umwm.malopolska.pl;](mailto:PIFE.KRAKOW@umwm.malopolska.pl)
- b) Punkt Informacyjny Funduszy Europejskich w Nowym Sączu, ul. Wazów 3, 33-300 Nowy Sącz, e-mail: [PIFE.NOWY.SACZ@umwm.malopolska.pl;](mailto:PIFE.NOWY.SACZ@umwm.malopolska.pl)
- c) Punkt Informacyjny Funduszy Europejskich w Nowym Targu, al. Tysiąclecia 44, 34-400 Nowy Targ, e-mail: [PIFE.NOWY.TARG@umwm.malopolska.pl;](mailto:PIFE.NOWY.TARG@umwm.malopolska.pl)
- d) Punkt Informacyjny Funduszy Europejskich w Tarnowie, al. Solidarności 5-9, 33-100 Tarnów, e-mail: [PIFE.TARNOW@umwm.malopolska.pl.](mailto:PIFE.TARNOW@umwm.malopolska.pl)
- 2. Informacji merytorycznych dotyczących ogłoszonego konkursu udziela Barbara Barwcz-Mikuła, tel. 12 37 69 195, e-mail: [bbmikula@mcp.malopolska.pl.](mailto:bbmikula@mcp.malopolska.pl)

#### **8.5. Dostęp do dokumentów i informacji**

- 1. **Dokumenty i informacje przedstawiane przez Wnioskodawców nie podlegają udostępnieniu** przez MCP w trybie dostępu do informacji publicznej, ani w trybie dostępu do informacji o środowisku.
- 2. Dostęp do informacji przedstawianych przez Wnioskodawców mogą uzyskać uprawnione podmioty działające na podstawie odrębnych przepisów oraz podmioty dokonujące ewaluacji FEM 2021-2027. Podmioty dokonujące ewaluacji FEM 2021-2027 muszą zapewnić ich poufność oraz chronić informacje, które stanowią tajemnice prawnie chronione.
- 3. Mają Państwo prawo dostępu do dokumentów dotyczących oceny Państwa projektu, przy zachowaniu zasady anonimowości osób dokonujących oceny wniosku. Zasada anonimowości nie obowiązuje po zakończeniu postępowania.

 $\overline{a}$ 

<sup>41</sup> [https://fundusze.malopolska.pl](https://fundusze.malopolska.pl/)

<sup>42</sup> [www.funduszeeuropejskie.gov.pl](https://www.funduszeeuropejskie.gov.pl/)

#### **8.6. Podstawa prawna i dokumenty programowe naboru**

Nabór jest prowadzony w szczególności w oparciu o:

#### 1. **Akty prawa powszechnie obowiązującego:**

- a) [Rozporządzenie](https://sip.lex.pl/#/document/69456573?cm=DOCUMENT) Parlamentu Europejskiego i Rady (UE) 2021/1060 z dnia 24 czerwca 2021 r. ustanawiające wspólne przepisy dotyczące Europejskiego Funduszu Rozwoju Regionalnego, Europejskiego Funduszu Społecznego Plus, Funduszu Spójności, Funduszu na rzecz Sprawiedliwej Transformacji i Europejskiego Funduszu Morskiego, Rybackiego i Akwakultury, a także przepisy finansowe na potrzeby tych funduszy oraz na potrzeby Funduszu Azylu, Migracji i Integracji, Funduszu Bezpieczeństwa Wewnętrznego i Instrumentu Wsparcia Finansowego na rzecz Zarządzania Granicami i Polityki Wizowej (Dz. Urz. UE L 231 z 30.06.2021, str. 159, z późn. zm.);
- b) Rozporządzenie Parlamentu Europejskiego i Rady (UE) 2021/1057 z dnia 24 czerwca 2021 r. ustanawiające Europejski Fundusz Społeczny Plus (EFS+) oraz uchylające rozporządzenie (UE) nr 1296/2013 (Dz. Urz. UE L 231 z 30.06.2021, str. 21, z późn. zm.);
- c) Rozporządzenie Parlamentu Europejskiego i Rady (UE) nr 2016/679 z dnia 27 kwietnia 2016 r. w sprawie ochrony osób fizycznych w związku z przetwarzaniem danych osobowych i w sprawie swobodnego przepływu takich danych oraz uchylenia dyrektywy 95/46/WE (ogólne rozporządzenie o ochronie danych) (Dz. U. UE. L. z 2016 r. Nr 119, str. 1 z późn.zm.);
- d) Kartę praw podstawowych Unii Europejskiej (Dz. U. UE. C. z 2007 r. Nr 303, str. 1 z późn. zm.);
- e) Ustawę z dnia 28 kwietnia 2022 r. o zasadach realizacji zadań finansowanych ze środków europejskich w perspektywie finansowej 2021- 2027 (t.j. Dz. U. z 2022 r. poz. 1079);
- f) Ustawę z dnia 5 sierpnia 2022 r. o ekonomii społecznej (Dz. U. poz. 1812 z późn. zm.);
- g) Ustawę z dnia 11 września 2019 r. Prawo zamówień publicznych (t.j. Dz. U. z 2022 r. poz. 1710 z późn. zm.);
- h) Ustawę z dnia 27 sierpnia 2009 r. o finansach publicznych (t.j. Dz. U. z 2023 r. poz. 1270);
- i) Ustawę z dnia 10 maja 2018 r. o ochronie danych osobowych (t.j. Dz. U. z 2019 r. poz. 1781);
- j) Ustawę z dnia 11 marca 2004 r. o podatku od towarów i usług (t.j. Dz. U. z 2022 r. poz. 931 z późn. zm.);
- k) Ustawę z dnia 29 września 1994 r. o rachunkowości (t.j. Dz. U. z 2021 r. poz. 217 z późn. zm.);
- l) Ustawę z dnia 30 kwietnia 2004 r. o postępowaniu w sprawach dotyczących pomocy publicznej (t.j. Dz. U. z 2021 r. poz. 743 z późn. zm.);
- m) Ustawę z dnia 24 kwietnia 2003 r. o działalności pożytku publicznego i o wolontariacie (t.j. Dz. U. z 2022 r. poz. 1327 z późn. zm.);
- n) Ustawę z dnia 19 lipca 2019 r. o zapewnianiu dostępności osobom ze szczególnymi potrzebami (t.j. Dz. U. z 2022 r. poz. 2240);
- o) Ustawę z dnia 4 kwietnia 2019 r. o dostępności cyfrowej stron internetowych i aplikacji mobilnych podmiotów publicznych (Dz. U. poz. 848 z późn. zm.);
- p) Konwencję o prawach osób niepełnosprawnych, sporządzona w Nowym Jorku dnia 13 grudnia 2006 r. (Dz. U. z 2012 r. poz. 1169 z późn. zm.;
- q) Rozporządzenie Ministra Funduszy i Polityki Regionalnej z dnia 20 grudnia 2022 r. w sprawie udzielania pomocy de minimis oraz pomocy publicznej w ramach programów finansowanych z Europejskiego Funduszu Społecznego Plus (EFS+) na lata 2021-2027 (Dz. U. z 2022 r. poz. 2782 z późn. zm.);
- r) Krajowy Programem Rozwoju Ekonomii Społecznej do 2030 roku. Ekonomia solidarności społecznej przyjęty Uchwałą Nr 164 Rady Ministrów z dnia 12 sierpnia 2014 r. (M. P. z 2014 r. poz. 811 z późn. zm.).

#### 2. **Inne dokumenty składające się na system realizacji FEM 2021-2027:**

- a) Program Fundusze Europejskie dla Małopolski 2021-2027 przyjęty przez Komisję Europejską w porozumieniu z Rzeczpospolitą Polską decyzją Nr C(2022) 8974 z dnia 5 grudnia 2022 r. oraz przyjęty przez Zarząd Województwa Małopolskiego Uchwałą Nr 1455/21 z dnia 12 października 2021 r. z późn. zm.
- b) Szczegółowy Opis Priorytetów Programu Fundusze Europejskie dla Małopolski 2021-2027 przyjęty Uchwałą Nr 452/23 Zarządu Województwa Małopolskiego z dnia 23 marca 2023 r. z późn. zm., w sprawie przyjęcia Szczegółowego Opisu Priorytetów Programu Fundusze Europejskie dla Małopolski 2021-2027 i zamieszczony na stronie internetowej IZ;
- c) Uchwała nr 29./23 Komitetu Monitorującego Program Fundusze Europejskie dla Małopolski 2021-2027 z dnia 15 czerwca 2023 r. w sprawie zatwierdzenia kryteriów wyboru projektów dla Działania 6.18 Wsparcie podmiotów ekonomii społecznej oraz przedsiębiorstw społecznych dla typu projektu A. Wsparcie bezpośrednie podmiotów ekonomii społecznej;
- d) Wytyczne dotyczące realizacji projektów z udziałem środków Europejskiego Funduszu Społecznego Plus w regionalnych programach na lata 2021–2027 z dnia 15 marca 2023 r., stosowane od 3 kwietnia 2023 r.;
- e) Wytyczne dotyczące wyboru projektów na lata 2021-2027 z dnia 12 października 2022 r.;
- f) Wytyczne dotyczące realizacji zasad równościowych w funduszach unijnych na lata 2021-2027 z dnia 29 grudnia 2022 r.;
- g) Wytyczne dotyczące warunków gromadzenia i przekazywania danych w postaci elektronicznej na lata 2021-2027 z dnia 25 stycznia 2023 r.;
- h) Wytyczne dotyczące kwalifikowalności wydatków na lata 2021-2027 z dnia 18 listopada 2022 r.;
- i) Wytyczne dotyczące monitorowania postępu rzeczowego realizacji programów na lata 2021-2027 z dnia 12 października 2022 r.;
- j) Wytyczne dotyczące kontroli realizacji programów polityk spójności na lata 2021-2027 z dnia 26 października 2022 r.;
- k) Wytyczne dotyczące sposobu korygowania nieprawidłowości na lata 2021- 2027 z dnia 4 lipca 2023 r.;
- l) Wytyczne dotyczące korzystania z usług ekspertów w programach na lata 2021-2027 z dnia 30 listopada 2022 r.

## **8.7. Postanowienie końcowe**

- 1. Regulamin wchodzi w życie z dniem podjęcia uchwały przez ZWM.
- 2. Wszystkie wnioski złożone w czasie trwania naboru (wycofane, pozostawione bez rozpatrzenia, ocenione negatywnie lub ocenione pozytywnie) zostaną przez nas zarchiwizowane.
- 3. W sprawach nieuregulowanych w Regulaminie zastosowanie mają przepisy prawa powszechnie obowiązującego.

# **Załączniki**

1. Integralną część Regulaminu stanowią: **Załącznik nr 1** Kryteria wyboru projektów

**Załącznik nr 2** Wzór wniosku o dofinansowanie projektu

**Załącznik nr 3** Instrukcja wypełniania wniosku o dofinansowanie projektu

**Załącznik nr 4** Katalog wskaźników obligatoryjnych

**Załącznik nr 5** Wzór umowy o dofinansowanie projektu

**Załącznik nr 6** Wzór umowy o partnerstwie na rzecz realizacji projektu

**Załącznik nr 7** Procedura odwoławcza wraz ze wzorem protestu

**Załącznik nr 8** Wzór weksla in blanco wraz z deklaracją wekslową

**Załącznik nr 9** Wzory oświadczeń małżonka Wnioskodawcy

**Załącznik nr 10** Wzór oświadczenia o przestrzeganiu przepisów antydyskryminacyjnych

**Załącznik nr 11** Wzór regulaminu przyznawania środków finansowych w formie stawek jednostkowych na utworzenie i utrzymanie miejsca pracy w przedsiębiorstwie społecznym oraz wsparcia reintegracyjnego

**Załącznik nr 12** Lista miast średnich Województwa Małopolskiego tracących funkcje społeczno-gospodarcze oraz Lista gmin Województwa Małopolskiego zagrożonych trwałą marginalizacją.

**Załącznik nr 13** Wzór upoważnienia dla Wnioskodawcy do składania w imieniu Partnera oświadczeń we wniosku o dofinansowanie projektu.